# Service Manual

Notebook Computer

Model No. CF-74GCDADBM

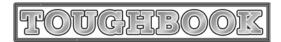

This is the Service Manual for the following areas. M ...for U.S.A. and Canada

### **⚠ WARNING**

This service information is designed for experienced repair technicians only and is not designed for use by the general public. It does not contain warnings or cautions to advise non-technical individuals of potential dangers in attempting to service a product. Products powered by electricity should be serviced or repaired only by experienced professional technicians. Any attempt to service or repair the product or products dealt with in this service information by anyone else could result in serious injury or death.

# **Panasonic**®

© 2007 Matsushita Electric Industrial Co., Ltd. All rights reserved. Unauthorized copying and distribution is a violation of law.

#### For U.K.

# **WARNINGS**

#### This apparatus must be earthed for your safety.

To ensure safe operation the three-pin plug must be inserted only into a standard three-pin power point which is effectively earthed through the normal household wiring.

Extension cords used with the equipment must be three-core and be correctly wired to provide connection to earth. Wrongly wired extension cords are a major cause of fatalities.

The fact that the equipment operates satisfactorily does not imply that the power point is earthed and that the installation is completely safe.

For your safety, if you have any doubt about the effective earthing of the power point, consult a qualified electrician.

#### FOR YOUR SAFETY PLEASE READ THE FOLLOWING TEXT CAREFULLY

This appliance is supplied with a moulded three pin mains plug for your safety and convenience. A 3 amp fuse is fitted in this plug.

Should the fuse need to be replaced please ensure that the replacement fuse has a rating of 3 amps and that it is approved by ASTA or BSI to BS 1362.

Check for the ASTA mark � or the BSI mark ♥ on the body of the fuse.

If the plug contains a removable fuse cover you must ensure that it is refitted when the fuse is replaced. If you lose the fuse cover the plug must not be used until a replacement cover is obtained.

A replacement fuse cover can be purchased from your local Panasonic Dealer.

IF THE FITTED MOULDED PLUG IS UNSUITABLE FOR THE SOCKET OUTLET IN YOUR HOME THEN THE FUSE SHOULD BE REMOVED AND THE PLUG CUT OFF AND DISPOSED OF SAFELY.

THERE IS A DANGER OF SEVERE ELECTRICAL SHOCK IF THE CUT OFF PLUG IS INSERTED INTO ANY 13 AMP SOCKET.

If a new plug is to be fitted please observe the wiring code as shown below.

If in any doubt please consult a qualified electrician.

#### Warning: THIS APPLIANCE MUST BE EARTHED.

#### **Important**

The wires in this mains lead are coloured in accordance with the following code:

Green-and-yellow: Earth
Blue: Neutral
Brown: Live

As the colours of the wires in the mains lead of this apparatus may not correspond with the coloured markings identifying the terminals in your plug, proceed as follows:

The wire which is coloured GREEN-and-YELLOW must be connected to the terminal in the plug which is marked by the letter E or by the safety earth symbol coloured GREEN or GREEN-and-YELLOW.

The wire which is coloured Blue must be connected to the terminal which is marked with the letter N or coloured BLACK.

The wire which is coloured Brown must be connected to the terminal which is marked with the letter L or coloured RED.

The mains plug on this equipment must be used to disconnect the mains power.

Please ensure that a socket outlet is available near the equipment and shall be easily accessible.

# How to replace the fuse

Open the fuse compartment with a screwdriver and replace the fuse.

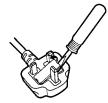

#### Warnings

• This equipment is not designed for connection to an IT power system.

(An IT system is a system having no direct connections between live parts and Earth; the exposed-conduciveparts of the electrical installation are earthed.

An IT system is not permitted where the computer is directly connected to public supply systems in the U.K.)

• Disconnect the mains plug from the supply socket when the computer is not in use.

This equipment is produced to BS800/1983.

# LASER SAFETY INFORMATION

#### For U.S.A.

#### Class 1 LASER-Product

This product is certified to comply with DHHS Rules 21 CFR Subchapter J.

This product complies with European Standard EN60825 (or IEC Publication 825)

#### For all areas

This equipment is classified as a class 1 level LASER product and there is no hazardous LASER radiation.

#### Caution:

- (1) Use of controls or adjustments or performance of procedures other than those specified herein may result in hazardous radiation exposure.
- (2) The drive is designed to be incorporated into a computer-based system or unit which has an enclosing cover. It should never be used as a stand alone drive.

#### Danger:

The serviceman should not remove the cover of drive unit and should not service because the drive unit is a non-serviceable part.

Please check DANGER label on PD-drive unit.

- Unplug the AC power cord to the equipment before opening the top cover of the drive.
- When the power switch it on, do not place your eyes close to the front panel door to look into the interior of the unit.

#### LASER Specification

Class 1 level LASER Product Wave Length: DVD 658±8 nm CD 775~815 nm

Laser safety information is appropriate only when drive with laser is installed.

# Safety precautions

- 1. Before servicing, unplug the power cord to prevent an electric shock.
- 2. When replacing parts, use only manufacture's recommended components for safety.
- 3. Check the condition of the power cord. Replace if wear or damage is evident.
- 4. After servicing, be sure to restore the lead dress, insulation barriers, insulation papers, shields, etc.

# Important Safety Instructions

When using your telephone equipment, basic safety precautions should always be followed to reduce the risk of fire, electric shock and injury to persons, including the following:

- 1. Do not use this product near water, for example, near a bath tub, wash bowl, kitchen sink or laundry tub, in a wet basement or near a swimming pool.
- 2. Avoid using a telephone (other than a cordless type) during an electrical storm. There may be a remote risk of electric shock from lightning.
- 3. Do not use the telephone to report a gas leak in the vicinity of the leak.
- 4. Use only the power cord and batteries indicated in this manual. Do not dispose of batteries in a fire. They may explode. Check with local codes for possible special disposal instructions.

# Lithium Battery

#### Lithium Battery!

This computer contains a lithium battery to enable the date, time, and other data to be stored. The battery should only be exchanged by authorized service personnel.

Warning! A risk of explosion from incorrect installation or misapplication may possibly occur.

SAVE THESE INSTRUCTIONS

# 

#### CAUTION

Danger of explosion if battery is incorrectly replaced.

Replace only with the same or equivalent type recommended by the equipment manufacture.

Discard used batteries according to the manufacturer's instructions.

# - LITHIUMBATTERIES 🛆 -

#### Vorsicht!

Explosionsgefahr bei unsachgemäßem Austausch der Batterie. Ersatz nur durch denselben order einen vom Hersteller empfohlenen ähnlichen Typ. Entsorgung gebrauchter Batterien nach Angaben des Herstellers.

# - PILE AU LITHIUM 🛆 ----

ATTENTION: IL Y A DANGER D'EXPLOSION S' IL Y A REMPLACEMENT INCORRECT DE LA PILE. REMPLACER UNIQUEMENT AVEC UNE PILE DU MÈME TYPE OU D'UN TYPE RECOMMANDÉ PAR LE CONSTRUCTEUR. METTRE AU RÉBUT LES PILES USAGÉES CONFORMÉMENT AUX INSTRUCTIONS DU FABRICANT.

### For U.S.A. / CANADA

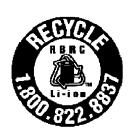

A lithium ion battery that is recyclable powers the product you have purchased. Please call 1-800-8-BATTERY for information on how to recycle this battery.

L'appareil que vous vous êtes procuré est alimenté par une batterie au lithium-ion. Pour des renseignements sur le recyclage de la batterie, veuillez composer le 1-800-8-BATTERY.

# **Precautions (Battery Pack)**

 Care should be exercised with regard to the following in order to avoid the possibility of overheating, fire or damage.

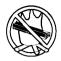

#### **Avoid Heat**

Do not throw the battery pack into a fire or expose it to excessive heat.

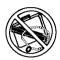

#### **Keep Articles Away**

Do not place the battery pack together with articles such as necklaces or hairpins when carrying or storing.

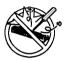

#### Do Not Disassemble

Do not insert sharp objects into the battery pack, expose it to bumps or shocks, deform, disassemble, or modify it.

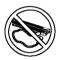

#### Do Not Short

Do not short the positive (+) and negative (-) contacts.

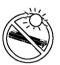

# Avoid Extreme Heat, Cold and Direct Sunlight

Do not charge, use or leave the battery pack for extended periods where it will be exposed to direct sunlight, in a hot place (in an automobile on a sunny day, for example), or in a cold place.

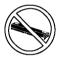

#### Do Not Use With Any Other Computer

The battery pack is rechargeable and was intended for the specified computer or charger. Do not use it with a computer other than the one for which it was designed.

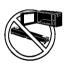

#### Do Not Put into a Microwave

Do not put the battery pack into a microwave oven or a pressurized chamber.

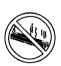

#### **Discontinue Use**

Should the battery emit an abnormal odor, become hot to the touch, become discolored, change shape, or become in any way different from normal, remove it from the computer or charger and discontinue use.

- Do not touch the terminals on the battery pack. The battery pack may no longer function properly if the contacts are dirty or damaged.
- Do not expose the battery pack to water, or allow it to become wet.

- If the battery pack will not be used for a long period of time (a month or more), charge or discharge (use) the battery pack until the remaining battery level becomes 30% to 40% and store it in a cool, dry place.
- This computer prevents overcharging of the battery by recharging only when the remaining power is less than approx.
   95% of capacity.
- The battery pack is not charged when the computer is first purchased. Be sure to charge it before using it for the first time. When the AC adaptor is connected to the computer, charging begins automatically.
- Should the battery leak and the fluid get into your eyes, do not rub your eyes. Immediately flush your eyes with clear water and see a doctor for medical treatment as soon as possible.

# NOTE

- The battery pack may become warm during recharging or normal use. This is completely normal.
- Recharging will not commence outside of the allowable temperature range (0 °C to 50 °C {32°F to 122 °F}).(

  Reference "Battery Power") Once the allowable range requirement is satisfied, charging begins automatically. Note that the recharging time varies based on the usage conditions. (Recharging takes longer than usual when the temperature is 10 °C {50 °F} or less.)
- If the temperature is low, the operating time is shortened.
   Only use the computer within the allowable temperature range.
- The battery pack is a consumable item. If the amount of time the computer can be run off a particular battery pack becomes dramatically shorter and repeated rechargings do not restore its performance, the battery pack should be replaced with a new one.
- When transporting spare batteries inside a package, briefcase, etc., it is recommended that it be placed in a plastic bag so that its contacts are protected.
- Always power off the computer when it is not in use.
   Leaving the computer on when the AC adaptor is not connected will exhaust the remaining battery capacity.

# **CONTENTS**

| 1. Specifications                                                                            | 1-1  |
|----------------------------------------------------------------------------------------------|------|
| 2. Names and Functions of Parts                                                              | 2-1  |
| 3. Block Diagram ·····                                                                       | 3-1  |
| 4. Diagnosis Procedure                                                                       | 4-1  |
| 5. Power-On Self Test (Boot Check)                                                           | 5-1  |
| 6. List of Error Codes <only connected="" is="" port="" replicator="" the="" when=""></only> | 6-1  |
| 7. Self Diagnosis Test ·····                                                                 | 7-1  |
| 8. Wiring Connection Diagram                                                                 | 8-1  |
| 9. Disassembly/Reassembly                                                                    | 9-1  |
| 10. Exploded View                                                                            | 10-1 |
| 11. Replacement Parts List                                                                   | 11-1 |

# 1. Specifications

This page provides the specifications for the basic model CF-74GCDADBM / CF-74GCDCDBM / CF-74GCDEDBM / CF-74GCDEDBM / CF-74GCD

To check the model number:

Check the bottom of the computer or the box the computer came in at the time of purchase.

To check CPU speed, memory size and the hard disk drive (HDD) size:

Run the Setup Utility and select [Information] menu.

[CPU Speed]: CPU speed, [System Memory]: Memory size, [Hard Disk]: Hard disk drive size

#### **Main Specifications**

| +R (4.7 GB), +R DL (8.5 GB), +RW (4.7 GB), CD-R, CD-RW                                                                                                    | Model No.           |                       | CF-74GCDADBM / CF-74GCDCDBM / CF-74GCDBDBM / CF-74GCDDDBCCF-74GCDEDBM / CF-74HCDAZBM CF-74GCDFDBM / CF-74HCDBZB                                                                |                                                                                                    |  |
|----------------------------------------------------------------------------------------------------|---------------------|-----------------------|----------------------------------------------------------------------------------------------------|----------------------------------------------------------------------------------------------------|--|
| Memory "1"   1024 MB (4096 MB Max.)                                                                                                    | CPU                 |                       | Intel <sup>®</sup> Core <sup>™</sup> 2 Duo Processor T7300 (2.0 GHz, 4 MB <sup>*1</sup> L2 cache, 800 MHz FSB)                                                                 |                                                                                                    |  |
| Video Memony*1*3                                                                                                    | Chipset             |                       | Mobile Intel® GM965 Express Chipsets with ICH8M                                                                                                    |                                                                                                    |  |
| Hard Disk Drive                                                                                                    | Memory*1*2          |                       | 1024 MB (4096 MB Max.)                                                                                                    |                                                                                                    |  |
| DVD NULTI Drive   DVD MULTI Drive   DVD MULTI Drive                                                                                                    | Video Memo          | ory <sup>*1*3</sup>   | UMA (384 MB Max.)                                                                                                    |                                                                                                    |  |
| Data Transfer   Rate 5                                                                                                    | Hard Disk D         | rive <sup>*4</sup>    | 80 GB                                                                                                    |                                                                                                    |  |
| Transfer   Rate   S                                                                                                    | CD/DVD Dri          | ve                    | DVD-ROM & CD-R/RW Drive                                                                                                    | DVD MULTI Drive                                                                                                    |  |
| Rate *5                                                                                                    |                     | Reading*6             | DVD-ROM: 8X (Max.), CD-ROM: 24X (Max.)                                                                                                    |                                                                                                    |  |
| DVD-R DL (8.5 GB), DVD-RW <sup>*8</sup> (1.4 GB, 2.8 GB, 4.7 GB, 9.4 GB), DVD-RAM <sup>*9</sup> (1.4 GB, 2.8 GB, 2.6 GB, 5.2 GB, 5.2 GB, 4.7 GB, 9.4 GB), +R (4.7 GB), +R DL (8.5 GB), +RW (4.7 GB), CD-Audio, CD-ROM, CD-R, Photo CD, Video CD, CD-RW, CD TEXT, CD-EXTRA Writing                                                                                                    |                     | Writing* <sup>7</sup> | CD-RW: 4X<br>High-Speed CD-RW: 4X/10X                                                                                                    | CD-RW: 4X<br>High-Speed CD-RW: 4X/8X/10X<br>Ultra-Speed CD-RW: 8X/10X<br>DVD-R: 1X/2X/2-4X/2-6X/2-8X<br>DVD-RW: 1X/2X/2-4X<br>DVD-RAM: 2X/3X/3-5X<br>+R: 2.4X/2.4-4X/2.4-6X/2.4-8X<br>+R DL: 2.4X |  |
| DVD-RW*8 (1.4 GB, 2.8 GB, 4.7 GB, 9.4 GB), DVD-RAM*9 (1.4 GB, 2.8 GB, 4.7 GB, 9.4 GB), DVD-RAM*9 (1.4 GB, 2.8 GB, 4.7 GB, 9.4 GB), +R (4.7 GB), +R (4.7 GB), +R DL (8.5 GB), +RW (4.7 GB), CD-R, CD-RW                                                                                                    | Discs/              | Reading               | DVD-R DL (8.5 GB), DVD-RW*8 (1.4 GB, 2.8 GB, 4.7 GB, 9.4 GB), DVD-RAM*9 (1.4 GB, 2.8 GB, 2.6 GB, 5.2 GB, 4.7 GB, 9.4 GB), +R (4.7 GB), +R DL (8.5 GB), +RW (4.7 GB), CD-Audio, |                                                                                                    |  |
| Internal LCD*11   65,536/16,777,216 colors (800 × 600 dots/1024 × 768 dots)     External Display*12   65,536/16,777,216 colors (800 × 600 dots/1024 × 768 dots/1280 × 1024 dots/1400 × 1050 dots/1600 × 1200 dots/2048 × 1536 dots)     Wireless LAN*13   Bluetooth*14     LAN                                                                                                    |                     | Writing               | CD-R, CD-RW, High-Speed CD-RW, Ultra-<br>Speed CD-RW                                                                                                    | DVD-RW*8 (1.4 GB, 2.8 GB, 4.7 GB, 9.4 GB),<br>DVD-RAM*9 (1.4 GB, 2.8 GB, 4.7 GB, 9.4 GB),<br>+R (4.7 GB), +R DL (8.5 GB), +RW (4.7 GB),                                                           |  |
| External Display*12  65,536/16,777,216 colors (800 × 600 dots/1024 × 768 dots/1280 × 1024 dots/1400 × 1050 dots/1600 × 1200 dots/2048 × 1536 dots)  Wireless LAN*13  Bluetooth*14  LAN  IEEE 802.3 10Base-T, IEEE 802.3u 100Base-TX, IEEE 802.3ab 1000Base-T  Modem  Data: 56 kbps (V.92) FAX: 14.4 kbps  Sound  WAVE and MIDI playback, Stereo speaker, Intel® High Definition Audio subsystem support  Security Chip  TPM (TCG V1.2 compliant)*15  Card Slot  PC Card  Type I or Type II x 1 (3.3 V: 400 mA, 5 V: 400 mA)  ExpressCard  ExpressCard/34 or ExpressCard/54 x 1  SD Memory Card*16  x 1, Data transfer rate = 8 MB per second*17 | Display Met         | nod                   | 13.3 XGA type (TFT) with Touchscreen*10                                                                                                    |                                                                                                    |  |
| dots/1600 x 1200 dots/2048 x 1536 dots)  Wireless LAN*13   Bluetooth*14    LAN   IEEE 802.3 10Base-T, IEEE 802.3u 100Base-TX, IEEE 802.3ab 1000Base-T    Modem   Data: 56 kbps (V.92) FAX: 14.4 kbps    Sound   WAVE and MIDI playback, Stereo speaker, Intel® High Definition Audio subsystem support    Security Chip   TPM (TCG V1.2 compliant)*15    Card Slot   PC Card   Type I or Type II x 1 (3.3 V: 400 mA, 5 V: 400 mA)    ExpressCard   ExpressCard/34 or ExpressCard/54 x 1    SD Memory Card*16   x 1, Data transfer rate = 8 MB per second*17                                                                                     | Internal LCD*11     |                       |                                                                                                    |                                                                                                    |  |
| Bluetooth*14  LAN  IEEE 802.3 10Base-T, IEEE 802.3u 100Base-TX, IEEE 802.3ab 1000Base-T  Modem  Data: 56 kbps (V.92) FAX: 14.4 kbps  Sound  WAVE and MIDI playback, Stereo speaker, Intel® High Definition Audio subsystem support  Security Chip  TPM (TCG V1.2 compliant)*15  Card Slot  PC Card  Type I or Type II x 1 (3.3 V: 400 mA, 5 V: 400 mA)  ExpressCard  ExpressCard/34 or ExpressCard/54 x 1  SD Memory Card*16  x 1, Data transfer rate = 8 MB per second*17                                                                                                    | External Display*12 |                       |                                                                                                    |                                                                                                    |  |
| LAN  IEEE 802.3 10Base-T, IEEE 802.3u 100Base-TX, IEEE 802.3ab 1000Base-T  Modem  Data: 56 kbps (V.92) FAX: 14.4 kbps  Sound  WAVE and MIDI playback, Stereo speaker, Intel® High Definition Audio subsystem support  Security Chip  TPM (TCG V1.2 compliant)*15  Card Slot  PC Card  Type I or Type II x 1 (3.3 V: 400 mA, 5 V: 400 mA)  ExpressCard  ExpressCard/34 or ExpressCard/54 x 1  SD Memory Card*16  x 1, Data transfer rate = 8 MB per second*17                                                                                                    | Wireless LA         | N*13                  |                                                                                                    |                                                                                                    |  |
| Modem  Data: 56 kbps (V.92) FAX: 14.4 kbps  Sound  WAVE and MIDI playback, Stereo speaker, Intel® High Definition Audio subsystem support  Security Chip  TPM (TCG V1.2 compliant)*15  Card Slot  PC Card  Type I or Type II x 1 (3.3 V: 400 mA, 5 V: 400 mA)  ExpressCard  ExpressCard/34 or ExpressCard/54 x 1  SD Memory Card*16  x 1, Data transfer rate = 8 MB per second*17                                                                                                    | Bluetooth*14        |                       |                                                                                                    |                                                                                                    |  |
| Sound  WAVE and MIDI playback, Stereo speaker, Intel® High Definition Audio subsystem support  Security Chip  TPM (TCG V1.2 compliant)*15  Card Slot  PC Card  Type I or Type II x 1 (3.3 V: 400 mA, 5 V: 400 mA)  ExpressCard  ExpressCard/34 or ExpressCard/54 x 1  SD Memory Card*16  x 1, Data transfer rate = 8 MB per second*17                                                                                                    | LAN                 |                       | IEEE 802.3 10Base-T, IEEE 802.3u 100Base-TX, IEEE 802.3ab 1000Base-T                                                                                                    |                                                                                                    |  |
| Security Chip  TPM (TCG V1.2 compliant)*15  Card Slot  PC Card  Type I or Type II x 1 (3.3 V: 400 mA, 5 V: 400 mA)  ExpressCard  ExpressCard/34 or ExpressCard/54 x 1  SD Memory Card*16  x 1, Data transfer rate = 8 MB per second*17                                                                                                    | Modem               |                       | Data: 56 kbps (V.92) FAX: 14.4 kbps                                                                                                    |                                                                                                    |  |
| Card Slot PC Card Type I or Type II x 1 (3.3 V: 400 mA, 5 V: 400 mA)  ExpressCard ExpressCard/34 or ExpressCard/54 x 1  SD Memory Card*16 x 1, Data transfer rate = 8 MB per second*17                                                                                                    | Sound               |                       | WAVE and MIDI playback, Stereo speaker, Intel <sup>®</sup> High Definition Audio subsystem support                                                                             |                                                                                                    |  |
| ExpressCard ExpressCard/34 or ExpressCard/54 x 1  SD Memory Card*16 x 1, Data transfer rate = 8 MB per second*17                                                                                                    | Security Chip       |                       | TPM (TCG V1.2 compliant)*15                                                                                                    |                                                                                                    |  |
| SD Memory Card*16 x 1, Data transfer rate = 8 MB per second*17                                                                                                    | Card Slot           | PC Card               | Type I or Type II x 1 (3.3 V: 400 mA, 5 V: 400 r                                                                                                    | mA)                                                                                                    |  |
|                                                                                                    |                     | ExpressCard           | ExpressCard/34 or ExpressCard/54 x 1                                                                                                    |                                                                                                    |  |
| Smart Card*18 X 1                                                                                                    |                     | SD Memory Card*16     | x 1, Data transfer rate = 8 MB per second*17                                                                                                    |                                                                                                    |  |
| omar oard                                                                                                    |                     | Smart Card*18         | x 1                                                                                                    |                                                                                                    |  |

#### **Main Specifications**

| <u> </u>                                                        |                                                                                                    |  |
|-----------------------------------------------------------------|----------------------------------------------------------------------------------------------------|--|
| RAM Module Slot                                                 | 200-pin, 1.8 V, SO-DIMM, DDR2 SDRAM, PC2-5300 Compliant                                                                                                    |  |
| Interface                                                       | USB port (4-pin, USB 2.0) x 2, Serial Port (Dsub 9-pin male), Modem port (RJ-11), LAN port (RJ-45), External display port (Mini Dsub 15-pin female), Expansion Bus Connector (Dedicated 65-pin female), Microphone Jack (Miniature jack, 3.5 DIA, Stereo), Headphone Jack (Miniature jack, 3.5 DIA, Impedance 32 $\Omega$ , Output Power 4 mW $\times$ 2)                                                                                                    |  |
| Keyboard / Pointing Device                                      | 87 keys / Touch Pad / Touchscreen (Anti-Reflection, Stylus (included) touch capable)                                                                                                    |  |
| Power Supply                                                    | AC adaptor or Battery pack                                                                                                    |  |
| AC Adaptor*19                                                   | Input: 100 V to 240 V AC, 50 Hz/60 Hz, Output: 15.6 V DC, 8.0 A                                                                                                    |  |
| Battery Pack                                                    | Li-ion 11.1 V, 7.8 Ah                                                                                                    |  |
| Operating Time*20*21                                            | Approx. 6 hours to Approx. 9 hours*22 (Approx. 8 hours*23)                                                                                                    |  |
| Charging Time*20                                                | Approx. 4.5 hours                                                                                                    |  |
| Clock Battery                                                   | Coin type lithium battery 3.0 V                                                                                                    |  |
| Power Consumption*24                                            | Approx. 50 W <sup>*25</sup> / Approx. 100 W (Maximum when recharging in the ON state)                                                                                                    |  |
| Physical Dimensions (W x H x D) (including the carrying handle) | (CD) 303.5 mm × 43.6 - 60.1 mm × 293.3 mm {12.0" × 1.7 - 2.4" × 11.6"}                                                                                                    |  |
| Weight (including the carrying handle)                          | Approx. 2.7 kg {Approx. 6.0 lb.}                                                                                                    |  |
| Operation Environment                                           | Temperature: 5 °C to 35 °C {41 °F to 95 °F}<br>Humidity: 30% to 80% RH (No condensation)                                                                                                    |  |
| Storage Environment                                             | Temperature: -20 °C to 60 °C {-4 °F to 140 °F} Humidity: 30% to 90% RH (No condensation)                                                                                                    |  |
| Operating System                                                | Microsoft <sup>®</sup> Windows <sup>®</sup> XP Professional Service Pack 2 with Advanced Security Technologies (NTFS File System)                                                                                                    |  |
| Utility Programs                                                | DMI Viewer, Microsoft <sup>®</sup> Windows <sup>®</sup> Media Player 10, Adobe Reader, PC Information Viewer, SD Utility, Icon Enlarger, Loupe Utility, WinDVD <sup>™</sup> 5 (OEM Version), B's Recorder GOLD8 BASIC, B's CLiP 6, Intel <sup>®</sup> Matrix Storage Manager, Intel <sup>®</sup> PROSet/Wireless Software *13, Bluetooth <sup>™</sup> Stack for Windows <sup>®</sup> by TOSHIBA*14, Wireless Switch Utility, Hotkey Settings, Battery Recalibration Utility, LAN Power-Saving Utility, Infineon TPM Professional Package *26, Recover Pro <sup>™</sup> 6*26 |  |
|                                                                 | Setup Utility, PC-Diagnostic Utility, Hard Disk Data Erase Utility*27                                                                                                    |  |

#### Wireless LAN <Only for model with wireless LAN>

| Intel® Wireless WiFi link 4965 AGN (802.11 a + b + g)*28 PCI Ex. 1/4 |                                                                                                    |  |  |  |  |
|----------------------------------------------------------------------|----------------------------------------------------------------------------------------------------|--|--|--|--|
| Data Transfer Rates*29                                               | IEEE802.11a: 54/48/36/24/18/12/9/6 Mbps (automatically switched) IEEE802.11b: 11/5.5/2/1 Mbps (automatically switched) IEEE802.11g: 54/48/36/24/18/12/9/6 Mbps (automatically switched) |  |  |  |  |
| Standards Supported                                                  | IEEE802.11a/IEEE802.11b/IEEE802.11g                                                                                                    |  |  |  |  |
| Transmission method                                                  | OFDM system, DSSS system                                                                                                    |  |  |  |  |
| Wireless Channels Used                                               | IEEE802.11a: Channels 36/40/44/48/52/56/60/64/149/153/157/161/165<br>IEEE802.11b/IEEE802.11g: Channels 1 to 11                                                                          |  |  |  |  |
| RF Frequency Band                                                    | IEEE802.11a: 5.18-5.32 GHz, 5.745-5.825 GHz<br>IEEE802.11b/IEEE802.11g: 2.412-2.462 GHz                                                                                                 |  |  |  |  |

# Bluetooth™ <Only for model with Bluetooth>

| Bluetooth Version      | 2.0 + EDR        |
|------------------------|------------------|
| Transmission method    | FHSS system      |
| Wireless Channels Used | Channels 1 to 79 |
| RF Frequency Band      | 2.402-2.48 GHz   |

 $<sup>^{*1}</sup>$  1MB = 1,048,576 bytes

You can physically expand the memory up to 4 GB, but the total amount of usable memory available will be less depending on the actual system configuration.

<sup>\*3</sup> A segment of the main memory is allotted automatically depending on the computer's operating status. The size of the Video Memory cannot be set by the user.

 <sup>&</sup>lt;sup>\*4</sup> 1GB = 1,000,000,000 bytes. Your operating system or some application software will report as fewer GB.

- \*5 The data transfer rate of DVD per 1X speed is 1,350 KB/s. The data transfer rate of CD per 1X speed is 150 KB/s.
- \*6 If an unbalanced disc (e.g., the balance has been displaced from the center) is inserted, the speed may become slower if there are large vibrations while the disc is rotating.
- \*7 Depending on the disc, the writing speed may become slower.
- \*8 Does not support DVD-RW Ver.1.0.
- \*9 DVD-RAM: Only non-cartridge type or removable cartridge type can be used.
- \*10 Only for model with touchscreen
- \*11 A 16,777,216 color display is achieved by using the dithering function.
- \*12 Maximum resolution depends on the specifications of the external display.
- \*13 Only for model with wireless LAN
- \*14 Only for model with Bluetooth
- \*15 For information on TPM, click [start] [Run] and input "c:\util\drivers\tpm\README.pdf", and refer to the Installation Manual of "Trusted Platform Module (TPM)".
- \*16 Operation has been tested and confirmed using Panasonic SD Memory Cards with a capacity of up to 2 GB. Operation on other SD equipment is not guaranteed. This computer is not compatible with MultiMediaCards or SDHC Memory Cards. Do not insert these kinds of cards.
- \*17 Theoretical value and not the actual speed. The transfer rate does not become higher even if you use a card that supports the higher transfer rate.

- \*18 Only for model with Smart Card slot
- \*19 <Only for North America>
  The AC adaptor is compatible with power sources up to 240 V AC adaptor. The computer is supplied with a 125 V AC compatible AC cord. 20-M-2-1
- \*20 Varies depending on the usage conditions.
- \*21 Measured with the LAN Power-saving functions Auto-off setting set to 1 minute.
- \*22 Measured using BatteryMark™ Version 4.0.1 (LCD brightness: Maximum Minimum)
- \*23 Measured using MobileMark™ 2005 (LCD brightness: 60 cd/m²)
- \*24 Approx. 1.0 W when the battery pack is fully charged (or not being charged) and the computer is OFF. Approx. 2.0 W when the Wake up from LAN has been enabled. This product meets the ENERGY STAR guideline for energy efficiency.
- \*25 Rated power consumption 23-E-1
- \*26 You need to install to use the feature.
- \*27 The Product Recovery DVD-ROM is required.
- \*28 It does not correspond to IEEE802.11n.
- \*29 These are speeds specified in IEEE802.11a+b+g standards. Actual speeds may differ.

# 2. Names and Functions of Parts

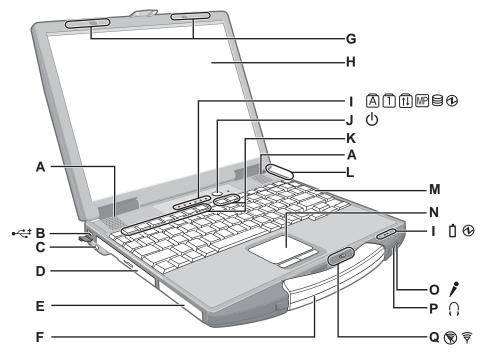

A:Speaker

B:USB port

C:Stylus holder

D: Multimedia pocket

E: Hard disk drive

F: Carrying handle

G: Wireless LAN antenna

<Only for model with wireless LAN>

H:LCD

<Only for model with touchscreen>

#### I: LED indicator

A : Caps lock

1 : Numeric key (NumLk)

1 : Scroll lock (ScrLk)

MP: Multimedia pocket device status

: Hard disk drive status

: Power status

(Off: Power off/Hibernation, Green: Power on, Blinking green: Standby, Blinking green rapidly: Cannot power on or resume due to low temperature.)

: Battery status

J : Power switch

K: Function key

L: Bluetooth antenna

<Only for model with Bluetooth>

M:Keyboard

N: Touch pad

#### O:Microphone jack

A condenser microphone can be used. If other types of microphones are used, audio input may not be possible, or malfunctions may occur as a result.

- When recording in stereo using a stereo microphone: Click [start] - [All Programs] - [SoundMAX] - [Control Panel] and select [Microphone], and then add a check mark for [No Filtering] in [Microphone Enhancements].
- When using a monaural microphone with a 2-terminal plug:

Click [start] - [All Programs] - [SoundMAX] - [Control Panel] and select [Microphone], and then add a check mark for [Voice Recording] in [Microphone Enhancements].

Otherwise, only audio on the left track will be recorded.

#### P: Headphone jack

You can connect headphones or amplified speakers. When they are connected, audio from the internal speakers is not heard.

Q:Wireless switch

# Right side

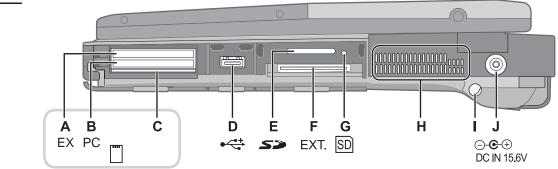

Rear side

Bottom

K L M N

O
LOCK

A: ExpressCard slot

**B**:PC Card slot

C:Smart Card slot

<Only for model with Smart Card slot>

D:USB port

E:SD Memory Card slot

F: Expansion bus connector

**G**:SD Memory Card indicator

(Blinking: During access or a password is requested)

H: Ventilation hole

I: Stylus holder

J: DC-IN jack

K:LAN port

L : Modem port

M :Serial port

N : External display port

O:Security lock

A Kensington cable can be connected.

For further information, read the manual that comes with the cable.

R

S T

P:Battery pack

Q:Battery latch

R: Multimedia pocket release button

S: Hard disk drive latch

T: RAM module slot

# 3 Block Diagram

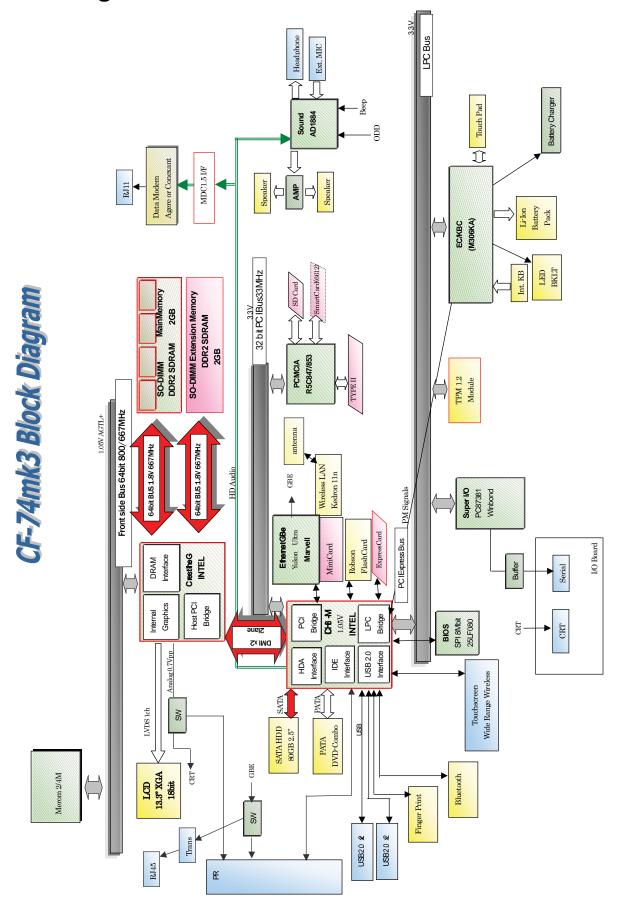

# 4 Diagnosis Procedure

# 4.1. Basic Procedures

The basic procedures for diagnosis, disassembly, and test of defective parts of a set to be repaired are summarized below. For details, refer to relevant pages in the Service Manual.

#### • Flow Chart

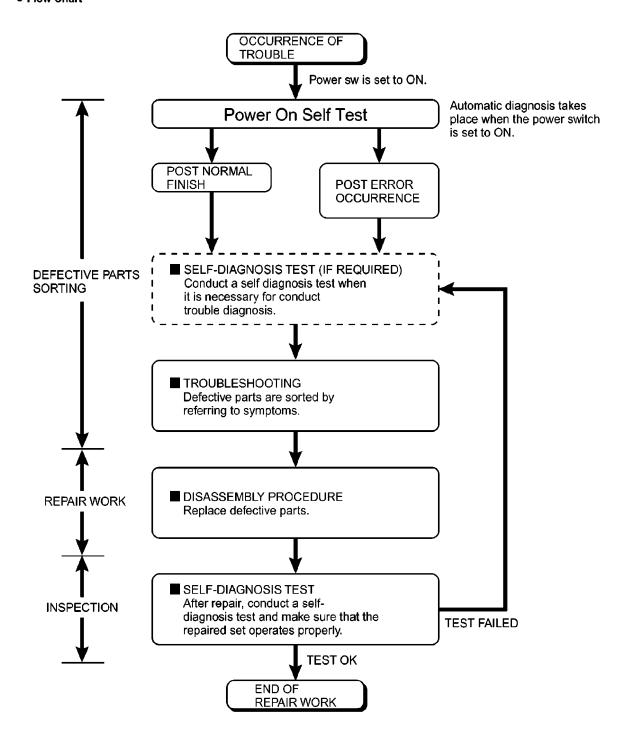

#### 4.2. Troubleshooting

Please take note of the following two points with regard to troubleshooting:

- 1. Know-how of diagnosis upon occurrence of heavy troubles, e.g. 'Set cannot be turned ON', 'Set fails to start', 'No display on screen', etc.
- 2. Explanation of each trouble, mainly symptom of trouble in operation.

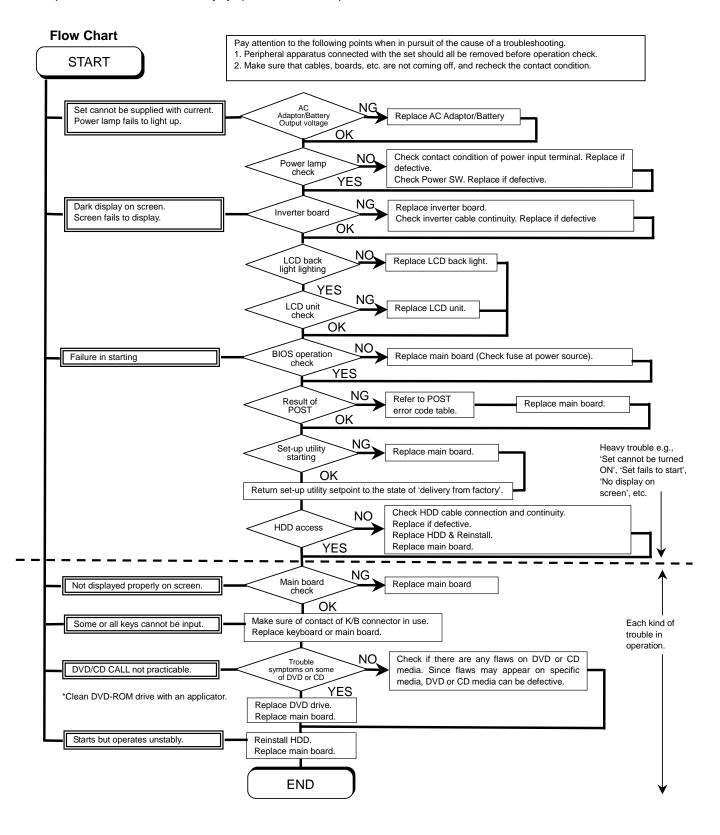

# 5 Power-On Self Test (Boot Check)

#### **Outline of POST**

The set has a boot check function called POST (Power-On Self Test) in it. The condition of the main body is diagnosed by checking beep sound or error code.

- Start .....Test begins automatically when power switch is set to ON.
- Normal finish .....After memory checking, a beep sound is issued once and the set is placed into automatic stop.

Note: If no error occurs, nothing is displayed. (No display of OK, etc.)

### **Error Diagnosis by Checking Beep Signal Sound**

The beep sound is as follows:

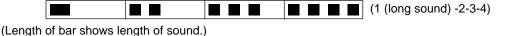

= long sound (about 0.4 sec.), = short sound (about 0.2 sec.), Length between sounds is about 0.1 sec.

#### • Table of errors classified by beep sounds

| Diagnosis  | Beep signal sound | Error message                     |
|------------|-------------------|-----------------------------------|
| Main board | 1(long sound)-2   | BIOS ROM error                    |
|            | 1-2-2-3           | BIOS ROM error                    |
|            | 1-3-1-1           | RAM error                         |
|            | 1-3-1-3           | Keyboard controller error         |
|            | 1-3-4-1           | RAM error                         |
|            | 1-3-4-3           | RAM error                         |
|            | 1-4-1-1           | RAM error                         |
|            | 2-1-2-3           | BIOS ROM error                    |
|            | 2-2-3-1           | Occurrence of unexpected offering |

(Note) A beep sound is also issued in case of other I/O trouble.

# 6 List of Error Codes <Only when the port replicator is connected>

The following is a list of the messages that BIOS can display. Most of them occur during POST. Some of them display information about a hardware device, e.g., the amount of memory installed. Others may indicate a problem with a device, such as the way it has been configured. Following the list are explanations of the messages and remedies for reported problems.

If your system displays one of except the messages marked below with an asterisk (\*), write down the message and contact Panasonic Technical Support. If your system fails after you make changes in the Setup menus, reset the computer, enter Setup and install Setup defaults or correct the error.

#### 0200 Failure Fixed Disk

Fixed disk in not working or not configured properly. Check to see if fixed disk is attached properly. Run Setup. Find out if the fixed-disk type is correctly identified.

# 0210 Stuck key

Stuck key on keyboard.

# 0211 Keyboard error

Keyboard not working.

# 0212 Keyboard Controller Failed

Keyboard controller failed test. May require replacing keyboard controller.

### 0213 Keyboard locked - Unlock key switch

Unlock the system to proceed.

### 0230 System RAM Failed at offset: nnnn

System RAM failed at offset nnnn of in the 64k block at which the error was detected.

#### 0231 Shadow RAM Failed at offset: nnnn

Shadow RAM failed at offset nnnn of the 64k block at which the error was detected.

### 0232 Extended RAM Failed at offset: nnnn

Extended memory not working or not configured properly at offset *nnnn*.

### 0250 System battery is dead - Replace and run SETUP

The CMOS clock battery indicator shows the battery is dead. Replace the battery and run Setup to reconfigure the system.

# \*0251 System CMOS checksum bad - Default configuration used

System CMOS has been corrupted or modified incorrectly, perhaps by an application program that changes data stored in CMOS. The BIOS installed Default SETUP Values. If you do not want these values, enter Setup and enter your own values. If the error persists, check the system battery or contact Panasonic Technical Support.

### 0260 System timer error

The timer test failed. Requires repair of system board.

#### 0270 Real time clock error

Real-time clock fails BIOS test. May require board repair.

# \*0280 Previous boot incomplete - Default configuration used

Previous POST did not complete successfully. POST loads default values and offers to run Setup. If the failure was caused by incorrect values and they are not corrected, the next boot will likely fail. On systems with control of **wait states**, improper Setup settings can also terminate POST and cause this error on the next boot. Run Setup and verify that the wait-state configuration is correct. This error is cleared the next time the system is booted.

### 0281 Memory Size found by POST differed from EISA CMOS

Memory size found by POST differed from EISA CMOS.

### 02D0 System cache error - Cache disabled

Contact Panasonic Technical Support.

02F0: CPU ID:

CPU socket number for Multi-Processor error.

#### 02F4: EISA CMOS not writable

ServerBIOS2 test error: Cannot write to EISA CMOS.

#### 02F5: DMA Test Failed

ServerBIOS2 test error: Cannot write to extended DMA (Direct Memory Access) registers.

#### 02F6: Software NMI Failed

ServerBIOS2 test error: Cannot generate software NMI (Non-Maskable Interrupt).

#### 02F7: Fail - Safe Timer NMI Failed

ServerBIOS2 test error: Fail-Safe Timer takes too long.

#### device address Conflict

Address conflict for specified device.

# Allocation Error for: device

Run ISA or EISA Configuration Utility to resolve resource conflict for the specified device.

### Failing Bits: nnnn

The hex number *nnnn* is a map of the bits at the RAM address which failed the memory test. Each 1 (one) in the map indicates a failed bit. See error 230,231 or 232 for offset address of the failure in System, Extended or Shadow memory.

# **Invalid System Configuration Data**

Problem with NVRAM (CMOS) data.

### I/O device IRQ conflict

I/O device IRQ conflict error.

#### **Operating System not found**

Operating system cannot be located on either drive A: or drive C:. Enter Setup and see if fixed disk and drive A: are properly identified.

#### Parity Check 1 nnnn

Parity error found in the system bus. BIOS attempts to locate the address and display it on the screen. If it cannot locate the address, it displays ????. Parity is a method for checking errors in binary data. A parity error indicates that some data has been corrupted.

#### Parity Check 2 nnnn

Parity error found in the I/O bus. BIOS attempts to locate the address and display it on the screen. If it cannot locate the address, it displays ????.

### Press <F1> to resume, <F2> to Setup

Displayed after any recoverable error message. Press <F1> to start the boot process or <F2> to enter a Setup and change the settings. Write down and follow the information shown on the screen.

# 7 Self Diagnosis Test

As for the self-diagnosis test(PC-Diagnostic utility) to use this model, a standard test and the enhancing test by the module of the main body building in are possible.

Notes To skip BIOS password

Use <Ctrl>+<F10> key to skip BIOS password or authentication of fingerprint.

This key is only for entering DIAG mode. Not available to boot the computer.

If customer set "HDD Lock", the DIAG program cannot perform HDD test.

\*This key is for service purpose only. Do not disclose this information to unrelated others.

# 1. Beginning of self-diagnosis test

# 1-1. Setting of content of setup

- 1. The power supply of the computer is turned on.
- 2. "F2" is pushed on the screen of "Panasonic" while "press <F2 to enter Setup>" is displayed.
- 3. The setup utility starts and then takes notes of the content of the BIOS setup of present set.
- 4. "F9" is pushed, "Yes" is selected on the screen of "Is the default value loaded? ", and "Enter" is pushed.
- 5. "F10" is pushed.
- 6. "Yes" is selected on the screen of the setup confirmation, and "Enter" is pushed.
- 7. The computer starts automatically.

#### Attention

- If the device which can be set is set to "Invalidity" by "Advanced" or "Security" menu, becomes an error by "PC-Diagnostic utility".
- (It is judged that the device which can be set to "Invalidity" by "Main" menu such as "Flat pad" is normal if the controller operates normally though sets to "Invalidity" by the setup.)
- In the model with built-in DVD of the USB connection, even if DVD is normal, becomes an error if legacy USB is set to "Invalidity"

# 1-2. When you execute an automatic test

- 1. "Ctrl" + "F7" is pushed while the "Panasonic" start screen is displayed after the computer is started.
- 2. The test of all devices begins automatically by "PC-Diagnostic utility" 's starting.

#### Attention

- It is a test which the customer who bought PC can execute. (As for HDD, the enhancing test is also possible.)
- · A flat pad does not work for a while after starting "PC-Diagnostic utility".
- The movement of a flat pad might become abnormal If after RAM begins from the CPU/System test, a flat pad will be operated in about 30 seconds. In that case,restarts pushing"Alt" + "Ctrl" + "Del" key. Or, please start "PC-Diagnostic utility" again after doing the power supply switch in the slide, and turning off the power supply.

### 1-3. When you execute the enhancing test

- 1. Please let me discontinue diagnosing clicking uto end an automatic test.
- 2. Please click on the character of "D" "PC-Diagnostic utility" on the screen while pushing both of right "Shift" and left "Shift" keys.

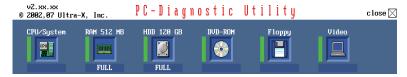

- 3. All devices which can select the enhancing test make the setting of the enhancing test possible.
- 4. The district device is made"FULL" display (enhancing test).
- 5. The test begins clicking .

<sup>\*</sup>Please refer to item 4 for the error result of each test and the division of the breakdown part.

# 2. Operation of PC-Diagnostic Utility

- -Only the device which can be inspected on the entire screen is displayed.
- -The item does not appear when the device of wireless LAN etc. is not physically connected.
- -The movement of the item must use an arrow key or a flat pad.

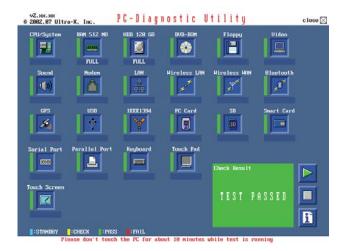

- -As for the device under the diagnosis, blue and yellow are alternately displayed at the left of the icon.
- The diagnosis result of the device greens at the left of the icon when it is normal, and becomes red when abnormal.

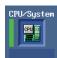

-When the test of all devices ends, the test result is displayed under the right of the screen.

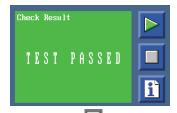

- -Please click while diagnosing when being stop on the way by the time the test of all devices ends.
- -Please click when you restart "PC-Diagnostic utility".
- \*Each device is tested from the beginning, and it is not possible to restart on the way.
- -When the test of all devices ends, the test result is displayed under the right of the screen.

#### 2-1. Selection of tested device

- -To test only a specific device, "Test" and "Do not test" of each device can be selected.
- -The device which can select the enhancing test changes in order of "The standard is tested" and "Do not test" whenever the device icon is clicked.

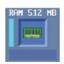

Start the standard test

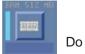

Do not test

Please begin testing clicking if the selection of the tested device ends.

# 2-2. "PC-Diagnostic utility" End method

When  $\boxtimes$  of "Close" on the right of the screen is clicked, the computer reactivates automatically. Or, the power supply switch is done in the slide and the power supply is turned off.

# 2-3. The content of the setup is returned to the setting of the user

- 1. Turned on the computer.
- 2. "F2" is pushed on the screen while "Press<F2>to enter Setup" is displayed of "Panasonic".
- 3. Push "F10", and on the screen of "Is the change in the setting preserved and do end?" and then "Yes" is selected, and "Enter" is pushed.
- 4. The computer reactivates automatically.
- 5. The end option is chosen by the start menu, and the power supply of the computer is turned off.

#### Standard at test time

All devices other than RAM and HDD ----- about 1 minute RAM standard test ------ 1 - 2 minutes HDD standard test ----- 2 - 3 minutes HDD enhancing test (60GB) ----- about 40 minutes

Ex.The standard when the standard <all device> is tested becomes 1+2+3=6 minutes.

There is greatly a difference from RAM test when the memory is increased according to the performance of the memory occasionally.

Moreover, when the main body of PC under the test is a high temperature, it occasionally takes time.

There is greatly a difference from HDD according to the performance of the drive occasionally.

# To skip BIOS password

Use <Ctrl>+<F10> key to skip BIOS password or authentication of fingerprint. This key is only for entering DIAG mode. Not available to boot the computer. If customer set "HDD Lock", the DIAG program cannot perform HDD test.

<sup>\*</sup>This key is for service purpose only. Do not disclose this information to unrelated others.

# 8 Wiring Connection Diagram

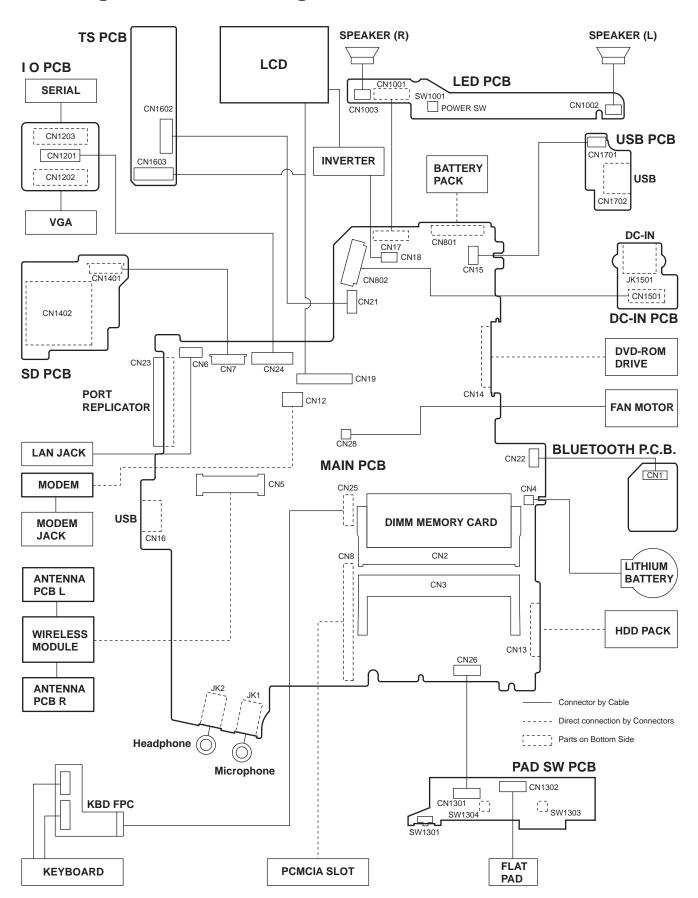

# 9 Disassembly/Reassembly

#### Note:

Power off the computer. Do not shut down to the Suspend or hibernation mode.

Do not add peripherals while the computer is in the Suspend or hibernation mode; abnormal operation may result.

# 9.1. Disassembly Instructions

### 9.1.1. Preparation

Before disassembling, be sure to make the following preparations.

- Shut down Windows and turn off the power.
- Disconnect the AC adaptor.
- Remove the optional DIMM memory card and PCMCIA card if they are connected.
- Remove other devices if they are connected.

#### Attention:

- Please execute writing BIOS ID when you exchange the Main Board.
- You cannot reuse the Conductive Clothes and the heat dissipating parts such as Sheet and Rubber. Use new parts.

# 9.1.2. Removing the Battery Pack, the HDD Unit and the DVD-ROM Drive Unit

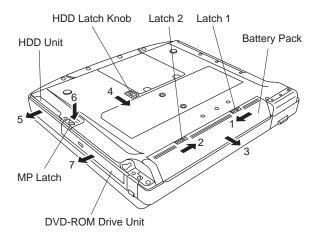

#### **Battery Pack**

- 1. Slide the Latch 1 to unlock. (1)
- 2. Slide the Latch 2 (2), and then without releasing it, slide and remove the Battery Pack. (3)

#### **HDD Unit**

1. Slide the HDD Latch Knob (4), and then without releasing it, slide and remove the HDD Unit. (5)

#### **DVD-ROM Drive Unit**

1. Push the MP Latch (6), and then without releasing it, slide the DVD-ROM Drive Unit. (7)

# 9.1.3. Removing the HDD

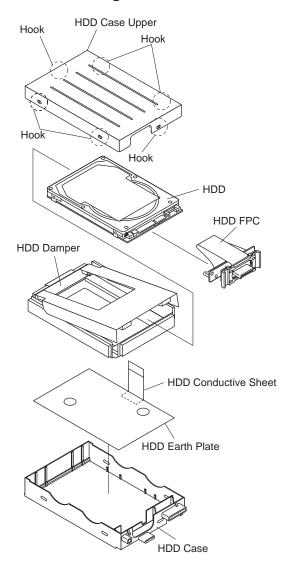

- Remove the six Hooks, and remove the HDD Case Upper.
- 2. Remove the HDD Damper.
- 3. Disconnect the HDD from the HDD FPC.
- 4. Remove the HDD Conductive Sheet and HDD Earth Plate.

### 9.1.4. Removing the DIMM Memory Card

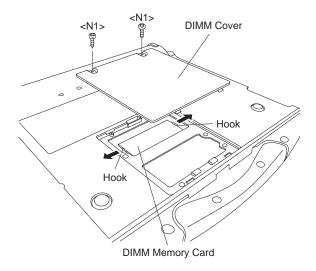

- Remove the two Screws <N1>, and remove the DIMM Cover.
- Open the right and left Hooks of the DIMM Memory Card outward, and remove the DIMM Memory Card.

Screws <N1>: XSB2+3FNL

# 9.1.5. Removing the Keyboard

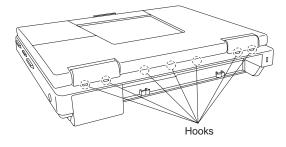

Release the seven Hooks fixing the rear side of the Center Cover.

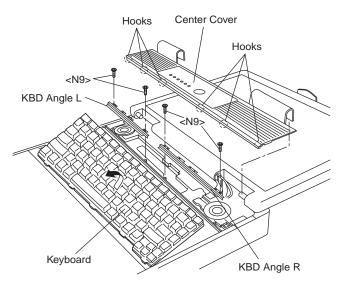

- Lift the upper part of the Center Cover and draw it backward, release the six Hooks fixing the front side of the Center Cover, and then remove the Center Cover.
- 3. Remove the four Screws <N9> and the KBD Angle L and R
- 4. Lift the upper part of the Keyboard and draw it backward, and then turn the Keyboard over forward.

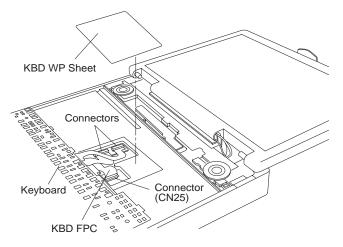

- 5. Remove the KBD WP Sheet.
- Disconnect the two KBD Cables from the two Connectors (KBD FPC).
- 7. Remove the Keyboard.
- 8. Disconnect the Cable from the Connector (CN25).
- 9. Remove the KBD FPC,

Screws <N9>: DFHE5025XA

# 9.1.6. Removing the Speaker and the LED PCB

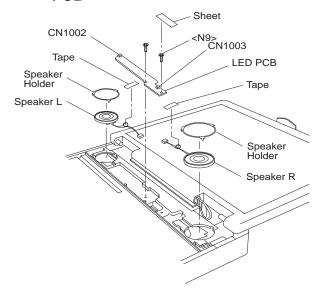

- 1. Remove the two Speaker Holders.
- Remove the two tapes, and disconnect the two Speaker Cables from the two Connectors (CN1002, CN1003)
- 3. Remove the Speaker L and R.
- 4. Remove the Sheet.
- Remove the two Screws <N9>, and Remove the LED PCB.

Screws <N9>: DFHE5025XA

# 9.1.7. Removing the Handle Ass'y

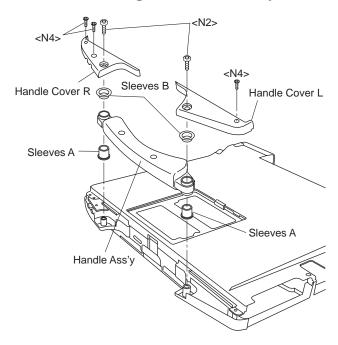

- 1. Remove the two Screws <N2>.
- 2. Remove the three Screws <N4>, and remove the Handle Cover L and R.
- 3. Remove the two Sleeves A, Handle Ass'y and two Sleeves B.

Screws <N2>: DRHM4+10FKS Screws <N4>: DRSB2+6FKL

# 9.1.8. Removing the Bottom Case

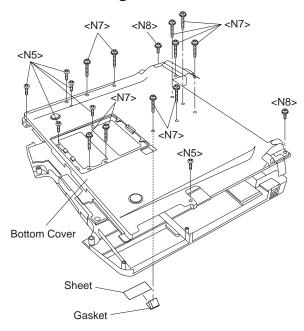

- 1. Remove the six Screws <N5>.
- 2. Remove the ten Screws <N7>.
- 3. Remove the two Screws <N8>.
- 4. Open the Lid Rubbers and remove the Bottom Cover.
- 5. Remove the Sheet and Gasket.

Screws <N5>: DXSB2+6FNL Screws <N7>: DXYN2+J16FNL Screws <N8>: DXYN2+J8FNL

# 9.1.9. Removing the Wireless Module and MDC Module

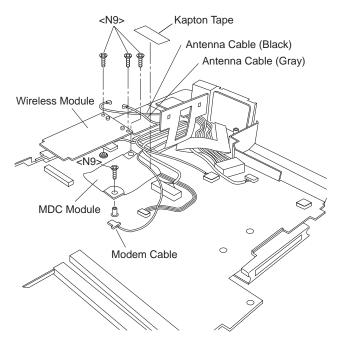

- Remove the two Antenna Cables from the two Connectors.
  - Antenna Cable (Black): MAIN Connector
  - Antenna Cable (Gray): AUX Connector
- 2. Remove the two Screws <N9>.
- 3. Remove the Wireless Module.
- 4. Remove the two Screws <N9>.
- 5. Disconnect the Modem Cable from the Connector.
- 6. Remove the Kapton tape and remove the MDC Module.

Screws <N9>: DFHE5025XA

# 9.1.10. Removing the Main PCB

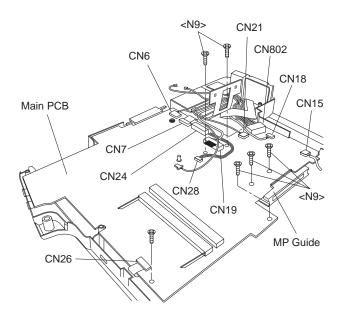

#### Note:

After replacing the Main Board, rewrite the BIOS ID.

- Disconnect the ten Cables from the ten Connectors (CN6, CN7, CN24, CN19, CN28, CN21, CN802, CN18, CN15, CN25).
- 2. Remove the six Screws <N9>.
- 3. Remove the Main PCB.
- 4. Remove the MP Guide.

Screws <N9>: DFHE5025XA

# 9.1.11. Removing the PC Card Ejector and Lithium Battery

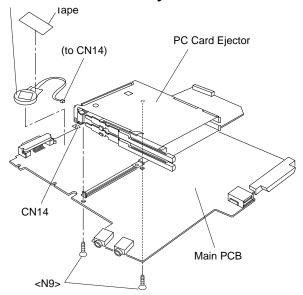

- 1. Remove the two Screws <N9>.
- 2. Remove the PC Card Ejector.
- 3. Disconnect the Cable from the Connector (CN14).
- 4. Remove the Lithium Battery.

Screws <N9>: DFHE5025XA

# 9.1.12. Removing the DC-IN PCB and I/O PCB

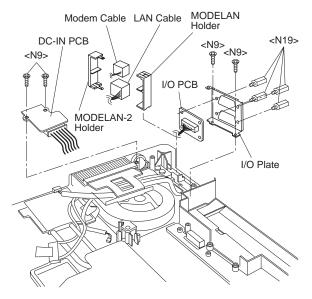

- 1. Remove the two Screws <N9>.
- 2. Remove the DC-IN PCB.
- 3. Remove the two Screws <N9>.
- 4. Remove the four Screws <N19>, and then the I/O PCB from the I/O Plate.
- Remove the Modem Cable and LAN Cable from the MODELAN Holders.

Screws <N9>: DFHE5025XA Screws <N19>: DFHE5035ZB

# 9.1.13. Removing the FAN Motor and SD PCB

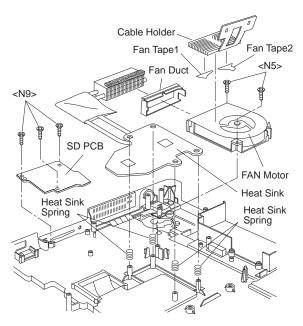

- 1. Remove the Cable Holder.
- 2. Remove the two Screws <N5>.
- 3. Remove the FAN Motor.
- 4. Remove the Heat Sink, Fan Duct, and the four Heat Sink

Springs.

- 5. Remove the three Screws <N9>.
- 6. Remove the SD PCB.

Screws <N5>: DXSB2+6FNL Screws <N9>: DFHE5025XA

### 9.1.14. Removing the BT PCB

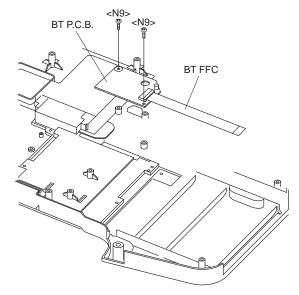

- 1. Remove the two Screws <N9>.
- Remove the BT FFC from the Connector (CN2) and remove the BT PCB.

# 9.1.15. Removing the USB PCB

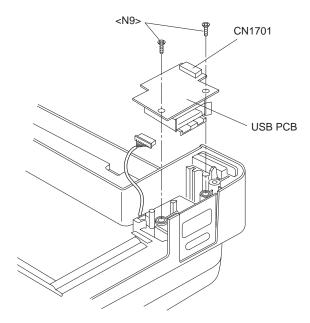

- 1. Disconnect the Cable from the Connector (CN1701).
- 2. Remove the two Screws <N9>.
- 3. Remove the USB PCB.

Screws <N9>: DFHE5025XA

### 9.1.16. Removing the Display unit

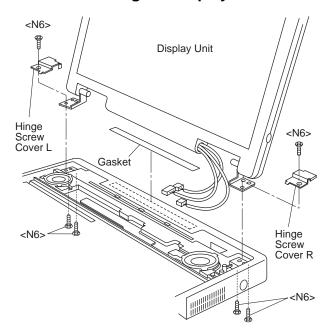

- Remove the four Screws <N6> from the computer bottom side.
- 2. Remove the two Screws <N6> from the computer upper
- 3. Remove the Display Unit.
- 4. Remove the Hinge Screw Cover L and R.
- 5. Remove the Gasket.

Screws. <N6>: DXSB3+6FNL

# 9.1.17. Removing the LCD Front Cabinet

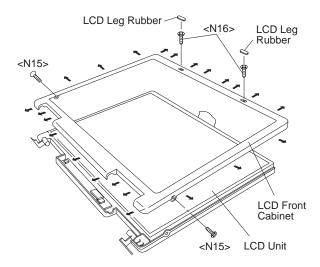

- 1. Remove the two LCD Leg Rubbers, and then the two Screws <N16>.
- 2. Remove the two Screws <N15>.
- Release the 23 Hooks joining the LCD Front and Rear Cabinet on the LCD Front Cabinet outward. (See the Figure).
- 4. Remove the LCD Front Cabinet.

Screws <N15>: DRHM0075ZA Screws <N16>: DXQT2+G4FCL

# 9.1.18. Removing the LCD and the Inverter

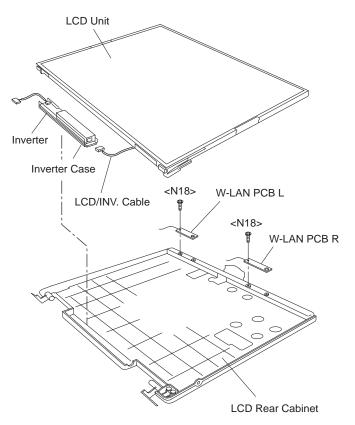

- Disconnect the LCD/INV. Cable from the Connector on the Inverter.
- 2. Remove the LCD Unit.
- 3. Remove the Inverter with the Inverter Case.
- Remove the two Screws <N18>, and then the W-LAN PCB L and R.

Screws <N18>: XQN17+BJ6FJ

# 9.1.19. Removing the Touch PAD and PAD PCB

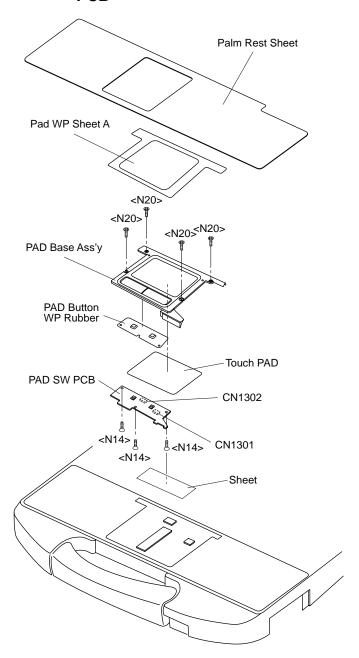

- 1. Remove the Palm Rest Sheet.
- Remove the four Screws <N20>, and then PAD Base Ass'v.
- 3. Disconnect the two Cables from the two Connectors (CN1301, CN1302).
- 4. Remove the three Screws <N14>.
- 5. Remove the PAD Button WP Rubber and PAD SW PCB.
- 6. Remove the Touch PAD.

Screws <N14>: DRHM0106ZA Screws <N20>: DXQT2+G4FCL

# 9.1.20. Removing the Finger PCB

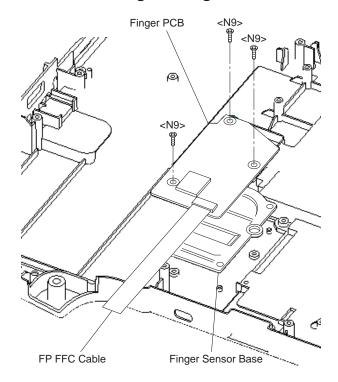

#### Preparation

Perform the steps up to removing of the Main PCB.

- 1. Remove the three Screws. <N9>
- 2. Remove the Finger PCB and Finger Sensor Base.

Screws <N9>: DFHE5025XA

# 9.2. Reassembly Instructions

# 9.2.1. Attention when CF-74 series is repaired

- Please execute writing BIOS ID when you exchange the Main Board.
- You cannot reuse the Conductive Clothes and the heat dissipating parts such as Sheet and Rubber. Use new parts.

### 9.2.2. Setting the Finger PCB

- 1. Fix the Finger PCB and the Finger Sensor Base to the computer using the 3 Screws <N9>.
- 2. Connect the FP FFC Cable to the Connector (CN27) on the Main PCB.

Screws <N9>: DFHE5025XA

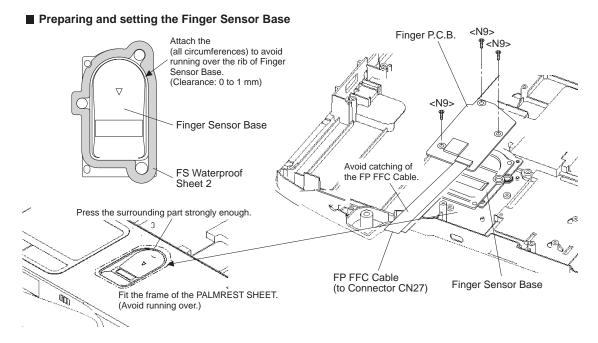

# 9.2.3. Setting the LCD Unit and the Inverter

- 1. Fix the W-LAN PCB L and R to the LCD Rear Cabinet using the two Screws <N18>.
- Attach the Inverter with the Inverter Case to the LCD Rear Cabinet.
- 3. Set the LCD Unit to the LCD Rear Cabinet.
- Connect the LCD/INV. Cable to the Connector on the Inverter.

Screws <N18>: XQN17+BJ6FJ

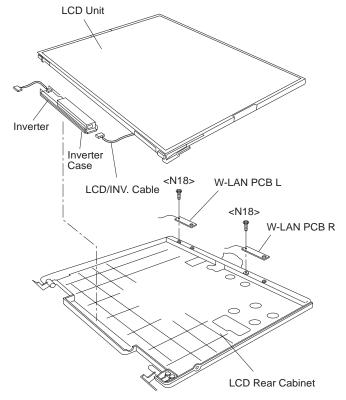

#### Arranging the W-LAN L and R Cable

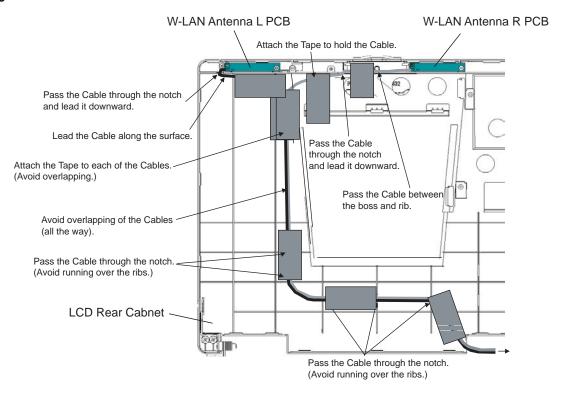

#### Attaching the LCD Damper C and LCD Damper D

- 1. Attach the four LCD Damper C to the upper part and lower part of the LCD Unit.
- 2. Attach the LCD Damper D to the upper center of the LCD Unit.

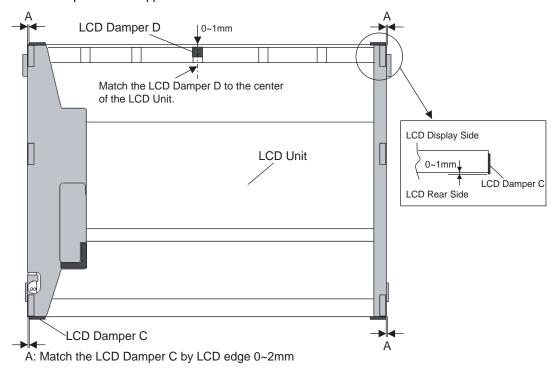

#### Arranging the LCD/TS Cable

- 1. Connect the LCD/TS Cable (LCD) to the Connector on the LCD Unit.
- 2. Connect the LCD/TS Cable (TS) to the Connector (CN603) on the TS PCB.

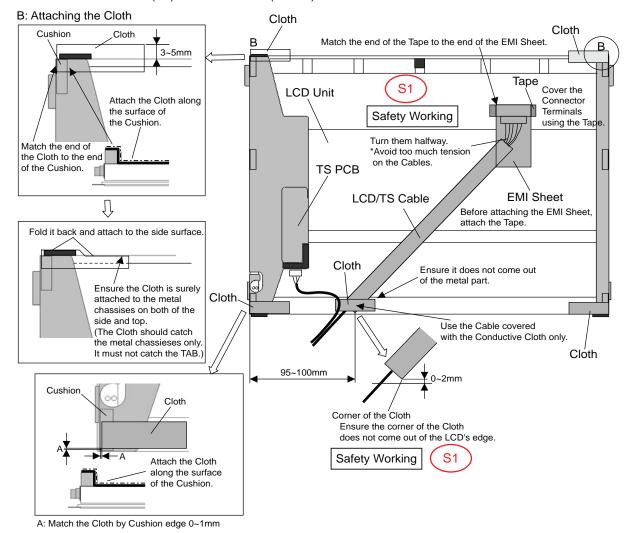

#### Arranging the TP Power Cable and Attaching the TP/LCD Sheet

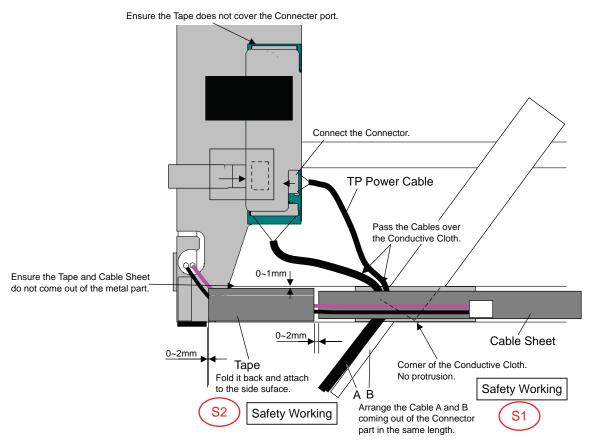

#### Setting the Inverter and Arranging the Inverter Cable

- 1. Insert the Inverter to the Inverter Case, and connect the Inverter Cable to the Connector on the Inverter.
- 2. Fix the Connector of the Inverter Cable using the Tape.

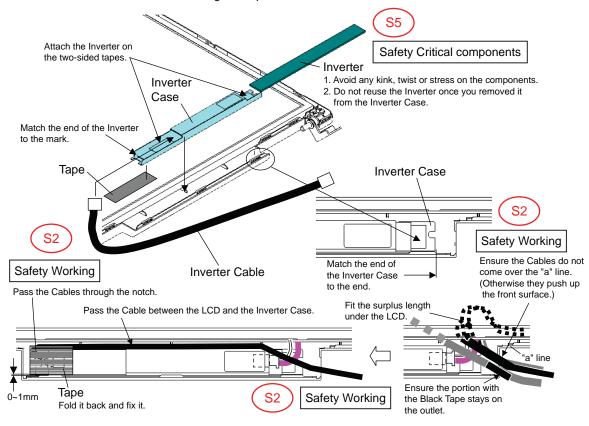

# **Cautions for Setting the LCD Unit**

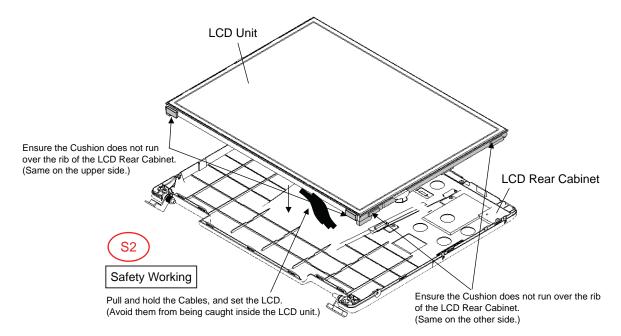

# 9.2.4. Setting the LCD Front Cabinet

- 1. Set the LCD Front Cabinet to the LCD Rear Cabinet.
- 2. Fix the LCD Front Cabinet using the two Screws<N15>.
- 3. Fix the LCD Front Cabinet using the two Screws<N16>, and attach the two LCD Leg Rubbers.

Screws <N15>: DRHM0075ZA Screws <N16>: DXQT2+G4FCL

#### **Fixing of the LCD Front Cabinet**

Ensure all the 23 Hooks are securely set in.

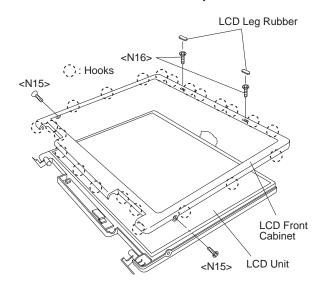

# 9.2.5. Setting the Display unit

- 1. Attach the Gasket.
- 2. Set the Hinge Screw Cover L and R to the Hinge L and R.
- 3. Pass the Cables coming out of the LCD Unit into the computer.
- 4. Fix the Display Unit using the two Screws<N6> from the computer upper side.
- 5. Fix the Display Unit using the four Screws<N6> from the computer bottom side.

Screws. <N6>: DXSB3+6FNL

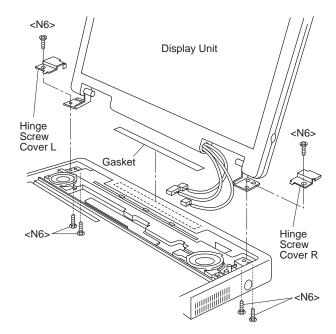

# 9.2.6. Setting the USB PCB

- 1. Fix the USB PCB to the computer using the two Screws<N9>.
- 2. Connect the USB Cable to the Connector (CN1701).

Screws <N9>: DFHE5025XA

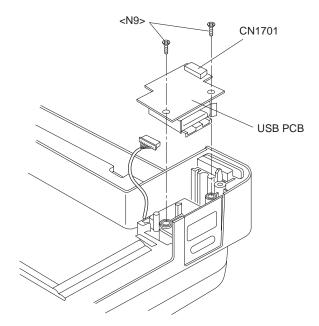

### **Arranging the USB Cable**

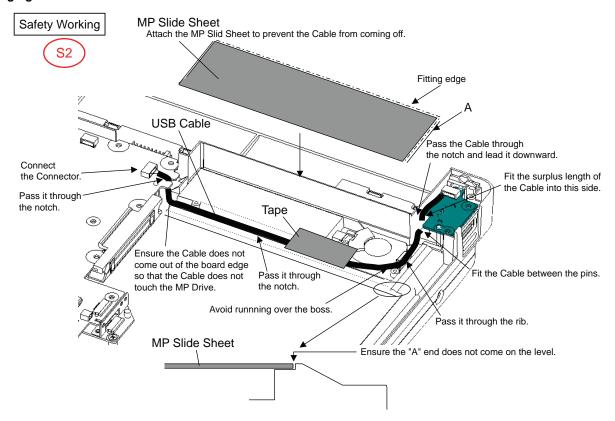

## 9.2.7. Setting the BT PCB.

- 1. Connect the BT FFC to the Connector (CN22).
- 2. Fix the BT PCB to the computer using the two Screws <N9>.

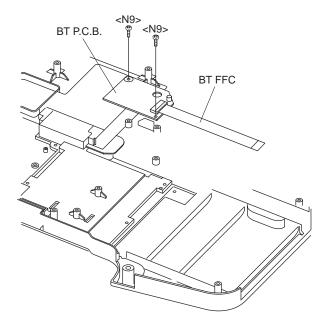

# 9.2.8. Setting the SD PCB, Heat Sink and FAN Motor

- 1. Connect the SD FFC to the Connector (CN1401).
- 2. Fix the SD PCB to the computer using the three Screws<N9>.
- 3. Set the Heat Sink, Fan Duct and the four Heat Sink Springs.
- 4. Fix the FAN Motor to the computer using the two Screws<N5>.
- Attach the Fan Tape 1 and 2 on the FAN Motor, and fix the Cable Holder on them.

Screws <N5>: DXSB2+6FNL Screws <N9>: DFHE5025XA

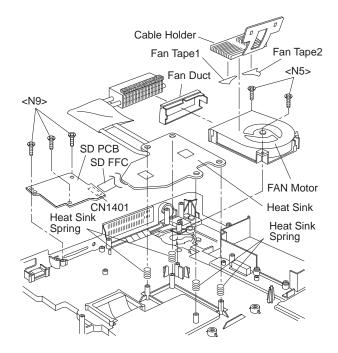

## Applying Grease on the Heat Sink

- 1. Apply grease on two points of the Heat Sink.
- 2. Attach the Pipe Sheet on the Heat Pipe.

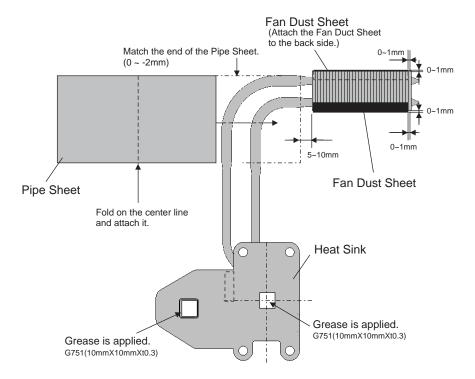

## 9.2.9. Setting the DC-IN PCB and I/O PCB

- 1. Fit the Modem Cable and LAN Cable between the MOD-ELAN Holders, and set them on to the computer.
- 2. Fix the I/O PCB to the I/O Plate using the four Screws<N19>.
- Fix the I/O PCB with I/O Plate to the computer using the two Screws<N9>.
- 4. Fix the DC-IN PCB to the computer using the two Screws<N9>.

Screws <N9>: DFHE5025XA Screws <N19>: DFHE5035ZB

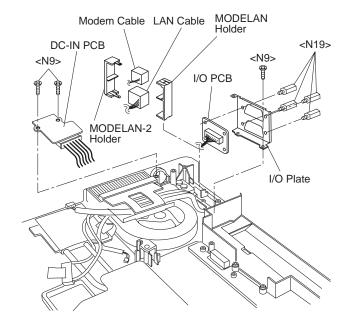

## **Arranging the DC-IN Cable**

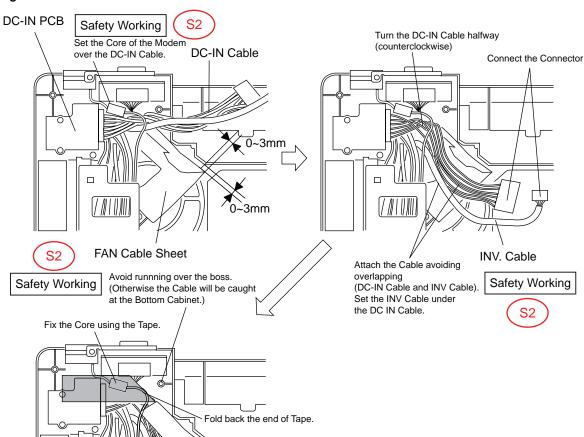

## 9.2.10. Setting the PC Card Ejector and Lithium Battery

- 1. Attach the Lithium Battery to the Main PCB.
- Pass the Lead Wire of the Lithium Battery through the groove of the Main PCB, and connect it to the Connector (CN14) on the back side.
- Fix the PC Card Ejector to the Main PCB using the two Screws<N9>.

Screws <N9>: DFHE5025XA

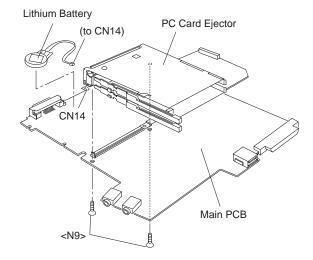

#### **Arranging the Lithium Battery**

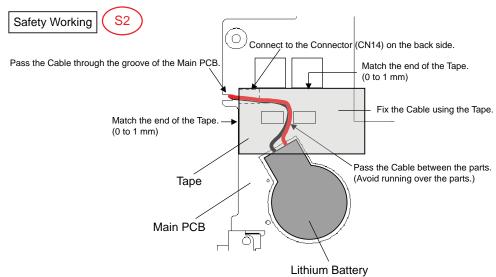

## 9.2.11. Setting the Main PCB

#### Note:

After replacing the Main Board, rewrite the BIOS ID.

- 1. Set the MP Guide to the Main PCB.
- 2. Set the Main PCB to the computer.
- 3. Fix the Main PCB using the six Screws<N9>.
- 4. Connect the ten Cables to the corresponding Connecters (CN6, CN7, CN24, CN19, CN28, CN21, CN802, CN18, CN15, CN25).

Screws <N9>: DFHE5025XA

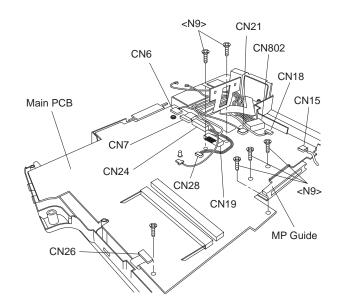

#### Arranging the Cables to the Cable Holder and their Wiring Order

- Pull the surplus length of the Cable coming from the LCD side to inside of the unit. (If the surplus length comes outside, it will be caught by the center cover during setting.)
- Fit the Cables to the corresponding grooves of the Cable Holder.
- Ensure the Cables in the Cable Holder are wired in the correct order.

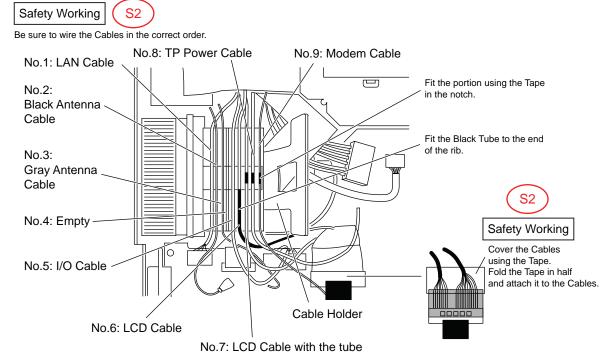

#### Arranging the FAN Cable

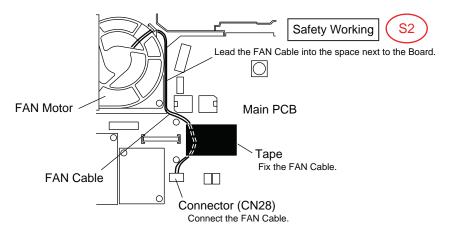

## 9.2.12. Setting the Wireless Module and MDC Module

- 1. Connect the Modem Cable to the Connector, and fix the MDC Module to the Main PCB using the two Screws<N9>.
- 2. Connect the Wireless Module to the Connector of the Main PCB, and fix it using the two Screws<N9>.
- Connect the two Antenna Cables to the two Connectors on the Wireless Module.
  - Antenna Cable (Black): MAIN Connector
     Antenna Cable (Gray): AUX Connector

Screws < N9>: DFHE5025XA

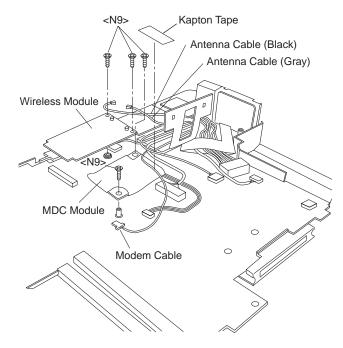

#### **Arranging the Modem Cable**

# <Pre><Preparation for assembly of the MDC Module>

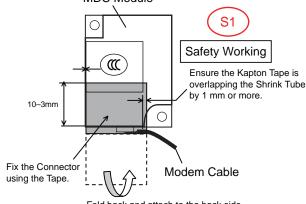

Fold back and attach to the back side of the MDC Module.

## **Arranging the Modem Cable**

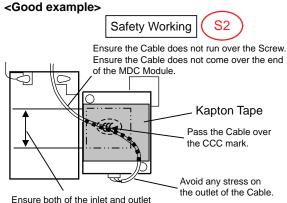

Ensure both of the inlet and outlet of the Cable are within the frame.

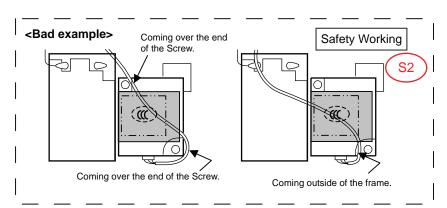

## 9.2.13. Setting the Bottom Case

- 1. Attach the Gasket and Sheet.
- 2. Set the Bottom Case.
- Fix the Bottom Case using the ten Screws<N7>. No1 to No10
- 4. Fix the Bottom Case using the six Screws<N5>. No11 to No16
- Fix the Bottom Case using the two Screws<N8>. No17, No18
- 6. Close the Lid Covers.

#### Note:

Tighten the Screws in the numbered order (No1 to No18).

Screws <N5>: DXSB2+6FNL Screws <N7>: DXYN2+J16FNL Screws <N8>: DXYN2+J8FNL

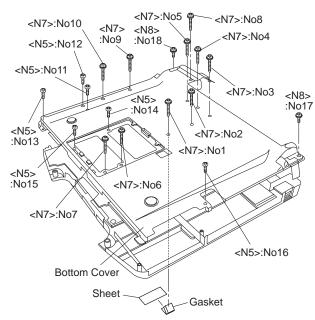

## 9.2.14. Setting the Handle Ass'y

- 1. Set the two Sleeves A, the Handle Ass'y and the two Sleeves B.
- Fix the Handle Cover L and R using the two Screws<N2>. No1, No2
- 3. Fix the Handle Cover L and R using the three Screws<N4>. No3 to No5

#### Note:

Tighten the Screws in the numbered order (No1 to No5).

Screws <N2>: DRHM4+10FKS Screws <N4>: DRSB2+6FKL

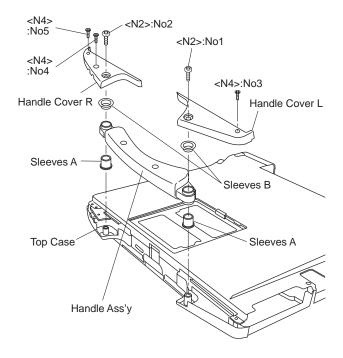

## 9.2.15. Setting the Speaker and the LED PCB

- 1. Fix the LED PCB using the two Screws<N9>.
- 2. Set the Speaker L and R to the computer.
- Connect the Speaker Cable L and R to the two Connectors (CN1002, CN1003) on the LED PCB.
- 4. Fix the Speaker Cable L and R using the Tape.
- 5. Fix the Speaker L and R using the Speaker Holder.
- 6. Paste the Sheet.

#### Note:

Ensure the three Hooks of the Speaker Holder are securely set in the computer.

Screws <N9>: DFHE5025XA

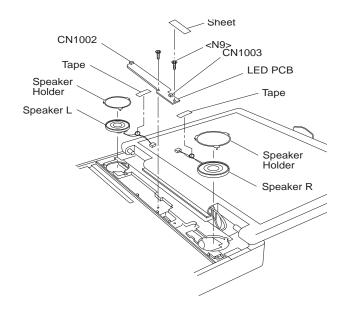

#### Soldering the Speaker Cable and Setting the Speaker Rubber

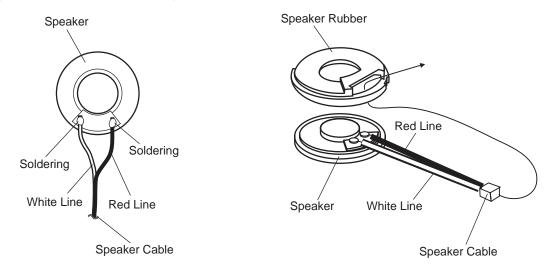

### **Cautions for Setting the Speaker**

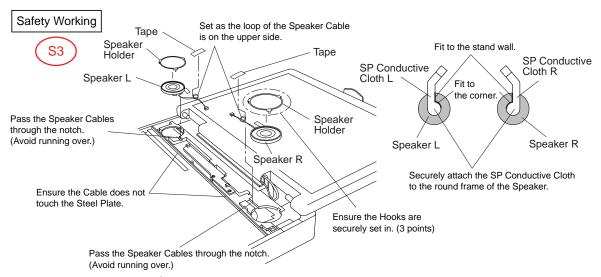

## 9.2.16. Setting the Keyboard

- 1. Connect the KBD FPC Cable to the Connector (CN25) of the Main PCB.
- Connect the two Cables of the Keyboard to the two Connectors on the KBD FPC.
- Remove the Release Paper of the KBD WP Sheet, and attach the KBD WP Sheet to the computer as it covers the Cable of the Keyboard.

#### Note:

Press strongly enough until the color of the contact of two-sided tape is changed.

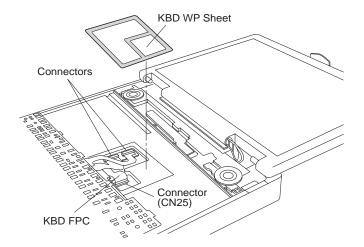

- 4. Insert the front Hooks of the Keyboard and the FPC to the computer, and set the Keyboard to the computer.
- 5. Fix the KBD Angle L and R using the four Screws<N9>.
- Hook the six front Hooks of the Center Cover to the KBD Angle L and R.
- Hook the seven rear Hooks of the Center Cover to the computer, and press the Center Cover to be securely set in.

Screws < N9>: DFHE5025XA

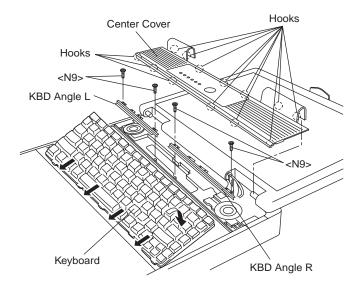

#### **Cautions for Setting the Center Cover**

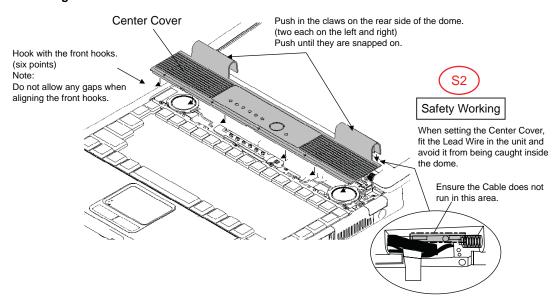

# 9.2.17. Setting the DIMM Memory Card and DIMM Cover

- 1. Set the DIMM Memory Card to the Main PCB.
- 2. Fix the DIMM Cover using the two Screws<N1>.

Screws <N1>: XSB2+3FNL

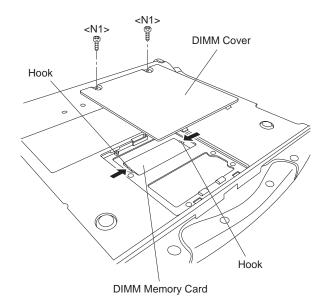

## 9.2.18. Setting the HDD

- 1. Attach the HDD Earth Plate and HDD Conductive Sheet.
- 2. Connect the HDD to the HDD FPC.
- 3. Attach the HDD Dumper.
- 4. Fix the six Hooks, and attach the HDD Case.

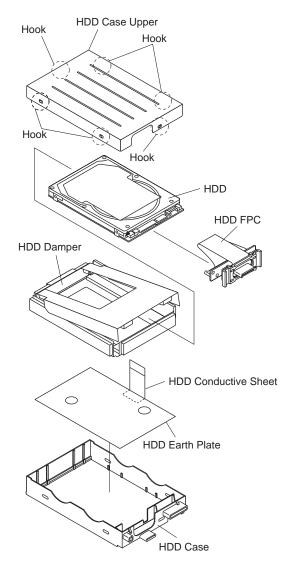

# 9.2.19. Setting the Battery Pack, the HDD Unit and the DVD-ROM Drive Unit

- 1. Set the DVD-ROM Driver Unit.
- 2. Set the HDD Pack.
- 3. Set the Battery Pack.
- 4. Slide the Latch 1 to the locked position.

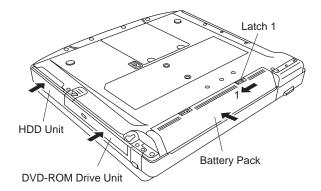

## 10 Exploded View

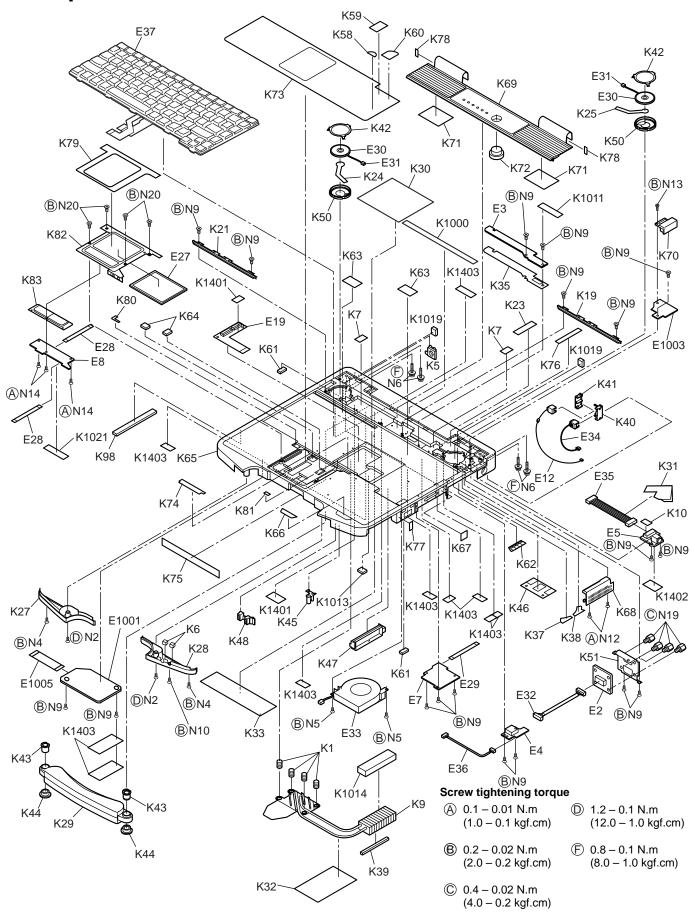

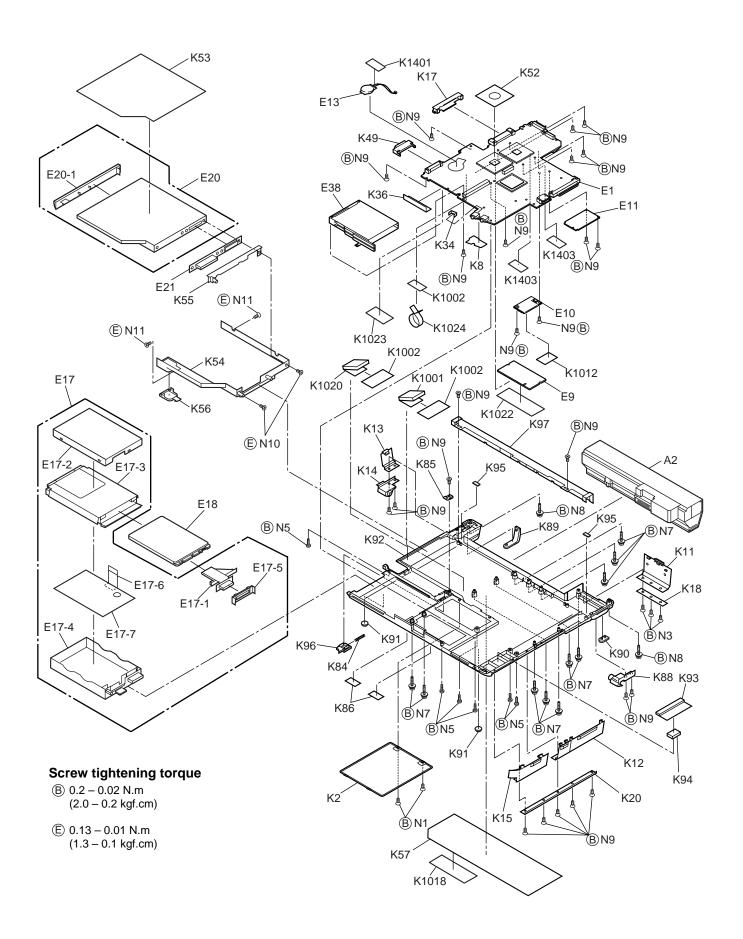

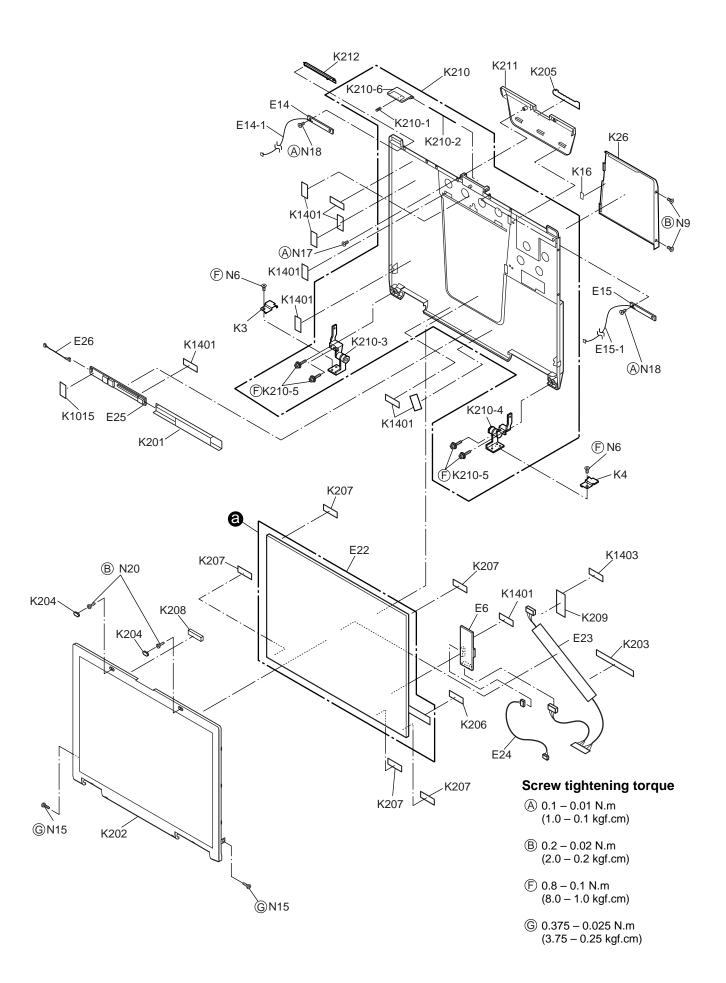

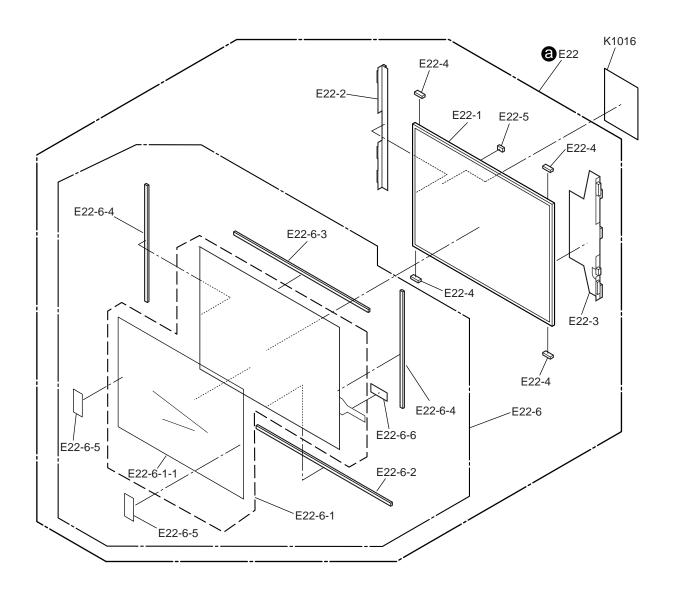

## **Replacement Parts List**

Note: Important Safety Notice

Components identified by \_\_\_\_\_ mark have special characteristics important for safety.

When replacing any of these components, use only manufacturer's specified parts.

CF-74GCDADBM NRP: Non Reusable Parts.

|                 | AREA     | PART NO.                     | DESCRIPTION                             |      | Q'TY          |
|-----------------|----------|------------------------------|-----------------------------------------|------|---------------|
| Main Block Unit |          | -                            |                                         | J.   |               |
| E1              |          | DL3U11600AAA                 | PCB, MAIN                               | RTL  | 1             |
| E2              |          | DL3U21600AAA                 | PCB, IO                                 | RTL  | 1             |
| E3              |          | DL3U31600AAA                 | PCB, LED                                | RTL  | 1             |
| E4              |          | DL3U41600AAA                 | PCB, USB                                | RTL  | 1             |
| E5              |          | DL3U51600AAA                 | PCB, DC-IN                              | RTL  | 1             |
| E6              |          | DL3UP1602AAA                 | PCB, TOUCH SCREEN                       | RTL  | 1             |
| E7              |          | DL3U11501AAA                 | CF74 SUB PCB UNIT(SD)                   | RTL  | 1             |
| E8              |          | DL3U21501AAA                 | CF74 SUB PCB UNIT(PAD SWITCH)           | RTL  | <u>·</u><br>1 |
| E9              |          | N5ZZ00000128                 | SO-DIMM                                 | TTL  | 1             |
| E10             | $\wedge$ | N5HAZ0000016                 | MODEM                                   |      | 1             |
| E11             | <u> </u> | N5HZC0000031                 | WIRELESS LAN MODULE                     |      | <u> </u>      |
| E12             | 7:1      | DFJS996XA                    | CABLE MODEM ASSY                        |      | 1             |
| E13             |          | BR-2330A/SF                  | LITHIUM COIN BATTERY                    | NRP  | 1             |
| E14             |          | DL3UB1514AAA                 | WLAN ANT PCB UNIT                       | RTL  | 1             |
| E14-1           |          | DFJS985ZA                    | CABLE ANTENNA L (Black)                 | IVIL | 1             |
| E15             |          | DL3UG1514AAA                 | WLAN ANT PCB UNIT                       | RTL  | 1             |
| E15-1           |          | DFJS817YA                    |                                         | IVIL | 1             |
| E17             |          | DFWV99A0115                  | CABLE ANTENNA L (Gray) HDD MOUNTINGK IT |      | 1             |
| E17-1           |          | DL3UP1500AAA                 |                                         |      | 1             |
| E17-1           |          | DFHM0383ZA                   | CF74 HDD FPC UNIT HDD CASE UPPER        |      | 1             |
| E17-2           |          | DFHR3B92ZB                   | HDD DAMPER                              |      | 1             |
| E17-3           |          | DFHR3B922B<br>DFHR6200ZB-0   | HDD CASE                                |      | 1             |
|                 |          |                              | HOLDER HDD CN                           |      | 1             |
| E17-5           |          | DFHR6203ZA                   |                                         | NDD  | 1             |
| E17-6<br>E17-7  |          | DFHE1027ZA                   | HDD CONDUCTIVE SHEET B                  | NRP  | 1             |
| E17-7           | Α.       | DFMC0872ZA<br>N3CAYYY00020   | HDD EARTH PLATE                         |      |               |
| E19             | Λ        | DL3UP1499AAA                 | HDD<br>CF74 KBD FPC UNIT                |      |               |
| E20             |          | DFWV78A0266                  | DRIVE, DVD-ROM & CF-R/RW                |      | 1             |
| E20-1           |          | DFHR9119ZA                   | BEZEL ASSY                              |      | 1             |
| E21             |          | DL3UP1260BAA                 | MP DRIVE FPC UNIT                       |      | 1             |
| E22             |          | DFWV08A0081                  | LCD UNIT ASS'Y                          |      | 1             |
| E22-1           |          | DL3DE0179AAA                 | LCD PREPARATION UNIT                    |      | 1             |
| E22-2           |          | DFHR3C55ZA                   | LCD DAMPER A                            | NRP  | 1             |
| E22-3           |          | DFHR3H23ZA                   | LCD DAMPER B                            | NRP  | 1             |
| E22-4           |          | DFHR3C57ZA                   | LCD DAMPER C                            | NRP  | 4             |
| E22-5           |          | DFHR3D14ZA                   | LCD DAMPER D                            | NRP  | 1             |
| E22-6           |          | DFWV84A0269                  | TOUCH SCREEN PANEL KIT                  |      | 1             |
| E22-6-1         |          | DL3DV0179BAA                 | TP PREPARATION UNIT                     |      | 1             |
| E22-6-1-1       |          | DFHR9068ZA                   | PROTECTIVE FILM                         |      | 1             |
| E22-6-2         |          | DFHR3243ZA                   | LCD SHEET A                             | NRP  | 1             |
| E22-6-3         |          | DFHR3244ZA                   | LCD SHEET HDN                           | NRP  | 1             |
| E22-6-4         |          | DFHR3245ZA                   | LCD SHEET SIDE                          | NRP  | 2             |
| E22-6-5         |          | DFHR3408ZA                   | TP SHEET                                | NRP  | 2             |
| E22-6-6         |          | DFMX0778ZA                   | SHEET                                   | NRP  | 1             |
| E23             |          | DFJS998XA                    | CABLE LCD+TP                            |      | 1             |
| E24             | ^        | DFJS993XA                    | CABLE TP POWER                          |      | 1             |
| E25             | ⚠        | N0GF1J000010                 | INVERTER                                | NRP  | 1             |
| E26             |          | DFJS988ZA                    | CABLE INVERTER                          | NDD  | 1             |
| E27<br>E28      |          | N2EAYYY00005                 | TOUCHPAD                                | NRP  | 1             |
|                 |          | DFJK12T050DB                 | FFC. PAD                                |      | 1             |
| E29<br>E30      |          | DFJK20T040DB<br>L0AA02A00043 | FFC SD                                  |      | 2             |
| E30<br>E31      |          |                              | SPEAKER                                 |      | 2             |
| E31             |          | DFJS991ZA<br>DFJS997YA       | CABLE SPEAKER R CABLE SERIAL            | -    |               |

| E33              |                         | UDQFRPH32    | FAN                      |      | 1        |
|------------------|-------------------------|--------------|--------------------------|------|----------|
| E34              |                         | DFJS995YA    | CABLE LAN ASSY           |      | 1        |
| E35              |                         | DFJS987ZA    | CABLE DC IN              |      | 1        |
| E36              |                         | DFJS992XA    | CABLE USB                |      | 1        |
| E37              |                         | N2ABZJ000033 | KEYBOARD US              |      | 1        |
| E38              |                         | K1NB94BA0001 | PC CARD EJECTOR          |      | 1        |
| E1001            |                         | DL3UP1505AAA | CF74 BT PCB UNIT         | RTL  | 1        |
| E1001            |                         | DL3UP1517AAA | BLUETOOTH ANTENNA UNIT   | RTL  | 1        |
| E1005            |                         | DFJK10T053DB | FFC                      | IXIL | 1        |
| Accessories      |                         | DEOKTOTOSSDB | FFO                      |      | <u>'</u> |
| Accessories      | $\wedge$                | CF-AA1683AM3 | AC ADAPTOR               |      | 1        |
| A2               |                         | N4HUNTA00002 |                          |      | 1        |
|                  | <u> </u>                |              | LITHIUM ION BATTERY PACK |      | 1        |
| A3               |                         | DFQW5047ZA   | MANUAL                   |      | <u> </u> |
| A4               | $\triangle$             | K2CG3DR00003 | AC CORD                  |      | 1        |
| A5               |                         | DFJS954ZA    | MODEM CABLE              |      | 1        |
| A6               |                         | DFHS9017ZA   | TOUCHPANEL CLOTH         |      | 1        |
| A7               |                         | DFHR6207ZA   | PEN                      |      | 1        |
| Packing Material |                         | 1            |                          |      |          |
| P1               |                         | DFPK1182YA   | PACKING CASE             |      | 1        |
| P2               |                         | DFPK1185ZA   | ACCESSORY BOX            |      | 1        |
| P3               |                         | DFPE0827ZA   | HOLDER                   |      | 1        |
| P4               |                         | DFPN0834ZA   | CUSHION T                |      | 2        |
| P5               |                         | DFPN0835ZA   | CUSHION B                |      | 2        |
| Mechanical Parts |                         |              |                          |      |          |
| K1               |                         | DFUQ0110ZB   | HEAT SINK SPRING         |      | 4        |
| K2               |                         | DFMD7A65ZA-0 | DIMM COVER               |      | 1        |
| K3               |                         | DFMD7A83ZA   | HINGE SCREW COVER L      |      | 1        |
| K4               |                         | DFMD7A84ZA   | HINGE SCREW COVER R      |      | 1        |
| K5               |                         | DFMD9098ZC   | KENGSINTONG PLATE ASSY   |      | 1        |
| K6               |                         | DFMC0670YA   | GASKET                   | NRP  | 2        |
| K7               |                         | DFMX0778ZA   | INSULATION SHEET         | NRP  | 2        |
| K8               |                         | DFMX1223ZA   | INSULATION SHEET JACK    | NRP  | 1        |
| K9               |                         | DFMY5036YA   | HEATSINK                 |      | 1        |
| K10              |                         | DFMX0937ZA   | DC JACK CUSHION          | NRP  | 1        |
| K11              |                         | DFHG1815XA-0 | I/O COVER                |      | 1        |
| K12              |                         | DFHG1905YA-0 | SD USB1 COVER            |      | 1        |
| K13              |                         | DFHG1819YA-0 | USB COVER                |      | 1        |
| K14              |                         | DFHG1831YA-0 | PEN HOOLDER L OUTER      |      | 1        |
| K15              |                         | DFHG1850ZB-0 | COVER 1                  |      | 1        |
| K16              |                         | DFHG1857ZA   | ANTENNA COVER CUSHION    | NRP  | 1        |
| K17              |                         | DFHG6034ZB   | MP GUIDE                 |      | 1        |
| K18              |                         | DFHM0386ZB-0 | IO COVER PLATE           |      | 1        |
| K19              |                         | DFHM0388ZA   | KBD ANGLE                |      | 1        |
| K20              |                         | DFHM0390ZB-0 | PC COVER PLATE           |      | 1        |
| K21              |                         | DFHM0395ZB   | KBD ANGLE L              |      | 1        |
| K23              |                         | DFHE0890ZA   | CONDUCTIVE TAPE          | NRP  | 1        |
| K24              |                         | DFHE0991ZA   | CONDUCTIVE CLOTH SP L    | NRP  | 1        |
| K25              |                         | DFHE0992ZA   | CONDUCTIVE CLOTH SP R    | NRP  | 1        |
| K26              | $\triangle$             | DFKE0822XA-0 | ANT COVER NO ANT         |      | 1        |
| K27              | $\overline{\mathbb{A}}$ | DFKE0824ZB-0 | HANDLE COVER L           |      | 1        |
| K28              | $\triangle$             | DFKE0825ZC-0 | HANDLE COVER R           |      | 1        |
| K29              | $\triangle$             | DFKE9082ZA-0 | HANDLE ASSY              |      | 1        |
| K30              |                         | DFHR3C29ZA   | KB WATER PROOF A         | NRP  | 1        |
| K31              |                         | DFHR3C60ZA   | FAN CABLE SHEET          | NRP  | 1        |
| K32              |                         | DFHR3C65ZA   | SD SHEET                 | NRP  | 1        |
| K33              |                         | DFHR3C70ZA   | MP SLIDE SHEET TOP       | NRP  | 1        |
| K34              |                         | DFHR3C91ZB   | SHEET LED POWER          | NRP  | 1        |
| K35              |                         | DFHR3D05ZA   | PWB 5LED SHEET           |      | 1        |
| K36              |                         | DFHR3D06ZA   | 2FFC INSULATION          | NRP  | 1        |
| K37              |                         | DFHR3D08ZA   | ADHESIVE TAPE FAN1       | NRP  | 1        |
| K38              |                         | DFHR3D10ZA   | ADHESIVE TAPE FAN2       | NRP  | 1        |
| K39              |                         | DFHR3D13ZA   | FAN DUCT SHEET           | NRP  | 1        |
| K40              |                         | DFHR6204ZA   | MODELAN-2                |      | 1        |
| K41              |                         | DFHR6205ZA   | MODELAN                  |      | 1        |
| K42              |                         | DFHR6211ZA   | SPEKAER HODLER           |      | 2        |
| K43              |                         | DFHR6213ZB   | SLEEVE A                 |      | 2        |
| 1170             |                         | 21111V21V2D  |                          |      |          |

| K45                                                                                                    | K44    |             | DFHR6214ZB   | SLEEVE B        |       | 2 |
|----------------------------------------------------------------------------------------------------|--------|-------------|--------------|-----------------|-------|---|
| K46                                                                                                    |        |             |              |                 |       | 1 |
| K48                                                                                                    |        |             |              |                 |       | 1 |
| K49                                                                                                    | K47    |             | DFHR6235ZA   | FAN DUCT        |       | 1 |
| K50                                                                                                    | K48    |             | DFHR6242ZA   | JACK SPACER     |       | 1 |
| KS1                                                                                                    | K49    |             | DFHR9122ZA   | HDD GUIDE ASSY  |       | 1 |
| K\$2         DPH829892A         MCH SHEET         NRP           K\$3         A DFC070944-0         MP SET LBEL         NR           K\$4         A DFK607094-0         MP BOTTOM         NR           K\$5         A DFK607094-0         MP CABINET OP         NR           K\$5         A DFC60700452A         MP LATCH         NRP           K\$5         A DFG712477A         NRFORMATION LABEL         NRP           K\$5         A DFG70942A         NINDOWS XP LABELINOTE)         NRP           K\$5         DFG7199742A         NINDOWS XP LABELINOTE)         NRP           K\$6         DFG70942A         NINDOWS XP LABELINOTE)         NRP           K\$6         DFM008552A         CENTRINO COREZOU LABEL         NRP           K\$6         DPM008552A         LUSB GASKET         NRP         1           K\$6         DPM008552A         LUSB GASKET         NRP         1           K\$6         DPM008552A         LUSB GASKET         NRP         1           K\$6         DPM008552A         LUSB GASKET         NRP         1           K\$6         DPM008552A         LUSB GASKET         NRP         1           K\$6         DPM008552A         LUSB GASKET         NRP                                                                                                    | K50    |             | DFHG1818ZA-0 | SPEAKER RUBBER  |       | 2 |
| K53                                                                                                    | K51    |             | DFHM0387ZB   | IO PLATE        |       | 1 |
| K54                                                                                                    | K52    |             | DFHR3F89ZA   | MCH SHEET       | NRP   | 1 |
| K\$5         ♠         DFKEDTIOZA-0         MP CABINET TOP           K\$6         OFHREG22ZA-0         MP LATCH           K\$7         ♠         DFGT12ZYA         MP CABINET TOP           K\$7         ♠         DFGT1987ZA         MP CABINET TOP           K\$8         DFGT1987ZA         WINDOWS XP LABELINOTE         NRP           K\$9         DFGT1987ZA         WINDOWS XP LABELINOTE         NRP           K\$0         DFGT1987ZA         WINDOWS XP LABELINOTE         NRP           K\$61         DFMC0885ZA         LSB GASKET         NRP           K\$62         DFMC0885ZA         FINGER STICK         NRP           K\$63         DFHE0513ZA         EMI SHEET B         NRP           K\$64         DFHE0790ZA         LUSB GASKET         NRP           K\$65         Ø DFKM0497ZC-O         TOP CASE         1           K\$66         DFGL0146ZA-O         NDICATOR SHEET B         NRP           K\$67         DFGL0146ZA-O         NDICATOR SHEET B         NRP           K\$68         DFGX90323ZA-O         RIN COVER         1           K\$69         DFGX90323ZA-O         CENTER COVER NET         NRP           K\$71         DFGC6133Z2A-O         CENTER COVER NET         NRP <td>K53</td> <td><math>\triangle</math></td> <td>DFGT0944YA</td> <td>MP SET LABEL</td> <td></td> <td>1</td> | K53    | $\triangle$ | DFGT0944YA   | MP SET LABEL    |       | 1 |
| K56                                                                                                    | K54    | $\triangle$ | DFKE0709YA-0 | MP BOTTOM       |       | 1 |
| K57         M. DEGT1247YA         INFORMATION LABEL         NRP           K58         DFG709052A         ENERGY STAR LABEL         NRP           K89         DFG70974ZA         WINDOWS XP LABEL(NOTE)         NRP           K60         DFMC0852A         CENTRINO COREZDUO LABEL         NRP           K61         DFMC0852A         LIS GASKET         NRP           K62         DFMC0852A         EMISHEET B         NRP           K63         DFHE05132A         EMISHEET B         NRP           K64         DFHE07902A         USB GASKET         NRP           K65         M. DFMM0972C-O         TOP CASE         NRP           K66         DFLGL0145VA-O         NDICATOR SHEET B         NRP           K67         DFGG101462A-O         NDICATOR SHEET B         NRP           K68         DFGL01462A-O         NDICATOR SHEET B         NRP           K69         DFGL01462A-O         NDICATOR SHEET B         NRP           K70         DFGX04382A-O         FIN COVER         NRP           K70         DFGX04382A-O         FIN COVER         NRP           K70         DFGX04382A-O         PAN URSTRUCK         NRP           K71         DFGE0312CA-O         PAN URSTRUCK                                                                                                    | K55    | ⚠           | DFKE0710ZA-0 | MP CABINET TOP  |       | 1 |
| K\$8         DFGT09052A         ENERGY STAR LABEL         NFP           K\$9         DFGT09974ZA         WINDOWS XP LABEL(NOTE)         NRP           K60         DFGT0942A         CENTRINO COREZDUO LABEL         NRP           K61         DFMC0855ZA         USB GASKET         NRP           K62         DFMC0855ZA         LISB GASKET         NRP           K63         DFHE0513ZA         EMISHEET B         NRP           K64         DFHE0790ZA         USB GASKET         NRP           K65         Å         DFKM0497ZC-O         TOP CASE           K65         Å         DFKM0497ZC-O         TOP CASE           K66         OFGL0145X-O         INDICATOR SHEET B         NRP           K67         DFGL0146ZA-O         INDICATOR SHEET B         NRP           K68         DFGX04932ZA-O         INDICATOR SHEET B         NRP           K69         DFGX04942YA-O         BOLGACO         OENTER COVER ASSY         1           K71         DFGC0132ZA-O         CENTER COVER NET         NRP         2           K71         DFGC0132ZA-O         CENTER COVER NET         NRP         2           K72         DFBC0316ZA-O         POWER SW BUTTON         NRP         1                                                                                                    |        |             | DFHR6222ZA-0 | MP LATCH        |       | 1 |
| K59                                                                                                    |        | ⚠           | DFGT1247YA   |                 |       | 1 |
| K60         DFGTOMASZA         CENTRINO COREZDUO LABEL         NRP         1           K61         DFMC0859ZA         USB GASKET         NRP         2           K62         DFMC0859ZA         FINGER STICK         NRP         1           K63         DFHE0513ZA         EMI SHEET B         NRP         2           K64         DFHE0790ZA         USB GASKET         NRP         2           K65         ♠ DFKM0497ZC-O         USB GASKET         NRP         1           K66         DFGL0149YA-O         INDICATOR SHEET B         NRP         1           K67         DFGL0148YA-O         INDICATOR SHEET SD         NRP         1           K68         DFGX0438ZA-O         FIN COVER         1         NRP         1           K69         DFGX0433YA-O         BT ANT COVER         1         NRP         1           K71         DFGE0132ZB-O         CENTER COVER NET         NRP         2           K71         DFGE0132ZB-O         CENTER COVER NET         NRP         1           K71         DFGE0132XB-O         CENTER COVER NET         NRP         1           K71         DFGE0132XB-O         PAUREST SHEET         NRP         1           K71 <td></td> <td></td> <td>·</td> <td></td> <td></td> <td>1</td>                                                                                     |        |             | ·            |                 |       | 1 |
| K61   DPMC0859ZA                                                                                                    |        |             |              |                 |       | 1 |
| K62         DFMC08592A         EINGER STICK         NRP         1           K63         DFHE0510ZA         LEM SHET B         NRP         2           K64         DFHE0590ZA         LUSB GASKET         NRP         2           K65         Å DFKM0497ZC-0         TOP CASE         INRP         1           K66         DFGL0145YA-0         NDICATOR SHEET B         NRP         1           K67         DFGL0146ZA-0         INDICATOR SHEET SD         NRP         1           K68         DFGX0932A-0         FIN COVER         1         1           K70         DFGX09232B-0         CENTER COVER ASSY         1         1           K70         DFGX0934VA-0         BT ANT COVER         1         1           K70         DFGX0934VA-0         BT ANT COVER NET         NRP         1           K71         DFGC9132ZB-0         CENTER COVER NET         NRP         2           K72         DFBC0315ZA-D         PAUREST SHEET         NRP         1           K73         DFHR39682B-O         PAUREST SHEET         NRP         1           K75         DFHR30682A         MP SIDE SHEET         NRP         1           K75         DFHR30682A         MB DE SHE                                                                                                    |        |             | ·            |                 |       | 1 |
| K63         DFHE0790ZA         EMI SHEET B         NRP         2           K64         DFHE0790ZA         USB GASKET         NRP         2           K65         △ DFH0790ZA         USB GASKET         NRP         1           K65         △ DFM0497ZC-0         TOP CASE         INDICATOR SHEET B         NRP         1           K67         DFGL01442A-0         INDICATOR SHEET SD         NRP         1           K68         DFGX04382ZA-0         FIN COVER         1         NRP         1           K69         DFGX90232ZB-0         CENTER COVER ASSY         1         1         NRP         1           K70         DFGX0434YA-0         BT ANT COVER         1         NRP         1           K71         DFGC0312ZB-0         CENTER COVER NET         NRP         1           K72         DFGC0312ZB-0         CENTER COVER NET         NRP         1           K72         DFGC0312ZB-0         PALMREST SHEET         NRP         1           K71         DFHR303C3ZA         MB VEIDE SHEET         NRP         1           K75         DFHR30632A         MB WF FIN         NRP         1           K77         DFHR30143ZA         CENTER COVER SPACER         N                                                                                                    | -      |             |              |                 |       | 2 |
| K64         DFHE0790ZA         USB GASKET         NRP         2           K66         Å         DFKM0497ZC-0         TOP CASE         NRP         1           K66         DFGL0148ZA-0         INDICATOR SHEET B         NRP         1           K67         DFGL0148ZA-0         INDICATOR SHEET SD         NRP         1           K68         DFGX0493ZA-0         FIN COVER         1           K70         DFGX0434YA-0         BT ANT COVER         1           K71         DFGE0132ZB-0         CENTER COVER ASSY         1           K71         DFGE0132ZB-0         CENTER COVER NET         NRP         2           K71         DFGE0316ZA-0         POWER SW BUTTON         1         1           K73         DFHR3BGSZB-0         PALMREST SHEET         NRP         1           K73         DFHR3C303ZA         MB WATER PROOF B         NRP         1           K75         DFHR3C303ZA         MB VAILER PROOF B         NRP         1           K75         DFHR3C39ZA         MB WATER PROOF B         NRP         1           K75         DFHR3C39ZA         MB WILL         NRP         1           K77         DFHR3C39ZA         MB WILL         NRP         <                                                                                                    |        |             |              |                 |       | 1 |
| K65         △         DFKM0497ZC-0         TOP CASE         1           K66         DFGL0145YA-0         INDICATOR SHEET B         NRP         1           K67         DFGL0146ZA-0         INDICATOR SHEET SD         NRP         1           K68         DFGX0438ZA-0         FIN COVER         1         1           K89         DFGX903ZB-0         CENTER COVER ASSY         1           K70         DFGX043ZPA-0         BT ANT COVER         1           K71         DFGE013ZB-0         CENTER COVER NET         NRP           K72         DFBG0316ZA-0         POWER SW BUTTON         1           K72         DFBG0316ZA-0         POWER SW BUTTON         1           K74         DFHR3063ZA         MP SLIDE SHEET         NRP         1           K74         DFHR3063ZA         MP SLIDE SHEET         NRP         1           K75         DFHR3063ZA         MP SLIDE SHEET         NRP         1           K77         DFHR3043ZA         CENTER COVER SPACER         NRP         1           K77         DFHR3043ZA         CENTER COVER SPACER         NRP         2           K79         DFHR3043ZA         CENTER COVER SPACER         NRP         2           <                                                                                                    |        |             |              |                 |       | 2 |
| K66         DFGL0145YA-0         INDICATOR SHEET B         NRP           K67         DFGL0146ZA-0         INDICATOR SHEET SD         NRP           K68         DFGX0438ZA-0         FIN COVER         1           K69         DFGX9032ZB-0         CENTER COVER ASSY         1           K70         DFGX0434YA-0         BT ANT COVER         1           K71         DFGC013ZZB-0         CENTER COVER NET         NRP           K71         DFGC0316ZA-0         POWER SW BUTTON         1           K73         DFHR305GZB-0         PALMREST SHEET         NRP           K73         DFHR303GZA         MP SUDE SHEET         NRP           K75         DFHR303BZA         MB WATER PROOF B         NRP           K75         DFHR30GSZA         MB SUDE SHEET         NRP           K76         DFHR30B3ZA         KB WATER PROOF B         NRP           K77         DFHR3D11ZA         PC CARD SHEET         NRP           K77         DFHR3D43ZA         CENTER COVER SPACER         NRP           K77         DFHR3D43ZA         CENTER COVER SPACER         NRP           K78         DFHR3D43ZA         PAD WP SHEET B         NRP           K80         DFHR3D4SZA         PAD WP SHEET                                                                                                    |        |             |              |                 | NRP   | 2 |
| K67         DFGL01462A-0         INDICATOR SHEET SD         NRP         1           K68         DFGX04382A-0         FIN COVER         1         1           K69         DFGX04382B-0         CENTER COVER ASSY         1           K70         DFGX0434YA-0         BT ANT COVER         1           K71         DFG0316ZB-0         CENTER COVER NET         NRP           K72         DFBC0316ZA-0         POWER SW BUTTON         1           K73         DFHR3B96ZB-0         PALMREST SHEET         NRP           K74         DFHR3G32A         MP SLIDE SHEET         NRP           K75         DFHR3G32A         MP SLIDE SHEET         NRP           K75         DFHR3G32A         MP SLIDE SHEET         NRP           K77         DFHR3G32A         KBD WF FIN         NRP           K77         DFHR3D432A         CENTER COVER SPACER         NRP           K79         DFHR3D42A         PAD WP SHEET A         NRP           K80         DFHR3D42A         PAD WP SHEET B         NRP           K81         DFHR3D502A         PAD WP SHEET B         NRP           K82         DFGX9024YC-0         PAD BASE ASSY         NRP           K83         DFHR3B95YA                                                                                                    |        | ⚠           |              |                 |       | 1 |
| K68         DFGX0438ZA-0         FIN COVER         1           K69         DFGX0923ZB-0         CENTER COVER ASSY         1           K70         DFGX0434YA-0         BT ANT COVER         1           K71         DFGC013ZB-0         CENTER COVER NET         NRP         2           K71         DFBC0316ZA-0         POWER SW BUTTON         NRP         1           K73         DFHR3B96ZB-0         PALMREST SHEET         NRP         1           K73         DFHR3G30ZA         KB WATER PROOF B         NRP         1           K75         DFHR3G32ZA         KB WATER PROOF B         NRP         1           K76         DFHR3G38ZA         KBD WP FIN         NRP         1           K77         DFHR3D11ZA         PC GARD SHEET         NRP         1           K78         DFHR3D32ZA         RAD WP SHEET         NRP         1           K79         DFHR3D48ZA         PAD WP SHEET A         NRP         1           K81         DFHR3D48ZA         PAD WP SHEET C         NRP         1           K81         DFHR3D4SCA         PAD WP SHEET C         NRP         1           K82         DFGX9024YC-0         PAD BASE ASSY         NRP         1 <td></td> <td></td> <td></td> <td></td> <td></td> <td>1</td>                                                                                       |        |             |              |                 |       | 1 |
| K69         DFGX90232B-0         CENTER COVER ASSY         1           K70         DFGX0434Y-0         BT ANT COVER         1           K71         DFGC0132ZB-0         CENTER COVER NET         NRP         2           K72         DFBC0316ZA-0         POWER SW BUTTON         1         NRP         1           K73         DFHR3B6ZB-0         PALMREST SHEET         NRP         1           K74         DFHR3G3ZA         KB WATER PROOF B         NRP         1           K76         DFHR3G3ZA         MP SLIDE SHEET         NRP         1           K76         DFHR3G3ZA         MP SLIDE SHEET         NRP         1           K77         DFHR3D43ZA         PAD WP SHEET         NRP         1           K77         DFHR3D43ZA         CENTER COVER SPACER         NRP         2           K79         DFHR3D43ZA         PAD WP SHEET A         NRP         1           K81         DFHR3D49ZA         PAD WP SHEET C         NRP         1           K82         DFGX9024YC-0         PAD BASE ASSY         NRP         1           K83         DFHR3B3SYA         PAD BUTTON WP SHEET         1         1           K84         DFUGUISTA         COKC SPRING HOLDER<                                                                                                    |        |             |              |                 | NRP   | 1 |
| K70                                                                                                    |        |             |              |                 |       | 1 |
| K71         DFGE0132ZB-0         CENTER COVER NET         NRP         2           K72         DFBC0316ZA-0         POWER SW BUTTON         1           K73         DFHR3B96ZB-0         PALMREST SHEET         NRP         1           K74         DFHR3G03ZA         KB WATER PROOF B         NRP         1           K75         DFHR3G63ZA         MP SLIDE SHEET         NRP         1           K76         DFHR3G63ZA         MS BD WP FIN         NRP         1           K77         DFHR3D43ZA         CENTER COVER SPACER         NRP         1           K78         DFHR3D43ZA         CENTER COVER SPACER         NRP         1           K79         DFHR3D48ZA         PAD WP SHEET A         NRP         1           K80         DFHR3D49ZA         PAD WP SHEET B         NRP         1           K81         DFHR3D50ZA         PAD WP SHEET C         NRP         1           K82         DFGX90Z4YC-0         PAD BASE ASSY         NRP         1           K83         DFHR3B9SYA         PAD BUTTON WP SHEET         1           K84         DFL0G052A         LOCK SPRING HOLDER         1           K85         DFMT3B9SYA         PAD BUTTON WP SHEET         1                                                                                                    |        |             |              |                 |       | 1 |
| K72         DFBG0316ZA-0         POWER SW BUTTON         1           K73         DFHR3B96ZB-0         PALMREST SHEET         NRP         1           K74         DFHR3C93CA         KB WATER PROOF B         NRP         1           K75         DFHR3C98ZA         MP SLIDE SHEET         NRP         1           K76         DFHR3C98ZA         KBD WP FIN         NRP         1           K77         DFHR3C98ZA         KBD WP FIN         NRP         1           K77         DFHR3D43ZA         CENTER COVER SPACER         NRP         1           K78         DFHR3D48ZA         PAD WP SHEET A         NRP         1           K80         DFHR3D4SZA         PAD WP SHEET B         NRP         1           K81         DFHR3D4SZA         PAD WP SHEET C         NRP         1           K81         DFHR3D50ZA         PAD WP SHEET C         NRP         1           K82         DFGX90Z4CO-Q         PAD BASE ASSY         NRP         1           K83         DFHR3B9SYA         PAD BUTTON WP SHEET         1           K84         DFUQ0105ZA         LOCK SPRING HDD         1           K85         DFM87B4ZA         HDD LOCK SPRING HDD         1                                                                                                    |        |             |              |                 |       | 1 |
| K73         DFHR3B96ZB-0         PALMREST SHEET         NRP         1           K74         DFHR3C30ZA         KB WATER PROOF B         NRP         1           K75         DFHR3C63ZA         MP SLIDE SHEET         NRP         1           K76         DFHR3C98ZA         KBD WP FIN         NRP         1           K77         DFHR3D11ZA         PC GARD SHEET         NRP         1           K79         DFHR3D43ZA         PC GARD SHEET         NRP         2           K79         DFHR3D48ZA         PAD WP SHEET A         NRP         1           K80         DFHR3D49ZA         PAD WP SHEET B         NRP         1           K81         DFHR3D49ZA         PAD WP SHEET B         NRP         1           K81         DFHR3D49ZA         PAD WP SHEET C         NRP         1           K82         DFGX9024YC-0         PAD BASE ASSY         NRP         1           K83         DFHR3B95YA         PAD BUTTON WP SHEET         1         1           K84         DFUG105ZA         LOCK SPRING HOLDER         1         1           K85         DFMD3B44ZA         HDD LOCK SPRING HOLDER         1         1           K86         DFHG1832YA-0         PE                                                                                                    |        |             |              |                 | NRP   | 2 |
| K74         DFHR3C30ZA         KB WATER PROOF B         NRP         1           K75         DFHR3C63ZA         MP SLIDE SHEET         NRP         1           K76         DFHR3C98ZA         MP SLIDE SHEET         NRP         1           K77         DFHR3D11ZA         PC CARD SHEET         NRP         1           K78         DFHR3D43ZA         CENTER COVER SPACER         NRP         2           K79         DFHR3D4SZA         PAD WP SHEET A         NRP         1           K80         DFHR3D4SZA         PAD WP SHEET B         NRP         1           K81         DFHR3D50ZA         PAD WP SHEET C         NRP         1           K82         DFGX9024YC-0         PAD BASE ASSY         NRP         1           K83         DFHR3B95YA         PAD BUTTON WP SHEET         1         1           K84         DFUQ0105ZA         LOOK SPRING HDD         1         1           K85         DFMD7B44ZA         HDD LOCK SPRING HOLDER         1         1           K86         DFHG1832YA-0         PEN HOLDER R QUTER         1         1           K88         DFHG1832YA-0         PEN HOLDER R QUTER         1         1           K90         DFHG1830YA-0                                                                                                    | -      |             |              |                 |       | 1 |
| K75         DFHR3C63ZA         MP SLIDE SHEET         NRP         1           K76         DFHR3C98ZA         KBD WP FIN         NRP         1           K77         DFHR3D1ZA         PC CARD SHEET         NRP         1           K78         DFHR3D43ZA         CENTER COVER SPACER         NRP         2           K79         DFHR3D48ZA         PAD WP SHEET B         NRP         1           K80         DFHR3D42ZA         PAD WP SHEET B         NRP         1           K81         DFHR3D50ZA         PAD WP SHEET C         NRP         1           K82         DFGX9024YC-0         PAD BASE ASSY         NRP         1           K82         DFGX9024YC-0         PAD BUTTON WP SHEET         1           K84         DFUQ0105ZA         LOCK SPRING HDD         1           K85         DFMD7B44ZA         HDD LOCK SPRING HOLDER         1           K86         DFHG1832YA-0         PEN HOLDER R OUTER         1           K88         DFHG1832YA-0         PEN HOLDER R OUTER         1           K90         DFHG1840ZB-0         LEG LEFT         NRP         1           K91         DFHG393ZA-1         FOOT RUBBER         NRP         1           K91 </td <td></td> <td></td> <td></td> <td></td> <td></td> <td>1</td>                                                                              |        |             |              |                 |       | 1 |
| K76         DFHR3C98ZA         KBD WP FIN         NRP         1           K77         DFHR3D11ZA         PC CARD SHEET         NRP         1           K78         DFHR3D43ZA         CENTER COVER SPACER         NRP         2           K79         DFHR3D48ZA         PAD WP SHEET A         NRP         1           K80         DFHR3D49ZA         PAD WP SHEET B         NRP         1           K81         DFHR3D50ZA         PAD WP SHEET C         NRP         1           K82         DFGX9024YC−0         PAD BASE ASSY         NRP         1           K83         DFHR3B95YA         PAD BUTTON WP SHEET         1           K84         DFUQ0105ZA         LOCK SPRING HOLDER         1           K85         DFM07B44ZA         HDD LOCK SPRING HOLDER         1           K86         DFHE0326XA         DIMM COVER GASKET         NRP         2           K88         DFHG18392FA-0         PEN HOLDER R OUTER         1         NRP         2           K89         DFHG18392BA-0         LEG LEFT         NRP         1         NRP         1           K90         DFHG1840ZB-0         LEG RIGHT         NRP         1         NRP         1           K91<                                                                                                    |        |             |              |                 |       |   |
| K77         DFHR3011ZA         PC GARD SHEET         NRP         1           K78         DFHR3043ZA         CENTER COVER SPACER         NRP         2           K79         DFHR3043ZA         PAD WP SHEET A         NRP         2           K80         DFHR3049ZA         PAD WP SHEET B         NRP         1           K81         DFHR3050ZA         PAD WP SHEET C         NRP         1           K82         DFGX9024YC-0         PAD BASE ASSY         NRP         1           K83         DFHR3895YA         PAD BUTTON WP SHEET         1           K84         DFUQ0105ZA         LOCK SPRING HDD         1           K85         DFMD7B44ZA         HDD LOCK SPRING HOLDER         1           K86         DFHE0326XA         DIMM COVER GASKET         NRP         2           K88         DFHG18327A-0         PEN HOLDER R OUTER         1         NRP         1           K89         DFHG18327B-0         LEG LEFT         NRP         1         NRP         1           K90         DFHG1840ZB-0         LEG RIGHT         NRP         1         NRP         1           K91         DFHG370ZA-1         FOOT RUBBER         NRP         1         NRP         1 <td></td> <td></td> <td></td> <td></td> <td></td> <td>1</td>                                                                              |        |             |              |                 |       | 1 |
| K78                                                                                                    |        |             |              |                 |       |   |
| K79                                                                                                    |        |             |              |                 |       |   |
| K80         DFHR3D49ZA         PAD WP SHEET B         NRP         1           K81         DFHR3D50ZA         PAD WP SHEET C         NRP         1           K82         DFGX9024YC-0         PAD BASE ASSY         NRP         1           K83         DFHR3B95YA         PAD BUTTON WP SHEET         1           K84         DFUQ0105ZA         LOCK SPRING HDD         1           K85         DFMD7B44ZA         HDD LOCK SPRING HOLDER         1           K86         DFHG3326XA         DIMM COVER GASKET         NRP         2           K88         DFHG1832YA-0         PEN HOLDER R OUTER         1           K89         DFHG1839ZB-0         LEG LEFT         NRP         1           K90         DFHG1840ZB-0         LEG RIGHT         NRP         1           K91         DFHG1840ZB-0         LEG RIGHT         NRP         1           K92         △         DFHG1840ZB-0         BOTTOM CASE         1           K93         DFHG1840ZB-0         BOTTOM CASE         1           K93         DFHR3C64ZC         NO SC SHEET         NRP         1           K94         DFHR3C99ZA         NO SC CUSHION         NRP         1           K95                                                                                                    |        |             |              |                 |       |   |
| K81         DFHR3D50ZA         PAD WP SHEET C         NRP         1           K82         DFGX9024YC−0         PAD BASE ASSY         NRP         1           K83         DFHR3B95YA         PAD BUTTON WP SHEET         1           K84         DFUQ0105ZA         LOCK SPRING HDD         1           K85         DFMD7B44ZA         HDD LOCK SPRING HOLDER         1           K86         DFHC0326XA         DIMM COVER GASKET         NRP         2           K88         DFHG1832YA−0         PEN HOLDER R OUTER         1         NRP         1           K89         DFHG1839ZB−0         LEG LEFT         NRP         1           K90         DFHG1840ZB−0         LEG RIGHT         NRP         1           K91         DFHG370ZA−1         FOOT RUBBER         NRP         2           K92         MDFKF0264ZE−0         BOTTOM CASE         1         NRP         1           K93         DFHR3064ZC         NO SC SHEET         NRP         1           K94         DFHR3092A         NO SC CUSHION         NRP         1           K95         DFHR3D15YA         PEN FRICTION SHEET         NRP         1           K96         DFHR3D15YA         PEN HOLDER                                                                                                    | -      |             |              |                 |       |   |
| K82         DFGX9024YC-0         PAD BASE ASSY         NRP         1           K83         DFHR3B95YA         PAD BUTTON WP SHEET         1           K84         DFUQ0105ZA         LOCK SPRING HDD         1           K85         DFMD7B4ZA         HDD LOCK SPRING HOLDER         1           K86         DFHE0326XA         DIMM COVER GASKET         NRP         2           K88         DFHG1832YA-0         PEN HOLDER R OUTER         1           K89         DFHG1832ZYA-0         PEN HOLDER R OUTER         1           K90         DFHG1832B-0         LEG LEFT         NRP         1           K91         DFHG380ZB-0         LEG RIGHT         NRP         1           K91         DFHG370ZA-1         FOOT RUBBER         NRP         1           K92         ⚠ DFKF0264ZE-0         BOTTOM CASE         1         NRP         1           K93         DFHR3064ZC         NO SC SHEET         NRP         1           K94         DFHR3C99ZA         NO SC CUSHION         NRP         1           K95         DFHR3D15YA         PEN FRICTION SHEET         NRP         2           K96         DFHR6202ZA-0         HDD LATCH KNOB         1         1                                                                                                    |        |             |              |                 |       |   |
| K83         DFHR3B95YA         PAD BUTTON WP SHEET         1           K84         DFUQ0105ZA         LOCK SPRING HDD         1           K85         DFMD7B44ZA         HDD LOCK SPRING HOLDER         1           K86         DFHC9326XA         DIMM COVER GASKET         NRP         2           K88         DFHG1832YA-0         PEN HOLDER R OUTER         1           K89         DFHG1839ZB-0         LEG LEFT         NRP         1           K90         DFHG1840ZB-0         LEG RIGHT         NRP         1           K91         DFHG370ZA-1         FOOT RUBBER         NRP         2           K92         ⚠ DFK670E4ZE-0         BOTTOM CASE         NRP         1           K93         DFHR3C64ZC         NO SC SHEET         NRP         1           K94         DFHR3C99ZA         NO SC CUSHION         NRP         1           K95         DFHR3D15YA         PEN FRICTION SHEET         NRP         2           K96         DFHR6202ZA-0         HDD LATCH KNOB         1         1           K97         DFHR6202ZA-0         HDD LATCH KNOB         1         1           K98         DFHE0937ZA         GASKET         NRP         1 <td< td=""><td></td><td></td><td></td><td></td><td></td><td></td></td<>                                                                                         |        |             |              |                 |       |   |
| K84         DFUQ0105ZA         LOCK SPRING HDD         1           K85         DFMD7B44ZA         HDD LOCK SPRING HOLDER         1           K86         DFHE0326XA         DIMM COVER GASKET         NRP         2           K88         DFHG1832YA-0         PEN HOLDER R OUTER         1           K89         DFHG1839ZB-0         LEG LEFT         NRP         1           K90         DFHG1840ZB-0         LEG RIGHT         NRP         1           K91         DFHG370ZA-1         FOOT RUBBER         NRP         2           K92         ♠ DFK6264ZE-0         BOTTOM CASE         1         1           K93         DFHR3G64ZC         NO SC SHEET         NRP         1           K94         DFHR3C69ZA         NO SC CUSHION         NRP         1           K95         DFHR3D15YA         PEN FRICTION SHEET         NRP         2           K96         DFHR6202ZA-0         HDD LATCH KNOB         1         1           K97         DFHR6209ZA         PEN HOLDER         1         1           K98         DFHE0997ZA         GASKET         NRP         1           K201         DFMX1284ZA         INVERTER CASE 74         NRP         1                                                                                                    |        |             |              |                 | NRP   |   |
| K85         DFMD7B44ZA         HDD LOCK SPRING HOLDER         1           K86         DFH60326XA         DIMM COVER GASKET         NRP         2           K88         DFHG1832YA-0         PEN HOLDER R OUTER         1           K89         DFHG1839ZB-0         LEG LEFT         NRP         1           K90         DFHG1840ZB-0         LEG RIGHT         NRP         1           K91         DFHG370ZA-1         FOOT RUBBER         NRP         2           K92         ⚠ DFKF0264ZE-0         BOTTOM CASE         1           K93         DFHR3C64ZC         NO SC SHEET         NRP         1           K94         DFHR3C99ZA         NO SC CUSHION         NRP         1           K95         DFHR3D15YA         PEN FRICTION SHEET         NRP         1           K96         DFHR6209ZA-0         HDD LATCH KNOB         1           K97         DFHR6209ZA-0         HDD LATCH KNOB         1           K201         DFMX1284ZA         INVERTER CASE 74         NRP         1           K202         ⚠ DFKF0266ZA-0         LCD FRONT         1           K203         DFHR3599ZA         TP/LCD SHEET         NRP         1           K204         DFHG1399XA-                                                                                                    |        |             |              |                 |       |   |
| K86       DFHE0326XA       DIMM COVER GASKET       NRP       2         K88       DFHG1832YA-0       PEN HOLDER R OUTER       1         K89       DFHG1839ZB-0       LEG LEFT       NRP       1         K90       DFHG1840ZB-0       LEG RIGHT       NRP       1         K91       DFHG370ZA-1       FOOT RUBBER       NRP       2         K92       ⚠ DFKF0264ZE-0       BOTTOM CASE       1         K93       DFHR3C64ZC       NO SC SHEET       NRP       1         K94       DFHR3C99ZA       NO SC CUSHION       NRP       1         K95       DFHR3D15YA       PEN FRICTION SHEET       NRP       2         K96       DFHR6202ZA-0       HDD LATCH KNOB       1       1         K97       DFHR6209ZA       PEN HOLDER       1       1         K98       DFHC997ZA       GASKET       NRP       1         K201       DFMX1284ZA       INVERTER CASE 74       NRP       1         K202       ⚠ DFKF0266ZA-0       LCD FRONT       1       1         K203       DFHR3599ZA       TP/LCD SHEET       NRP       2         K204       DFHG1399XA-0       LCD LEG RUBBER       NRP       1                                                                                                    |        |             |              |                 |       |   |
| K88       DFHG1832YA-0       PEN HOLDER R OUTER       1         K89       DFHG1839ZB-0       LEG LEFT       NRP       1         K90       DFHG1840ZB-0       LEG RIGHT       NRP       1         K91       DFHG370ZA-1       FOOT RUBBER       NRP       2         K92       ⚠ DFK60264ZE-0       BOTTOM CASE       1         K93       DFHR3C64ZC       NO SC SHEET       NRP       1         K94       DFHR3C99ZA       NO SC CUSHION       NRP       1         K95       DFHR3D15YA       PEN FRICTION SHEET       NRP       2         K96       DFHR6202ZA-0       HDD LATCH KNOB       1         K97       DFHR6209ZA       PEN HOLDER       1         K98       DFHE0997ZA       GASKET       NRP       1         K201       DFMX1284ZA       INVERTER CASE 74       NRP       1         K202       ⚠ DFK6026ZA-0       LCD FRONT       1       1         K203       DFHR3599ZA       TP/LCD SHEET       1       1         K204       DFHG1399XA-0       LCD LEG RUBBER       NRP       1         K205       DFHR3C84ZA-0       PANASONIC BADGE       NRP       1         K206 <t< td=""><td></td><td></td><td></td><td></td><td>NDD</td><td></td></t<>                                                                                                    |        |             |              |                 | NDD   |   |
| K89       DFHG1839ZB-0       LEG LEFT       NRP       1         K90       DFHG1840ZB-0       LEG RIGHT       NRP       1         K91       DFHG370ZA-1       FOOT RUBBER       NRP       2         K92       ⚠ DFKF0264ZE-0       BOTTOM CASE       1         K93       DFHR3C66ZC       NO SC SHEET       NRP       1         K94       DFHR3C99ZA       NO SC CUSHION       NRP       1         K95       DFHR3D15YA       PEN FRICTION SHEET       NRP       2         K96       DFHR6202ZA-0       HDD LATCH KNOB       1         K97       DFHR6209ZA       PEN HOLDER       1         K98       DFHE0997ZA       GASKET       NRP       1         K201       DFMX1284ZA       INVERTER CASE 74       NRP       1         K202       ⚠ DFKF0266ZA-0       LCD FRONT       1         K203       DFHR3599ZA       TP/LCD SHEET       1         K204       DFHG1399XA-0       LCD LEG RUBBER       NRP       2         K205       DFHR3084ZA-0       PANASONIC BADGE       NRP       1         K206       DFMX0778ZA       INSULATION SHEET       1         K207       DFHE0277ZA       GASKET </td <td></td> <td></td> <td></td> <td></td> <td>INTE</td> <td>1</td>                                                                                                    |        |             |              |                 | INTE  | 1 |
| K90       DFHG1840ZB-0       LEG RIGHT       NRP       1         K91       DFHG370ZA-1       FOOT RUBBER       NRP       2         K92       ⚠ DFKF0264ZE-0       BOTTOM CASE       1         K93       DFHR3C64ZC       NO SC SHEET       NRP       1         K94       DFHR3C99ZA       NO SC CUSHION       NRP       1         K95       DFHR3D15YA       PEN FRICTION SHEET       NRP       2         K96       DFHR6202ZA-0       HDD LATCH KNOB       1         K97       DFHR6209ZA       PEN HOLDER       1         K98       DFHE0997ZA       GASKET       NRP       1         K201       DFMX1284ZA       INVERTER CASE 74       NRP       1         K202       ⚠ DFKF0266ZA-0       LCD FRONT       1         K203       DFHR3599ZA       TP/LCD SHEET       1         K204       DFHG1399XA-0       LCD LEG RUBBER       NRP       2         K205       DFHR3C84ZA-0       PANASONIC BADGE       NRP       1         K206       DFMX0778ZA       INSULATION SHEET       1         K207       DFHE0277ZA       GASKET       NRP       1         K208       DFHE0418ZA       LID MAGNET<                                                                                                    |        |             |              |                 | NDD   | 1 |
| K91       DFHG370ZA-1       FOOT RUBBER       NRP       2         K92       ⚠       DFKF0264ZE-0       BOTTOM CASE       1         K93       DFHR3C64ZC       NO SC SHEET       NRP       1         K94       DFHR3C99ZA       NO SC CUSHION       NRP       1         K95       DFHR3D15YA       PEN FRICTION SHEET       NRP       2         K96       DFHR6202ZA-0       HDD LATCH KNOB       1         K97       DFHR6209ZA       PEN HOLDER       1         K98       DFHE0997ZA       GASKET       NRP       1         K201       DFMX1284ZA       INVERTER CASE 74       NRP       1         K202       ⚠       DFKF0266ZA-0       LCD FRONT       1         K203       DFHR3599ZA       TP/LCD SHEET       1         K204       DFHG1399XA-0       LCD LEG RUBBER       NRP       2         K205       DFHR3C84ZA-0       PANASONIC BADGE       NRP       1         K206       DFMX0778ZA       INSULATION SHEET       1         K207       DFH60277ZA       GASKET       NRP       1         K208       DFHE0418ZA       LID MAGNET       NRP       1         K209       DFH6046                                                                                                    |        |             |              |                 |       | 1 |
| K92         ⚠         DFKF0264ZE-0         BOTTOM CASE         1           K93         DFHR3C64ZC         NO SC SHEET         NRP         1           K94         DFHR3C99ZA         NO SC CUSHION         NRP         1           K95         DFHR3D15YA         PEN FRICTION SHEET         NRP         2           K96         DFHR6202ZA-0         HDD LATCH KNOB         1           K97         DFHR6209ZA         PEN HOLDER         1           K98         DFHE0997ZA         GASKET         NRP         1           K201         DFMX1284ZA         INVERTER CASE 74         NRP         1           K202         ⚠ DFKF0266ZA-0         LCD FRONT         1         1           K203         DFHR3599ZA         TP/LCD SHEET         1         1           K204         DFHG1399XA-0         LCD LEG RUBBER         NRP         2           K204         DFHG1399XA-0         LCD LEG RUBBER         NRP         1           K205         DFHR3C84ZA-0         PANASONIC BADGE         NRP         1           K206         DFMX0778ZA         INSULATION SHEET         1           K207         DFHE0277ZA         GASKET         NRP         5                                                                                                    |        |             |              |                 |       | 2 |
| K93         DFHR3C64ZC         NO SC SHEET         NRP         1           K94         DFHR3C99ZA         NO SC CUSHION         NRP         1           K95         DFHR3D15YA         PEN FRICTION SHEET         NRP         2           K96         DFHR6202ZA-0         HDD LATCH KNOB         1           K97         DFHR6209ZA         PEN HOLDER         1           K98         DFHE0997ZA         GASKET         NRP         1           K201         DFMX1284ZA         INVERTER CASE 74         NRP         1           K202         ⚠ DFKF0266ZA-0         LCD FRONT         1         1           K203         DFHR3599ZA         TP/LCD SHEET         1         1           K204         DFHG1399XA-0         LCD LEG RUBBER         NRP         2           K205         DFHR3C84ZA-0         PANASONIC BADGE         NRP         1           K206         DFMX0778ZA         INSULATION SHEET         1           K207         DFHE0277ZA         GASKET         NRP         1           K208         DFHE0418ZA         LID MAGNET         NRP         1           K209         DFHE0465ZA         EMI SHEET 5         NRP         1 <td< td=""><td></td><td>Λ</td><td></td><td></td><td>NIXE</td><td>1</td></td<>                                                                                            |        | Λ           |              |                 | NIXE  | 1 |
| K94         DFHR3C99ZA         NO SC CUSHION         NRP         1           K95         DFHR3D15YA         PEN FRICTION SHEET         NRP         2           K96         DFHR6202ZA-0         HDD LATCH KNOB         1           K97         DFHR6209ZA         PEN HOLDER         1           K98         DFHE0997ZA         GASKET         NRP         1           K201         DFMX1284ZA         INVERTER CASE 74         NRP         1           K202         ⚠ DFKF0266ZA-0         LCD FRONT         1         1           K203         DFHR3599ZA         TP/LCD SHEET         1         1           K204         DFHG1399XA-0         LCD LEG RUBBER         NRP         2           K205         DFHR3C84ZA-0         PANASONIC BADGE         NRP         1           K206         DFMX0778ZA         INSULATION SHEET         1           K207         DFHE0277ZA         GASKET         NRP         5           K208         DFHE0418ZA         LID MAGNET         NRP         1           K209         DFHE0465ZA         EMI SHEET 5         NRP         1           K210         ⚠ DFKM9035YD-0         LCD REAR ASSY         1           K210-1                                                                                                    |        | 7:1         |              |                 | NRP   | 1 |
| K95       DFHR3D15YA       PEN FRICTION SHEET       NRP       2         K96       DFHR6202ZA-0       HDD LATCH KNOB       1         K97       DFHR6209ZA       PEN HOLDER       1         K98       DFHE0997ZA       GASKET       NRP       1         K201       DFMX1284ZA       INVERTER CASE 74       NRP       1         K202       ⚠ DFKF0266ZA-0       LCD FRONT       1         K203       DFHR3599ZA       TP/LCD SHEET       1         K204       DFHG1399XA-0       LCD LEG RUBBER       NRP       2         K205       DFHR3C84ZA-0       PANASONIC BADGE       NRP       1         K206       DFMX0778ZA       INSULATION SHEET       1         K207       DFHE0277ZA       GASKET       NRP       5         K208       DFHE0418ZA       LID MAGNET       NRP       1         K209       DFHE0465ZA       EMI SHEET 5       NRP       1         K210       ⚠ DFKM9035YD-0       LCD REAR ASSY       1         K210-1       DFUQ0095ZA       LCD LATCH SPRING       1                                                                                                    | -      |             |              |                 |       | 1 |
| K96       DFHR6202ZA-0       HDD LATCH KNOB       1         K97       DFHR6209ZA       PEN HOLDER       1         K98       DFHE0997ZA       GASKET       NRP       1         K201       DFMX1284ZA       INVERTER CASE 74       NRP       1         K202       ⚠ DFKF0266ZA-0       LCD FRONT       1         K203       DFHR3599ZA       TP/LCD SHEET       1         K204       DFHG1399XA-0       LCD LEG RUBBER       NRP       2         K205       DFHR3C84ZA-0       PANASONIC BADGE       NRP       1         K206       DFMX0778ZA       INSULATION SHEET       1         K207       DFHE0277ZA       GASKET       NRP       5         K208       DFHE0418ZA       LID MAGNET       NRP       1         K209       DFHE0465ZA       EMI SHEET 5       NRP       1         K210       ⚠ DFKM9035YD-0       LCD REAR ASSY       1         K210-1       DFUQ0095ZA       LCD LATCH SPRING       1                                                                                                    | -      |             |              |                 |       | 2 |
| K97       DFHR6209ZA       PEN HOLDER       1         K98       DFHE0997ZA       GASKET       NRP       1         K201       DFMX1284ZA       INVERTER CASE 74       NRP       1         K202       ⚠ DFKF0266ZA-0       LCD FRONT       1         K203       DFHR3599ZA       TP/LCD SHEET       1         K204       DFHG1399XA-0       LCD LEG RUBBER       NRP       2         K205       DFHR3C84ZA-0       PANASONIC BADGE       NRP       1         K206       DFMX0778ZA       INSULATION SHEET       1         K207       DFHE0277ZA       GASKET       NRP       5         K208       DFHE0418ZA       LID MAGNET       NRP       1         K209       DFHE0465ZA       EMI SHEET 5       NRP       1         K210       ⚠ DFKM9035YD-0       LCD REAR ASSY       1         K210-1       DFUQ0095ZA       LCD LATCH SPRING       1                                                                                                    |        |             |              |                 | 71111 | 1 |
| K98         DFHE0997ZA         GASKET         NRP         1           K201         DFMX1284ZA         INVERTER CASE 74         NRP         1           K202         ⚠ DFKF0266ZA-0         LCD FRONT         1           K203         DFHR3599ZA         TP/LCD SHEET         1           K204         DFHG1399XA-0         LCD LEG RUBBER         NRP         2           K205         DFHR3C84ZA-0         PANASONIC BADGE         NRP         1           K206         DFMX0778ZA         INSULATION SHEET         1           K207         DFHE0277ZA         GASKET         NRP         5           K208         DFHE0418ZA         LID MAGNET         NRP         1           K209         DFHE0465ZA         EMI SHEET 5         NRP         1           K210         ⚠ DFKM9035YD-0         LCD REAR ASSY         1           K210-1         DFUQ0095ZA         LCD LATCH SPRING         1                                                                                                    |        |             |              |                 |       | 1 |
| K201       DFMX1284ZA       INVERTER CASE 74       NRP       1         K202       ⚠ DFKF0266ZA-0       LCD FRONT       1         K203       DFHR3599ZA       TP/LCD SHEET       1         K204       DFHG1399XA-0       LCD LEG RUBBER       NRP       2         K205       DFHR3C84ZA-0       PANASONIC BADGE       NRP       1         K206       DFMX0778ZA       INSULATION SHEET       1         K207       DFHE0277ZA       GASKET       NRP       5         K208       DFHE0418ZA       LID MAGNET       NRP       1         K209       DFHE0465ZA       EMI SHEET 5       NRP       1         K210       ⚠ DFKM9035YD-0       LCD REAR ASSY       1         K210-1       DFUQ0095ZA       LCD LATCH SPRING       1                                                                                                    |        |             |              |                 | NRP   | 1 |
| K202         ⚠         DFKF0266ZA-0         LCD FRONT         1           K203         DFHR3599ZA         TP/LCD SHEET         1           K204         DFHG1399XA-0         LCD LEG RUBBER         NRP         2           K205         DFHR3C84ZA-0         PANASONIC BADGE         NRP         1           K206         DFMX0778ZA         INSULATION SHEET         1           K207         DFHE0277ZA         GASKET         NRP         5           K208         DFHE0418ZA         LID MAGNET         NRP         1           K209         DFHE0465ZA         EMI SHEET 5         NRP         1           K210         ⚠         DFKM9035YD-0         LCD REAR ASSY         1           K210-1         DFUQ0095ZA         LCD LATCH SPRING         1                                                                                                    |        |             |              |                 |       | 1 |
| K203       DFHR3599ZA       TP/LCD SHEET       1         K204       DFHG1399XA-0       LCD LEG RUBBER       NRP       2         K205       DFHR3C84ZA-0       PANASONIC BADGE       NRP       1         K206       DFMX0778ZA       INSULATION SHEET       1         K207       DFHE0277ZA       GASKET       NRP       5         K208       DFHE0418ZA       LID MAGNET       NRP       1         K209       DFHE0465ZA       EMI SHEET 5       NRP       1         K210       M DFKM9035YD-0       LCD REAR ASSY       1         K210-1       DFUQ0095ZA       LCD LATCH SPRING       1                                                                                                    |        | V           |              |                 |       | 1 |
| K204       DFHG1399XA-0       LCD LEG RUBBER       NRP       2         K205       DFHR3C84ZA-0       PANASONIC BADGE       NRP       1         K206       DFMX0778ZA       INSULATION SHEET       1         K207       DFHE0277ZA       GASKET       NRP       5         K208       DFHE0418ZA       LID MAGNET       NRP       1         K209       DFHE0465ZA       EMI SHEET 5       NRP       1         K210       ⚠ DFKM9035YD-0       LCD REAR ASSY       1         K210-1       DFUQ0095ZA       LCD LATCH SPRING       1                                                                                                    |        | ىت          |              |                 |       | 1 |
| K205       DFHR3C84ZA-0       PANASONIC BADGE       NRP       1         K206       DFMX0778ZA       INSULATION SHEET       1         K207       DFHE0277ZA       GASKET       NRP       5         K208       DFHE0418ZA       LID MAGNET       NRP       1         K209       DFHE0465ZA       EMI SHEET 5       NRP       1         K210       ⚠ DFKM9035YD-0       LCD REAR ASSY       1         K210-1       DFUQ0095ZA       LCD LATCH SPRING       1                                                                                                    | -      |             |              |                 | NRP   | 2 |
| K206       DFMX0778ZA       INSULATION SHEET       1         K207       DFHE0277ZA       GASKET       NRP       5         K208       DFHE0418ZA       LID MAGNET       NRP       1         K209       DFHE0465ZA       EMI SHEET 5       NRP       1         K210       ⚠ DFKM9035YD-0       LCD REAR ASSY       1         K210-1       DFUQ0095ZA       LCD LATCH SPRING       1                                                                                                    |        |             |              |                 |       | 1 |
| K207       DFHE0277ZA       GASKET       NRP       5         K208       DFHE0418ZA       LID MAGNET       NRP       1         K209       DFHE0465ZA       EMI SHEET 5       NRP       1         K210       ⚠ DFKM9035YD-0       LCD REAR ASSY       1         K210-1       DFUQ0095ZA       LCD LATCH SPRING       1                                                                                                    |        |             |              |                 |       | 1 |
| K208       DFHE0418ZA       LID MAGNET       NRP       1         K209       DFHE0465ZA       EMI SHEET 5       NRP       1         K210       ⚠ DFKM9035YD-0       LCD REAR ASSY       1         K210-1       DFUQ0095ZA       LCD LATCH SPRING       1                                                                                                    | K207   |             | DFHE0277ZA   |                 | NRP   | 5 |
| K209         DFHE0465ZA         EMI SHEET 5         NRP         1           K210         ⚠         DFKM9035YD-0         LCD REAR ASSY         1           K210-1         DFUQ0095ZA         LCD LATCH SPRING         1                                                                                                    |        |             |              |                 | NRP   | 1 |
| K210-1 DFUQ0095ZA LCD LATCH SPRING 1                                                                                                    | K209   |             | DFHE0465ZA   |                 | NRP   | 1 |
| K210-1 DFUQ0095ZA LCD LATCH SPRING 1                                                                                                    | K210   | Λ           | DFKM9035YD-0 |                 |       | 1 |
| K210-2 DFDF3147ZA LCD LATCH SHAFT 1                                                                                                    | K210-1 | <del></del> | DFUQ0095ZA   |                 |       | 1 |
|                                                                                                    | K210-2 |             | DFDF3147ZA   | LCD LATCH SHAFT |       | 1 |

| K210-3            | DFBH3045YB   | HINGE L                                       |     | 1             |
|-------------------|--------------|-----------------------------------------------|-----|---------------|
| K210-3            | DFBH3046YB   | HINGE R                                       |     | <u>'</u><br>1 |
| K210-4            | DXSB3+6FNL   | SCREW                                         |     | 4             |
| K210-6            |              | LCD LATCH                                     |     | <u>4</u><br>1 |
| K210-6 <u>Z!\</u> | DFKE0830YA-0 |                                               |     | <u></u>       |
| K212              | DFGX0432ZB-0 | ANTENNA COVER C                               |     | <u></u>       |
| K1000             | DFGX0433ZA-0 | ANTENNA COVER L                               | NDD |               |
|                   | DFHE1024ZA   | GASKET-81TS10-2.5-145                         | NRP | 1             |
| K1001             | DFHE1026ZA   | GASKET-81TL15-14-10                           | NRP | 1             |
| K1002             | DFHR7518ZA   | SHEET                                         | NRP | 3             |
| K1011             | DFHR3G18ZA   | BIS HEAD SHEET                                | NRP | 1             |
| K1012             | DFMX0709ZA   | INSULATION SHEET                              |     | 1             |
| K1013             | DFMY0463ZA   | MCH THERMAL RUBBER                            |     | 1             |
| K1014             | DFMY0465ZA   | HEAT INSULATING SPONGE                        | NRP | 1             |
| K1015             | DFHR3862ZA   | TAPE                                          | NRP | 1             |
| K1016             | DFHR3D73ZA   | LCD CABLE SHEET                               |     | 1             |
| K1018             | DFQT0050ZA   | COA LAMINATE SHEET LARGE                      | NRP | 1             |
| K1019             | DFHR3D67ZA   | BATT SHEET                                    | NRP | 2             |
| K1020             | DFMC0888ZA   | MP GASKET S                                   | NRP | 1             |
| K1021             | DFHR3827ZA   | PROTECT TAPE                                  | NRP | 1             |
| K1022             | DFMY3239ZB   | DIMM THERMAL SHEET                            | NRP | 1             |
| K1023             | DFMX1286ZA   | 2ND DIMM INSULATION                           | NRP | 1             |
| K1024             | DFMY3228ZA   | MCH THERMAL PLATE                             | NRP | 1             |
| K1401             | TPD-X0033A   | *TAPE (19mmX30mm)                             | NRP | 13            |
| K1402             | TPD-X0033A   | *TAPE (19mmX50mm)                             | NRP | 1             |
| K1403             | TPD-X0034A   | *TAPE (10mmX30mm)                             | NRP | 13            |
|                   |              | * TPD-X0033A and TPD-X0034A are provided as a |     |               |
|                   |              | 50Meter-Roll.                                 |     |               |
| N1                | XSB2+3FNL    | SCREW                                         |     | 2<br>2<br>3   |
| N2                | DRHM4+10FKS  | SCREW                                         |     | 2             |
| N3                | DRHM5025YA   | SCREW                                         |     | 3             |
| N4                | DRSB2+6FKL   | SCREW                                         |     | 2<br>8        |
| N5                | DXSB2+6FNL   | SCREW                                         |     | 8             |
| N6                | DXSB3+6FNL   | SCREW                                         |     | 6             |
| N7                | DXYN2+J16FNL | SCREW                                         |     | 10            |
| N8                | DXYN2+J8FNL  | SCREW                                         |     | 2             |
| N9                | DFHE5025XA   | SCREW                                         |     | 44            |
| N10               | DRQT2+E8FKL  | SCREW                                         |     | 3             |
| N11               | DFHE5067YA   | SCREW                                         |     | 2             |
| N12               | DXHM0056ZA   | SCREW                                         |     | 2             |
| N13               | DXQT2+E6FNL  | SCREW                                         |     | 1             |
| N14               | DRHM0106ZA   | SCREW                                         |     | 3             |
| N15               | DRHM0075ZA   | SCREW                                         | NRP | 2             |
| N17               | XQN17+BJ5FJK | SCREW                                         |     | 1             |
| N18               | XQN17+BJ6FJ  | SCREW                                         |     | 2             |
| N19               | DFHE5035ZB   | SCREW                                         |     | 4             |
| N20               | DXQT2+G4FCL  | SCREW                                         |     | 6             |

## **Replacement Parts List**

Note: Important Safety Notice

Components identified by !\text{\left} mark have special characteristics important for safety. When replacing any of these components use only manufacturer's specified parts.

## **CF-74GCDADBM**

| REF. NO and AREA                                                                                                    | PART NO.     | DESCRIPTION             | Q'TY |
|----------------------------------------------------------------------------------------------------|--------------|-------------------------|------|
| MAIN PCB                                                                                                    |              |                         |      |
| 1, 2, 3, 4, 5, 7, 50, 51, 55, 81, 95, 96, 97, 99, 101, 103, 105, 106, 116, 117, 119, 120, 123, 124, 125, 126, 149, 152, 158, 159, 160, 161, 163, 166, 169, 170, 173, 184, 187, 202, 203, 204, 205, 206, 207, 208, 209, 215, 216, 217, 218, 219, 220, 221, 223, 225, 226, 228, 229, 230, 231, 234, 235, 236, 237, 241, 246, 247, 248, 250, 251, 263, 266, 281, 282, 286, 287, 288, 291, 296, 297, 298, 300, 301, 304, 306, 308, 309, 310, 311, 314, 347, 349, 351, 352, 353, 356, 357, 358, 365, 372, 373, 389, 397, 400, 401, 402, 403, 406, 412, 417, 428, 431, 432, 433, 446, 447, 450, 451, 453, 456, 457, 458, 459, 460, 461, 462, 463, 464, 467, 470, 473, 477, 481, 482, 483, 489, 504, 505, 506, 510, 512, 519, 526, 529, 535, 536, 537, 538, | F1G1C104A042 | CAPACITOR, 16V, 0.1µF   | 158  |
| 539, 540, 541, 542, 861,<br>6, 71, 88, 89, 155, 174,                                                                                                    |              |                         |      |
| C 175, 386, 517, 840, 854, 859, 937, 975                                                                                                    | EEFCX0D221R  | CAPACITOR, 2V, 220μF    | 14   |
| 11, 12, 13, 14, 15, 16, 17, 18, 20, 21, 22, 23, 24, 25, 26, 27, 28, 29, 30, 31, 32, 33, 34, 35, 37, 38, 39, 40, 41, 42, 43, 44, 45, 64, 85, 86, 93, 94, 102, 109, 115, C 118, 121, 122, 150, 151, 157, 171, 177, 186, 199, 200, 201, 211, 213, 243, 245, 265, 269, 271, 283, 307, 326, 385, 387, 421, 484, 490, 495, 496, 503, 515, 520, 525, 532, 544, 818, 819, 831, 845, 863                                                                                                    | F1J0J106A016 | CAPACITOR, 6.3V, 10μF   | 84   |
| 46, 262, 264, 302, 303, 305, 398, 399, 410, 416, 418, 424, 832, 834, 844, 847, 849, 851, 869, 882, 953, 954, 955, 961, 963, 970                                                                                                    | F1G1H102A496 | CAPACITOR, 50V, 1000pF  | 26   |
| C 83, 179, 498, 499, 500, 501, 513                                                                                                    | F1G0J474A001 | CAPACITOR, 6.3V, 0.47μF | 7    |
| C 84, 182, 183, 324, 335, 391, 507, 508, 518, 523                                                                                                    | F1G0J224A001 | CAPACITOR, 6.3V, 0.22μF | 10   |
| 87, 90, 154, 180, 181,<br>C 185, 254, 394, 442, 455,<br>479, 480, 485, 502, 514                                                                                                    | F1G0J105A001 | CAPACITOR, 6.3V, 1μF    | 15   |

| 100 142 144 145 146                                 |                    |                               |    |
|-----------------------------------------------------|--------------------|-------------------------------|----|
| 108, 143, 144, 145, 146,                            |                    |                               |    |
| 147, 148, 176, 238, 239,                            | E4.C4.A4.04.A.04.4 | CARACITOR 40V 0.4VE           | 25 |
| C 318, 319, 320, 321, 322, 323, 336, 348, 388, 426, | F1G1A104A014       | CAPACITOR, 10V, 0.1µF         | 25 |
| 429, 434, 436, 471, 472                             |                    |                               |    |
| C 110, 382, 383, 384                                | F1H2A103A020       | CAPACITOR, 100V, 0.01µF       | 4  |
| C 127, 128                                          | F1G1H180A542       | CAPACITOR, 100V, 0.01µ1       | 2  |
| 132, 133, 134, 138, 172,                            | FIGINIOUA342       | CAPACITOR, 50V, 16pr          |    |
| 191, 192, 195, 196, 252,                            |                    |                               |    |
| 274, 367, 371, 374, 375,                            |                    |                               |    |
| C 392, 407, 419, 445, 452,                          | F1G1E103A062       | CAPACITOR, 25V, 0.01µF        | 31 |
| 492, 493, 494, 808, 823,                            | 1 1012100/1002     | ονα νιστι στι, 20 ν, σιστρι   |    |
| 864, 888, 889, 891, 920,                            |                    |                               |    |
| 924                                                 |                    |                               |    |
| 153, 197, 214, 222, 227,                            |                    |                               |    |
| 242, 256, 267, 268, 272,                            |                    |                               |    |
| C 276, 277, 312, 317, 325,                          | F1H1A1050015       | CAPACITOR, 10V, 1µF           | 25 |
| 390, 440, 497, 865, 923,                            |                    |                               |    |
| 926, 956, 957, 958, 964                             |                    |                               |    |
| C 167, 313, 430, 435, 960                           | F1G1H1010005       | CAPACITOR, 50V, 100pF         | 5  |
| C 178, 188, 338, 487, 488,                          | F1J0J226A051       | CAPACITOR, 6.3V, 22µF         | 10 |
| 491, 509, 511, 521, 533                             |                    | · · · · ·                     |    |
| C 193, 194                                          | F1G1H1R0A543       | CAPACITOR, 50V, 1pF           | 2  |
| C 210, 232                                          | F1G1H5R0A452       | CAPACITOR, 50V, 5pF           | 2  |
| C 244                                               | F1G1C473A004       | CAPACITOR, 16V, 0.047µF       | 1  |
| C 249                                               | F1L3D102A003       | CAPACITOR, 2000V, 1000pF      | 1  |
| C 261                                               | EEFUD0J151ER       | CAPACITOR, 6.3V, 150µF        | 1  |
| C 273, 275, 360, 393                                | F1G1H221A496       | CAPACITOR, 50V, 220pF         | 4  |
| C 285                                               | F1G1H330A542       | CAPACITOR, 50V, 33pF          | 1  |
| C 289, 290, 292, 293                                | F1J1E105A080       | CAPACITOR, 25V, 1µF           | 4  |
| C 299, 316, 327, 328                                | F1L0J107A016       | CAPACITOR, 6.3V, 100µF        | 4  |
| 361, 362, 363, 364, 366,                            | 1 120010771010     | ο, π. γιοτι στι, σ.σ ν, τουμι |    |
| C 368, 369, 370, 833, 846,                          | F1G1H100A544       | CAPACITOR, 50V, 10pF          | 14 |
| 850, 872, 878, 971                                  |                    |                               |    |
| C 379, 380, 466, 468                                | F1L1H220A066       | CAPACITOR, 50V, 22pF          | 4  |
| C 408, 409, 437                                     | F1G0J334A001       | CAPACITOR, 6.3V, 0.33µF       | 3  |
| C 415                                               | F1G1A683A014       | CAPACITOR, 10V, 0.068µF       | 1  |
| C 422, 454                                          | EEFCX0D331R        | CAPACITOR, 2V, 330µF          | 2  |
| C 425                                               | F1G1E472A062       | CAPACITOR, 25V, 4700pF        | 1  |
| C 438, 439                                          | F1H1A225A039       | CAPACITOR, 10V, 2.2µF         | 2  |
| 802, 803, 809, 813, 814,                            | 1 1111/223/1039    | Ι ΑΘΙΤΟΙΚ, 10 V, Σ.Ζμι        |    |
| 816, 836, 867, 876, 900,                            |                    |                               |    |
| C 927, 931, 932, 934, 938,                          | F1L1E226A094       | CAPACITOR, 25V, 22µF          | 17 |
| 950, 951                                            |                    |                               |    |
| C 810, 812                                          | F1J1E224A081       | CAPACITOR, 25V, 0.22µF        | 2  |
| 820, 935, 936, 939, 940,                            |                    |                               |    |
| 959                                                 | F1H1H1830001       | CAPACITOR, 50V, 0.018µF       | 6  |
| C 822, 972                                          | F1G1H471A496       | CAPACITOR, 50V, 470pF         | 2  |
| C 825, 826, 827, 829                                | EEFSX0D331ER       | CAPACITOR, 2V, 330µF          | 4  |
| C 837, 858                                          | F1H1H182A748       | CAPACITOR, 50V, 1800pF        | 2  |
| C 838, 855, 856, 874, 877,                          | E4114 000 4 4 07 4 |                               |    |
| 965, 974                                            | F1H1C224A074       | CAPACITOR, 16V, 0.22μF        | 7  |
| 839, 857, 873, 903, 906,                            |                    |                               |    |
| C 918, 925, 928, 930, 933,                          | F1H1H104A748       | CAPACITOR, 50V, 0.1µF         | 11 |
| 945                                                 |                    |                               |    |
| C 843, 853, 977, 978                                | F1K1E1060001       | CAPACITOR, 25V, 10μF          | 4  |
| C 860, 976                                          | F1H1H472A748       | CAPACITOR, 50V, 4700pF        | 2  |
| C 862                                               | EEFCD0D101ER       | CAPACITOR, 2V, 100µF          | 1  |
| C 866, 871                                          | F1G1H821A496       | CAPACITOR, 50V, 820pF         | 2  |
| C 868, 881                                          | F1H1H103A748       | CAPACITOR, 50V, 0.01µF        | 2  |
| C 870                                               | EEFCX0G151R        | CAPACITOR, 2V, 150µF          | 1  |
| C 883, 884                                          | EEFCX0J101R        | CAPACITOR, 6.3V, 100µF        | 2  |
| C 898                                               | F1G1E223A062       | CAPACITOR, 25V, 0.022µF       | 1  |
| C 899, 952                                          | F1G1H222A496       | CAPACITOR, 50V, 2200pF        | 2  |
| C 904                                               | F1J1E105A009       | CAPACITOR, 25V, 1µF           | 1  |
| C 929                                               | F1G1H152A496       | CAPACITOR, 50V, 1500pF        | 1  |
| C 941                                               | F1G1H390A542       | CAPACITOR, 50V, 1900pi        | 1  |
| C 942                                               | F1G1H271A496       | CAPACITOR, 50V, 270pF         | 1  |
| C 942                                               |                    | - ·                           | 1  |
|                                                     | F1H1H562A748       | CAPACITOR, 50V, 5600pF        |    |
| C 944                                               | F1G1H121A495       | CAPACITOR, 50V, 120pF         | 1  |

| C 962                                                 |                                                  | F1G1H181A495                 | CAPACITOR, 50V, 180pF    | 1   |
|-------------------------------------------------------|--------------------------------------------------|------------------------------|--------------------------|-----|
| C 966                                                 |                                                  | F1G1H561A496                 | CAPACITOR, 50V, 560pF    | 1   |
| C 967                                                 |                                                  | F1G1H151A495                 | CAPACITOR, 50V, 150pF    | 1   |
| C 968                                                 |                                                  | F1G1H470A542                 | CAPACITOR, 50V, 47pF     | 1   |
| C 969                                                 |                                                  | F1G1H331A496                 | CAPACITOR, 50V, 330pF    | 1 1 |
| CF 1, 2, 3                                            |                                                  | D4CC1103A038                 | THERMISTOR               | 3   |
| CN 2                                                  |                                                  | K1MYL0B00004                 | CONNECTOR                | 1   |
| CN 3                                                  |                                                  | K1MYL0B00005                 | CONNECTOR, DIMM          | 1   |
| CN 4                                                  |                                                  | K1KA02BA0014                 | CONNECTOR                | 1   |
| CN 5                                                  |                                                  | K1MY52BA0190                 | CONNECTOR                | 1   |
| CN 6, 21                                              |                                                  | K1KA08BA0014                 | CONNECTOR                | 2   |
| CN 7                                                  |                                                  | K1MN20BA0134                 | CONNECTOR                | 1   |
| CN 8                                                  |                                                  | K1NAF0D00003                 | CONNECTOR                | 1   |
| CN 12                                                 |                                                  | K1KB12A00099                 | CONNECTOR                | 1   |
| CN 13                                                 |                                                  | K1KY42B00001                 | CONNECTOR                | 1   |
| CN 14                                                 |                                                  | K1KA62B00003                 | CONNECTOR                | 1   |
| CN 15                                                 |                                                  | K1KA06BA0014                 | CONNECTOR                | 1   |
| CN 16                                                 |                                                  | K1FY104BA024                 | CONNECTOR, USB           | 1   |
| CN 17                                                 |                                                  | K1KY50AA0103                 | CONNECTOR                | 1   |
| CN 18                                                 |                                                  | K1KA05BA0014                 | CONNECTOR                | 1   |
| CN 19                                                 |                                                  | K1KB40AA0049                 | CONNECTOR                | 1   |
| CN 22, 27                                             |                                                  | K1MN10BA0134                 | CONNECTOR                | 2   |
| CN 22, 27                                             | <u> </u>                                         | K1FY165EA001                 | CONNECTOR                | 1   |
| CN 24                                                 | 1                                                | K1KA30BA0060                 | CONNECTOR                | 1   |
| CN 24                                                 | <u> </u>                                         | K1MN30AA0018                 | CONNECTOR                | 1   |
| CN 25                                                 | 1                                                | K1MN12BA0160                 | CONNECTOR                | 1   |
| CN 29                                                 |                                                  | K1KA02BA0085                 | CONNECTOR                | 1   |
|                                                       |                                                  |                              |                          |     |
| CN 801                                                |                                                  | K1KA10B00213                 | CONNECTOR                | 1   |
| CN 802                                                |                                                  | K1KA06BA0128                 | CONNECTOR                | 1 5 |
| D 2, 3, 9, 23, 42                                     |                                                  | MA2J72900L                   | DIODE                    | 5   |
| D 4                                                   |                                                  | MA3J741E0L                   | DIODE                    | 1   |
| D 10, 806, 807, 809, 810, 812, 840, 845, 846          |                                                  | B0JCMD000014                 | DIODE                    | 9   |
| 12 13 14 15 16 17                                     |                                                  |                              |                          |     |
| D 18, 21, 22, 24, 837, 838,                           |                                                  | B0ADDH000004                 | DIODE                    | 13  |
| D 19, 20, 34                                          |                                                  | B0KB00000044                 | DIODE                    | 3   |
| D 33, 821, 823, 824                                   |                                                  | MA2S111-TX                   | DIODE                    | 4   |
| D 38                                                  |                                                  | B3ABB0000210                 | DIODE                    | 1   |
| D 39                                                  |                                                  | B3AGB0000040                 | DIODE                    | 1   |
| D 40                                                  |                                                  | B3ADB0000065                 | DIODE                    | 1   |
| 801, 804, 827, 828, 829,                              |                                                  | DO IODDOOOOO                 | DIODE                    | 0   |
| <sup>D</sup> 830, 835, 836                            |                                                  | B0JCPD000023                 | DIODE                    | 8   |
| D 805, 808, 811                                       |                                                  | B0ADCJ000025                 | DIODE                    | 3   |
| D 813, 814, 815, 816, 817,                            |                                                  | MAZ80620ML                   | DIODE                    | 8   |
| 818, 819, 841                                         |                                                  | WAZOOZOWIE                   | DIODE                    | Ů   |
| D 820                                                 |                                                  | B2ABAM000002                 | DIODE                    | 1   |
| D 825                                                 |                                                  | MAZ81800ML                   | DIODE                    | 1   |
| D 826                                                 |                                                  | MAZ81200ML                   | DIODE                    | 1   |
| D 832                                                 |                                                  | B0JDRE000007                 | DIODE                    | 1   |
| D 833, 834                                            |                                                  | B0JDBE000002                 | DIODE                    | 2   |
| F 1, 2, 4, 5, 10                                      | <b>Æ</b> ;                                       | K5H202Z00005                 | FUSE, 2A, 32V            | 5   |
| F 3                                                   |                                                  | K5H402Z00003                 | FUSE, 4A, 32V            | 1   |
| F 800, 801, 802                                       | <b>A</b> ;                                       | K5H153A00001                 | FUSE, 15A, 65V           | 3   |
| 1, 5, 6, 7, 8, 9, 10, 11,                             |                                                  |                              |                          |     |
| 12, 13, 14, 15, 16, 17,                               |                                                  |                              |                          |     |
| FL 18, 19, 20, 21, 22, 23,                            |                                                  | F1H0J1050022                 | CAPACITOR, 6.3V, 1µF     | 32  |
| 24, 25, 26, 27, 28, 29,                               |                                                  |                              |                          |     |
| 31, 33, 34, 35, 36, 37                                | 1                                                | IO ID COOOCO                 | CHID DEADS               | 2   |
| FL 2, 3, 4<br>38, 39, 40, 41, 42, 43,                 |                                                  | J0JDC0000038                 | CHIP BEADS               | 3   |
| 38, 39, 40, 41, 42, 43,<br>FL 44, 45, 46, 47, 48, 49, |                                                  | F1J0J4750019                 | CAPACITOR, 6.3V, 4.7µF   | 18  |
| 50, 51, 52, 53, 54, 55                                |                                                  | 13034730019                  | ΟΛΙ ΛΟΙΤΟΙΧ, 0.3V, 4.7μΓ | 10  |
| IC 1                                                  | <del>                                     </del> | C2GBD0000033                 | CPU                      | 1   |
| IC 2                                                  |                                                  | C1CB00002734                 | TEMPERATURE SENSOR       | 1   |
| IC 6                                                  |                                                  | C0JBBZ000319                 | PLL PLL                  | 1   |
| IC 7                                                  |                                                  | C0JBAZ002192                 | IC                       | 1   |
|                                                       |                                                  |                              |                          | 1 1 |
|                                                       |                                                  |                              |                          | 7   |
| IC 9, 32, 42, 63, 71, 86, 819 IC 10                   |                                                  | C0JBAA000362<br>C1CB00002732 | IC, LOGIC LAN CONTROLLER | 7   |

|                                                                                                    | _       |                                                                                                    | T                                                                                                    |                                                                                                    |
|----------------------------------------------------------------------------------------------------|---------|----------------------------------------------------------------------------------------------------|----------------------------------------------------------------------------------------------------|----------------------------------------------------------------------------------------------------|
| IC 11                                                                                                    |         | C3EBFY000002                                                                                                    | SERIAL EEPROM                                                                                                    | 1                                                                                                    |
| IC 12                                                                                                    |         | C0DBEFE00003                                                                                                    | IC                                                                                                    | 1                                                                                                    |
| IC 13                                                                                                    |         | C1CB00002478                                                                                                    | IC, LAN SWITCH                                                                                                    | 1                                                                                                    |
| IC 15                                                                                                    |         | C0DBZYY00271                                                                                                    | IC                                                                                                    | 1                                                                                                    |
| IC 16                                                                                                    |         | C0DBZYY00016                                                                                                    | IC                                                                                                    | 1                                                                                                    |
| IC 17                                                                                                    |         | C1CB00002278                                                                                                    | IC, SUPER I/O                                                                                                    | 1                                                                                                    |
| IC 18                                                                                                    |         | C0ZBZ0000978                                                                                                    | IC                                                                                                    | 1                                                                                                    |
| IC 20                                                                                                    |         | C3FBLY000024                                                                                                    | IC, SPI FLASH MEMORY                                                                                                    | 1                                                                                                    |
| IC 21                                                                                                    |         | C1CB00002268                                                                                                    | IC, SECURITY CHIP                                                                                                    | 1                                                                                                    |
| IC 22                                                                                                    | 1       | C0CBCBC00137                                                                                                    | IC. REGULATOR                                                                                                    | 1                                                                                                    |
| IC 23                                                                                                    | +       | C2CBJA000003                                                                                                    | IC, MICON                                                                                                    | 1                                                                                                    |
|                                                                                                    |         |                                                                                                    |                                                                                                    |                                                                                                    |
| IC 26                                                                                                    | +       | C1AB00002507                                                                                                    | IC, AUDIO POWER AMPLIFIER                                                                                                    | 1                                                                                                    |
| IC 27, 28                                                                                                    |         | C0JBZZ000383                                                                                                    | IC                                                                                                    | 2                                                                                                    |
| IC 29, 46, 74                                                                                                    |         | C0DBZYY00026                                                                                                    | IC, USB POWER SW                                                                                                    | 3                                                                                                    |
| IC 30, 84                                                                                                    |         | C0JBAB000624                                                                                                    | IC                                                                                                    | 2                                                                                                    |
| IC 33                                                                                                    |         | C0JBAE000321                                                                                                    | IC, LOGIC                                                                                                    | 1                                                                                                    |
| IC 35, 812                                                                                                    |         | C0JBAB000621                                                                                                    | IC, LOGIC                                                                                                    | 2                                                                                                    |
| IC 36, 87                                                                                                    |         | C0JBAR000500                                                                                                    | IC, SWITCH                                                                                                    | 2                                                                                                    |
| IC 37                                                                                                    |         | C0JBAA000254                                                                                                    | GATE LOGIC                                                                                                    | 1                                                                                                    |
| IC 39, 40, 44                                                                                                    |         | C0EBE0000459                                                                                                    | IC                                                                                                    | 3                                                                                                    |
| IC 47                                                                                                    |         | C0JBAA000380                                                                                                    | IC                                                                                                    | 1                                                                                                    |
| IC 51                                                                                                    |         | C0CBCBC00181                                                                                                    | IC                                                                                                    | 1                                                                                                    |
| IC 56                                                                                                    | †       | C1CB00002723                                                                                                    | CARDBUS CONTOLLER                                                                                                    | 1                                                                                                    |
| IC 73                                                                                                    |         |                                                                                                    | IC. FET SWITCH                                                                                                    |                                                                                                    |
| IC 73<br>IC 76, 807, 809                                                                                                    | +       | CODBAL HOOGS                                                                                                    | IC IC                                                                                                    | 3                                                                                                    |
| · '                                                                                                    |         | C0DBALH00003                                                                                                    |                                                                                                    |                                                                                                    |
| IC 78                                                                                                    |         | C1CB00002740                                                                                                    | CHIPSET                                                                                                    | 1                                                                                                    |
| IC 81                                                                                                    |         | C0DBGYY00423                                                                                                    | IC, LINEAR REGULATOR                                                                                                    | 1                                                                                                    |
| IC 82                                                                                                    |         | C1CB00002741                                                                                                    | CHIPSET ICH8M                                                                                                    | 1                                                                                                    |
| IC 85                                                                                                    |         | C0DBGYY00422                                                                                                    | IC, LINEAR REGULATOR                                                                                                    | 1                                                                                                    |
| IC 88                                                                                                    |         | C0DBZYY00265                                                                                                    | POWER MANAGEMENT SWTICH                                                                                                    | 1                                                                                                    |
| IC 89                                                                                                    |         | C0DBZYY00017                                                                                                    | IC                                                                                                    | 1                                                                                                    |
| IC 90                                                                                                    |         | C1CB00002733                                                                                                    | AUDIO CODEC                                                                                                    | 1                                                                                                    |
| IC 804                                                                                                    |         | C0DBAYY00281                                                                                                    | DC/DC CONTROLLER FOR CPU                                                                                                    | 1                                                                                                    |
| IC 805                                                                                                    | +       | C0DBAYY00282                                                                                                    | DC/DC CONTROLLER FOR GMCH                                                                                                    | 1                                                                                                    |
| IC 808                                                                                                    | +       | C0DBEFH00002                                                                                                    | IC, REGULATOR                                                                                                    | 1                                                                                                    |
| IC 810                                                                                                    |         | C0EBE0000333                                                                                                    | IC                                                                                                    | 1                                                                                                    |
|                                                                                                    |         |                                                                                                    |                                                                                                    | l !                                                                                                    |
|                                                                                                    |         |                                                                                                    | lio                                                                                                    | 4                                                                                                    |
| IC 811                                                                                                    |         | C0JBAD000195                                                                                                    | IC                                                                                                    | 1                                                                                                    |
| IC 811<br>IC 815                                                                                                    |         | C0ABZA000047                                                                                                    | IC, AMP                                                                                                    | 1                                                                                                    |
| IC 811<br>IC 815<br>IC 817                                                                                                    |         | C0ABZA000047<br>C0ABBA000093                                                                                                    | IC, AMP IC, OP AMP                                                                                                    | 1                                                                                                    |
| IC 811<br>IC 815                                                                                                    |         | C0ABZA000047                                                                                                    | IC, AMP                                                                                                    | 1                                                                                                    |
| IC 811<br>IC 815<br>IC 817<br>IC 818<br>JK 1, 2                                                                                                    |         | C0ABZA000047<br>C0ABBA000093                                                                                                    | IC, AMP IC, OP AMP                                                                                                    | 1                                                                                                    |
| IC 811 IC 815 IC 817 IC 818 JK 1, 2 3, 5, 7, 11, 22, 23, 35,                                                                                                    |         | C0ABZA000047<br>C0ABBA000093<br>C0DBDJH00009                                                                                                    | IC, AMP IC, OP AMP IC, LINER                                                                                                    | 1<br>1<br>1                                                                                                    |
| IC 811 IC 815 IC 817 IC 818 JK 1, 2 L 3, 5, 7, 11, 22, 23, 35, 36, 50, 51, 53, 54, 60,                                                                                                    |         | C0ABZA000047<br>C0ABBA000093<br>C0DBDJH00009<br>K2HC1YYB0040<br>J0JJC0000021                                                                                                    | IC, AMP IC, OP AMP IC, LINER AUDIO JACK INDUCTOR                                                                                                    | 1<br>1<br>1<br>2                                                                                                    |
| IC 811 IC 815 IC 817 IC 818 JK 1, 2 L 3, 5, 7, 11, 22, 23, 35, 36, 50, 51, 53, 54, 60, L 8, 9                                                                                                    |         | C0ABZA000047<br>C0ABBA000093<br>C0DBDJH00009<br>K2HC1YYB0040<br>J0JJC0000021<br>J0MAB0000169                                                                                                    | IC, AMP IC, OP AMP IC, LINER AUDIO JACK INDUCTOR INDUCTOR                                                                                                    | 1<br>1<br>1<br>2<br>15                                                                                                    |
| IC 811 IC 815 IC 817 IC 818 JK 1, 2                                                                                                    |         | C0ABZA000047<br>C0ABBA000093<br>C0DBDJH00009<br>K2HC1YYB0040<br>J0JJC0000021<br>J0MAB0000169<br>J0JDC0000105                                                                                                    | IC, AMP IC, OP AMP IC, LINER AUDIO JACK INDUCTOR INDUCTOR CHIP BEADS                                                                                                    | 1<br>1<br>1<br>2<br>15<br>2<br>3                                                                                                    |
| IC 811 IC 815 IC 817 IC 818 JK 1, 2  L 3, 5, 7, 11, 22, 23, 35, 36, 50, 51, 53, 54, 60, L 8, 9 L 10, 30, 43 L 12, 20, 21, 34, 44, 45                                                                                                    |         | C0ABZA000047<br>C0ABBA000093<br>C0DBDJH00009<br>K2HC1YYB0040<br>J0JJC0000021<br>J0MAB0000169<br>J0JDC0000105<br>J0MAB0000200                                                                                                    | IC, AMP IC, OP AMP IC, LINER AUDIO JACK INDUCTOR INDUCTOR CHIP BEADS INDUCTOR                                                                                                    | 1<br>1<br>1<br>2<br>15<br>2<br>3<br>6                                                                                                    |
| IC 811 IC 815 IC 817 IC 818 JK 1, 2  L 3, 5, 7, 11, 22, 23, 35, 36, 50, 51, 53, 54, 60, L 8, 9 L 10, 30, 43 L 12, 20, 21, 34, 44, 45 L 13, 14, 15, 16                                                                                                    |         | C0ABZA000047 C0ABBA000093 C0DBDJH00009 K2HC1YYB0040 J0JJC0000021 J0MAB0000169 J0JDC0000105 J0MAB0000200 ERJ2GE0R00X                                                                                                    | IC, AMP IC, OP AMP IC, LINER AUDIO JACK INDUCTOR INDUCTOR CHIP BEADS INDUCTOR RESISTOR, 1/16W, 0Ω                                                                                                    | 1<br>1<br>1<br>2<br>15<br>2<br>3<br>6<br>4                                                                                                    |
| IC 811 IC 815 IC 817 IC 818 JK 1, 2 L 3, 5, 7, 11, 22, 23, 35, 36, 50, 51, 53, 54, 60, L 8, 9 L 10, 30, 43 L 12, 20, 21, 34, 44, 45 L 13, 14, 15, 16 L 24, 25                                                                                                    |         | C0ABZA000047 C0ABBA000093 C0DBDJH00009 K2HC1YYB0040 J0JJC0000021 J0MAB0000169 J0JDC0000105 J0MAB0000200 ERJ2GE0R00X ERJ2GEJ510X                                                                                                    | IC, AMP IC, OP AMP IC, LINER AUDIO JACK INDUCTOR INDUCTOR CHIP BEADS INDUCTOR RESISTOR, 1/16W, 0Ω RESISTOR, 1/16W, 51Ω                                                                                                    | 1<br>1<br>1<br>2<br>15<br>2<br>3<br>6<br>4<br>2                                                                                                    |
| IC 811 IC 815 IC 817 IC 818 JK 1, 2 L 3, 5, 7, 11, 22, 23, 35, 36, 50, 51, 53, 54, 60, L 8, 9 L 10, 30, 43 L 12, 20, 21, 34, 44, 45 L 13, 14, 15, 16 L 24, 25 L 37, 38, 39, 40, 41, 42                                                                                                    |         | C0ABZA000047 C0ABBA000093 C0DBDJH00009 K2HC1YYB0040 J0JJC0000021 J0MAB0000169 J0JDC0000105 J0MAB0000200 ERJ2GE0R00X ERJ2GEJ510X DDB5Z021D-Y                                                                                                    | IC, AMP IC, OP AMP IC, LINER AUDIO JACK INDUCTOR INDUCTOR CHIP BEADS INDUCTOR RESISTOR, 1/16W, 0Ω RESISTOR, 1/16W, 51Ω CHIP BEADS                                                                                                    | 1<br>1<br>1<br>2<br>15<br>2<br>3<br>6<br>4<br>2<br>6                                                                                                    |
| IC 811 IC 815 IC 817 IC 818 JK 1, 2 L 3, 5, 7, 11, 22, 23, 35, 36, 50, 51, 53, 54, 60, L 8, 9 L 10, 30, 43 L 12, 20, 21, 34, 44, 45 L 13, 14, 15, 16 L 24, 25 L 37, 38, 39, 40, 41, 42 L 46                                                                                                    |         | C0ABZA000047 C0ABBA000093 C0DBDJH00009 K2HC1YYB0040 J0JJC0000021 J0MAB0000169 J0JDC0000105 J0MAB0000200 ERJ2GE0R00X ERJ2GEJ510X DDB5Z021D-Y ERJ2GEJ470X                                                                                                    | IC, AMP IC, OP AMP IC, LINER AUDIO JACK INDUCTOR INDUCTOR CHIP BEADS INDUCTOR RESISTOR, 1/16W, 0Ω RESISTOR, 1/16W, 51Ω CHIP BEADS RESISTOR, 1/16W, 47Ω                                                                                                    | 1<br>1<br>1<br>2<br>15<br>2<br>3<br>6<br>4<br>2<br>6                                                                                                    |
| IC 811 IC 815 IC 817 IC 818 JK 1, 2 L 3, 5, 7, 11, 22, 23, 35, 36, 50, 51, 53, 54, 60, L 8, 9 L 10, 30, 43 L 12, 20, 21, 34, 44, 45 L 13, 14, 15, 16 L 24, 25 L 37, 38, 39, 40, 41, 42 L 46 L 47, 48                                                                                                    |         | C0ABZA000047 C0ABBA000093 C0DBDJH00009 K2HC1YYB0040 J0JJC0000021 J0MAB0000169 J0JDC0000105 J0MAB0000200 ERJ2GE0R00X ERJ2GEJ510X DDB5Z021D-Y ERJ2GEJ470X G1C1R0Z00002                                                                                                    | IC, AMP IC, OP AMP IC, LINER AUDIO JACK INDUCTOR INDUCTOR CHIP BEADS INDUCTOR RESISTOR, 1/16W, 0Ω RESISTOR, 1/16W, 51Ω CHIP BEADS RESISTOR, 1/16W, 47Ω INDUCTOR                                                                                                    | 1<br>1<br>1<br>2<br>15<br>2<br>3<br>6<br>4<br>2<br>6<br>1                                                                                                    |
| IC 811 IC 815 IC 817 IC 818 JK 1, 2 L 3, 5, 7, 11, 22, 23, 35, 36, 50, 51, 53, 54, 60, L 8, 9 L 10, 30, 43 L 12, 20, 21, 34, 44, 45 L 13, 14, 15, 16 L 24, 25 L 37, 38, 39, 40, 41, 42 L 46                                                                                                    |         | C0ABZA000047 C0ABBA000093 C0DBDJH00009 K2HC1YYB0040 J0JJC0000021 J0MAB0000169 J0JDC0000105 J0MAB0000200 ERJ2GE0R00X ERJ2GEJ510X DDB5Z021D-Y ERJ2GEJ470X                                                                                                    | IC, AMP IC, OP AMP IC, LINER AUDIO JACK INDUCTOR INDUCTOR CHIP BEADS INDUCTOR RESISTOR, 1/16W, 0Ω RESISTOR, 1/16W, 51Ω CHIP BEADS RESISTOR, 1/16W, 47Ω                                                                                                    | 1<br>1<br>1<br>2<br>15<br>2<br>3<br>6<br>4<br>2<br>6<br>1                                                                                                    |
| IC 811 IC 815 IC 817 IC 818 JK 1, 2 L 3, 5, 7, 11, 22, 23, 35, 36, 50, 51, 53, 54, 60, L 8, 9 L 10, 30, 43 L 12, 20, 21, 34, 44, 45 L 13, 14, 15, 16 L 24, 25 L 37, 38, 39, 40, 41, 42 L 46 L 47, 48                                                                                                    |         | C0ABZA000047 C0ABBA000093 C0DBDJH00009 K2HC1YYB0040 J0JJC0000021 J0MAB0000169 J0JDC0000105 J0MAB0000200 ERJ2GE0R00X ERJ2GEJ510X DDB5Z021D-Y ERJ2GEJ470X G1C1R0Z00002                                                                                                    | IC, AMP IC, OP AMP IC, LINER AUDIO JACK INDUCTOR INDUCTOR CHIP BEADS INDUCTOR RESISTOR, 1/16W, 0Ω RESISTOR, 1/16W, 51Ω CHIP BEADS RESISTOR, 1/16W, 47Ω INDUCTOR                                                                                                    | 1<br>1<br>1<br>2<br>15<br>2<br>3<br>6<br>4<br>2<br>6<br>1                                                                                                    |
| IC 811 IC 815 IC 817 IC 818 JK 1, 2 L 3, 5, 7, 11, 22, 23, 35, 36, 50, 51, 53, 54, 60, L 8, 9 L 10, 30, 43 L 12, 20, 21, 34, 44, 45 L 13, 14, 15, 16 L 24, 25 L 37, 38, 39, 40, 41, 42 L 46 L 47, 48 L 52                                                                                                    |         | C0ABZA000047 C0ABBA000093 C0DBDJH00009 K2HC1YYB0040 J0JJC0000021 J0MAB0000169 J0JDC0000105 J0MAB0000200 ERJ2GE0R00X ERJ2GEJ510X DDB5Z021D-Y ERJ2GEJ470X G1C1R0Z00002 ERJ6GEYJ101V                                                                                                    | IC, AMP IC, OP AMP IC, LINER AUDIO JACK INDUCTOR INDUCTOR CHIP BEADS INDUCTOR RESISTOR, 1/16W, 0Ω RESISTOR, 1/16W, 51Ω CHIP BEADS RESISTOR, 1/16W, 47Ω INDUCTOR RESISTOR, 1/16W, 47Ω INDUCTOR RESISTOR, 1/10W, 100Ω                                                                                                    | 1<br>1<br>1<br>2<br>15<br>2<br>3<br>6<br>4<br>2<br>6<br>1                                                                                                    |
| IC 811 IC 815 IC 817 IC 818 JK 1, 2 L 3, 5, 7, 11, 22, 23, 35, 36, 50, 51, 53, 54, 60, L 8, 9 L 10, 30, 43 L 12, 20, 21, 34, 44, 45 L 13, 14, 15, 16 L 24, 25 L 37, 38, 39, 40, 41, 42 L 46 L 47, 48 L 52 L 57, 58                                                                                                    |         | C0ABZA000047 C0ABBA000093 C0DBDJH00009 K2HC1YYB0040 J0JJC0000021 J0MAB0000169 J0JDC0000105 J0MAB0000200 ERJ2GE0R00X ERJ2GEJ510X DDB5Z021D-Y ERJ2GEJ470X G1C1R0Z00002 ERJ6GEYJ101V G1C1R0MA0076                                                                                                    | IC, AMP IC, OP AMP IC, LINER AUDIO JACK INDUCTOR INDUCTOR CHIP BEADS INDUCTOR RESISTOR, 1/16W, 0Ω RESISTOR, 1/16W, 51Ω CHIP BEADS RESISTOR, 1/16W, 47Ω INDUCTOR RESISTOR, 1/16W, 47Ω INDUCTOR RESISTOR, 1/10W, 100Ω INDUCTOR                                                                                                    | 1<br>1<br>1<br>2<br>15<br>2<br>3<br>6<br>4<br>2<br>6<br>1<br>2                                                                                                    |
| IC 811 IC 815 IC 817 IC 818 JK 1, 2 L 3, 5, 7, 11, 22, 23, 35, 36, 50, 51, 53, 54, 60, L 8, 9 L 10, 30, 43 L 12, 20, 21, 34, 44, 45 L 13, 14, 15, 16 L 24, 25 L 37, 38, 39, 40, 41, 42 L 46 L 47, 48 L 52 L 57, 58 L 59                                                                                                    |         | C0ABZA000047 C0ABBA000093 C0DBDJH00009 K2HC1YYB0040 J0JJC0000021 J0MAB0000169 J0JDC0000105 J0MAB0000200 ERJ2GE0R00X ERJ2GEJ510X DDB5Z021D-Y ERJ2GEJ470X G1C1R0Z00002 ERJ6GEYJ101V G1C1R0MA0076 G1C91NM00001                                                                                                    | IC, AMP IC, OP AMP IC, LINER AUDIO JACK INDUCTOR INDUCTOR CHIP BEADS INDUCTOR RESISTOR, 1/16W, 0Ω RESISTOR, 1/16W, 51Ω CHIP BEADS RESISTOR, 1/16W, 47Ω INDUCTOR RESISTOR, 1/16W, 47Ω INDUCTOR RESISTOR, 1/10W, 100Ω INDUCTOR INDUCTOR                                                                                                    | 1<br>1<br>1<br>2<br>15<br>2<br>3<br>6<br>4<br>2<br>6<br>1<br>2<br>1<br>2                                                                                                    |
| IC 811 IC 815 IC 817 IC 818 JK 1, 2                                                                                                    |         | C0ABZA000047 C0ABBA000093 C0DBDJH00009 K2HC1YYB0040 J0JJC0000021 J0MAB0000169 J0JDC0000105 J0MAB0000200 ERJ2GE0R00X ERJ2GEJ510X DDB5Z021D-Y ERJ2GEJ470X G1C1R0Z00002 ERJ6GEYJ101V G1C1R0MA0076 G1C91NM00001 G1C100K00011                                                                                                    | IC, AMP IC, OP AMP IC, LINER AUDIO JACK INDUCTOR INDUCTOR CHIP BEADS INDUCTOR RESISTOR, 1/16W, 0Ω RESISTOR, 1/16W, 51Ω CHIP BEADS RESISTOR, 1/16W, 47Ω INDUCTOR RESISTOR, 1/16W, 47Ω INDUCTOR RESISTOR, 1/10W, 100Ω INDUCTOR INDUCTOR INDUCTOR INDUCTOR                                                                                                    | 1<br>1<br>1<br>2<br>15<br>2<br>3<br>6<br>4<br>2<br>6<br>1<br>2<br>1<br>2                                                                                                    |
| IC 811 IC 815 IC 817 IC 818 JK 1, 2 L 3, 5, 7, 11, 22, 23, 35, 36, 50, 51, 53, 54, 60, L 8, 9 L 10, 30, 43 L 12, 20, 21, 34, 44, 45 L 13, 14, 15, 16 L 24, 25 L 37, 38, 39, 40, 41, 42 L 46 L 47, 48 L 52 L 57, 58 L 59 L 62 L 63 L 64, 69, 70, 71, 72, 73                                                                     |         | C0ABZA000047 C0ABBA000093 C0DBDJH00009 K2HC1YYB0040 J0JJC0000021 J0MAB0000169 J0JDC0000105 J0MAB0000200 ERJ2GE0R00X ERJ2GEJ510X DDB5Z021D-Y ERJ2GEJ470X G1C1R0Z00002 ERJ6GEYJ101V G1C1R0MA0076 G1C91NM00001 G1C100K00011 DDAZR100KTD J0JDC0000044                                                                                            | IC, AMP IC, OP AMP IC, LINER AUDIO JACK INDUCTOR INDUCTOR INDUCTOR CHIP BEADS INDUCTOR RESISTOR, 1/16W, 0Ω RESISTOR, 1/16W, 51Ω CHIP BEADS RESISTOR, 1/16W, 47Ω INDUCTOR RESISTOR, 1/10W, 100Ω INDUCTOR RESISTOR, 1/10W, 100Ω INDUCTOR INDUCTOR INDUCTOR INDUCTOR INDUCTOR INDUCTOR CHIP BEADS                                                                                                    | 1<br>1<br>1<br>2<br>15<br>2<br>3<br>6<br>4<br>2<br>6<br>1<br>2<br>1<br>2<br>1<br>1                                                                                           |
| IC 811 IC 815 IC 817 IC 818 JK 1, 2  L 3, 5, 7, 11, 22, 23, 35, 36, 50, 51, 53, 54, 60, L 8, 9  L 10, 30, 43 L 12, 20, 21, 34, 44, 45 L 13, 14, 15, 16 L 24, 25 L 37, 38, 39, 40, 41, 42 L 46 L 47, 48 L 52 L 57, 58 L 59 L 62 L 63 L 64, 69, 70, 71, 72, 73 L 801, 802                                                        |         | C0ABZA000047 C0ABBA000093 C0DBDJH00009 K2HC1YYB0040 J0JJC0000021 J0MAB0000169 J0JDC0000105 J0MAB0000200 ERJ2GE0R00X ERJ2GEJ510X DDB5Z021D-Y ERJ2GEJ470X G1C1R0Z00002 ERJ6GEYJ101V G1C1R0MA0076 G1C91NM00001 G1C100K00011 DDAZR100KTD J0JDC0000044 G1AR56PA0001                                                                               | IC, AMP IC, OP AMP IC, LINER AUDIO JACK INDUCTOR INDUCTOR INDUCTOR CHIP BEADS INDUCTOR RESISTOR, 1/16W, 0Ω RESISTOR, 1/16W, 51Ω CHIP BEADS RESISTOR, 1/16W, 47Ω INDUCTOR RESISTOR, 1/10W, 100Ω INDUCTOR RESISTOR INDUCTOR RESISTOR INDUCTOR INDUCTOR INDUCTOR INDUCTOR INDUCTOR INDUCTOR INDUCTOR INDUCTOR INDUCTOR INDUCTOR INDUCTOR INDUCTOR INDUCTOR                                                                                                    | 1<br>1<br>1<br>2<br>15<br>2<br>3<br>6<br>4<br>2<br>6<br>1<br>2<br>1<br>2<br>1<br>1<br>1<br>1<br>1<br>6<br>2                                                                  |
| IC 811 IC 815 IC 817 IC 818 JK 1, 2  L 3, 5, 7, 11, 22, 23, 35, 36, 50, 51, 53, 54, 60, L 8, 9  L 10, 30, 43 L 12, 20, 21, 34, 44, 45 L 13, 14, 15, 16 L 24, 25 L 37, 38, 39, 40, 41, 42 L 46 L 47, 48 L 52 L 57, 58 L 59 L 62 L 63 L 64, 69, 70, 71, 72, 73 L 801, 802 L 803, 805, 807                                        |         | C0ABZA000047 C0ABBA000093 C0DBDJH00009 K2HC1YYB0040 J0JJC0000021 J0MAB0000169 J0JDC0000105 J0MAB0000200 ERJ2GE0R00X ERJ2GEJ510X DDB5Z021D-Y ERJ2GEJ470X G1C1R0Z00002 ERJ6GEYJ101V G1C1R0MA0076 G1C91NM00001 G1C100K00011 DDAZR100KTD J0JDC0000044 G1AR56PA0001 G1C4R7MA0022                                                                  | IC, AMP IC, OP AMP IC, LINER AUDIO JACK INDUCTOR INDUCTOR INDUCTOR CHIP BEADS INDUCTOR RESISTOR, 1/16W, 0Ω RESISTOR, 1/16W, 51Ω CHIP BEADS RESISTOR, 1/16W, 47Ω INDUCTOR RESISTOR, 1/10W, 100Ω INDUCTOR RESISTOR INDUCTOR INDUCTOR INDUCTOR INDUCTOR INDUCTOR INDUCTOR INDUCTOR INDUCTOR INDUCTOR INDUCTOR INDUCTOR INDUCTOR INDUCTOR INDUCTOR INDUCTOR INDUCTOR INDUCTOR                                                                                                    | 1<br>1<br>1<br>2<br>15<br>2<br>3<br>6<br>4<br>2<br>6<br>1<br>2<br>1<br>2<br>1<br>1<br>2<br>1<br>1<br>6<br>2<br>3<br>3                                                        |
| IC 811 IC 815 IC 817 IC 818 JK 1, 2  L 3, 5, 7, 11, 22, 23, 35, 36, 50, 51, 53, 54, 60, L 8, 9  L 10, 30, 43 L 12, 20, 21, 34, 44, 45 L 13, 14, 15, 16 L 24, 25 L 37, 38, 39, 40, 41, 42 L 46 L 47, 48 L 52 L 57, 58 L 59 L 62 L 63 L 64, 69, 70, 71, 72, 73 L 801, 802 L 803, 805, 807 L 804                                  |         | C0ABZA000047 C0ABBA000093 C0DBDJH00009 K2HC1YYB0040 J0JJC0000021 J0MAB0000169 J0JDC0000105 J0MAB0000200 ERJ2GE0R00X ERJ2GEJ510X DDB5Z021D-Y ERJ2GEJ470X G1C1R0Z00002 ERJ6GEYJ101V G1C1R0MA0076 G1C91NM00001 G1C100K00011 DDAZR100KTD J0JDC0000044 G1AR56PA0001 G1C4R7MA0022 G1C2R8MA0022                                                     | IC, AMP IC, OP AMP IC, LINER AUDIO JACK INDUCTOR INDUCTOR INDUCTOR CHIP BEADS INDUCTOR RESISTOR, 1/16W, 0Ω RESISTOR, 1/16W, 51Ω CHIP BEADS RESISTOR, 1/16W, 47Ω INDUCTOR RESISTOR, 1/10W, 47Ω INDUCTOR RESISTOR, 1/10W, 100Ω INDUCTOR INDUCTOR INDUCTOR INDUCTOR INDUCTOR INDUCTOR INDUCTOR INDUCTOR INDUCTOR INDUCTOR INDUCTOR INDUCTOR INDUCTOR INDUCTOR INDUCTOR INDUCTOR INDUCTOR INDUCTOR INDUCTOR                                                                                                 | 1<br>1<br>1<br>2<br>15<br>2<br>3<br>6<br>4<br>2<br>6<br>1<br>2<br>1<br>2<br>1<br>1<br>1<br>1<br>6<br>2<br>3<br>1                                                             |
| IC 811 IC 815 IC 817 IC 818 JK 1, 2 L 3, 5, 7, 11, 22, 23, 35, 36, 50, 51, 53, 54, 60, L 8, 9 L 10, 30, 43 L 12, 20, 21, 34, 44, 45 L 13, 14, 15, 16 L 24, 25 L 37, 38, 39, 40, 41, 42 L 46 L 47, 48 L 52 L 57, 58 L 59 L 62 L 63 L 64, 69, 70, 71, 72, 73 L 801, 802 L 803, 805, 807 L 804 L 806, 812                         |         | C0ABZA000047 C0ABBA000093 C0DBDJH00009 K2HC1YYB0040 J0JJC0000021 J0MAB0000169 J0JDC0000105 J0MAB0000200 ERJ2GE0R00X ERJ2GEJ510X DDB5Z021D-Y ERJ2GEJ470X G1C1R0Z00002 ERJ6GEYJ101V G1C1R0MA0076 G1C91NM00001 G1C100K00011 DDAZR100KTD J0JDC0000044 G1AR56PA0001 G1C4R7MA0022 G1C2R8MA0022 DDAZS100MT3T                                        | IC, AMP IC, OP AMP IC, LINER AUDIO JACK INDUCTOR INDUCTOR INDUCTOR CHIP BEADS INDUCTOR RESISTOR, 1/16W, 0Ω RESISTOR, 1/16W, 51Ω CHIP BEADS RESISTOR, 1/16W, 47Ω INDUCTOR RESISTOR, 1/10W, 100Ω INDUCTOR RESISTOR INDUCTOR INDUCTOR INDUCTOR INDUCTOR INDUCTOR INDUCTOR INDUCTOR INDUCTOR INDUCTOR INDUCTOR INDUCTOR INDUCTOR INDUCTOR INDUCTOR INDUCTOR INDUCTOR INDUCTOR INDUCTOR INDUCTOR INDUCTOR INDUCTOR                                                                                           | 1 1 1 1 2 15 2 3 6 4 2 6 1 2 1 1 1 1 6 2 3 1 2 1 2 1 2 1 2 1 2 1 2 1 2 2 1 2 2 1 2 2 2 2 2 3 1 2 2 2 3 4 2 2 2 3 4 2 2 2 3 4 2 2 3 4 2 2 3 4 2 2 3 4 2 2 4 4 2 4 4 2 4 4 4 4 |
| IC 811 IC 815 IC 817 IC 818 JK 1, 2 L 3, 5, 7, 11, 22, 23, 35, 36, 50, 51, 53, 54, 60, L 8, 9 L 10, 30, 43 L 12, 20, 21, 34, 44, 45 L 13, 14, 15, 16 L 24, 25 L 37, 38, 39, 40, 41, 42 L 46 L 47, 48 L 52 L 57, 58 L 59 L 62 L 63 L 64, 69, 70, 71, 72, 73 L 801, 802 L 803, 805, 807 L 804 L 806, 812 L 808, 809              |         | C0ABZA000047 C0ABBA000093 C0DBDJH00009 K2HC1YYB0040 J0JJC0000021 J0MAB0000169 J0JDC0000105 J0MAB0000200 ERJ2GE0R00X ERJ2GEJ510X DDB5Z021D-Y ERJ2GEJ470X G1C1R0Z00002 ERJ6GEYJ101V G1C1R0MA0076 G1C91NM00001 G1C100K00011 DDAZR100KTD J0JDC0000044 G1AR56PA0001 G1C4R7MA0022 G1C2R8MA0022 DDAZS100MT3T J0JKC0000007                           | IC, AMP IC, OP AMP IC, LINER AUDIO JACK INDUCTOR INDUCTOR INDUCTOR CHIP BEADS INDUCTOR RESISTOR, 1/16W, 0Ω RESISTOR, 1/16W, 51Ω CHIP BEADS RESISTOR, 1/16W, 47Ω INDUCTOR RESISTOR, 1/10W, 100Ω INDUCTOR RESISTOR INDUCTOR INDUCTOR INDUCTOR INDUCTOR INDUCTOR INDUCTOR INDUCTOR INDUCTOR INDUCTOR INDUCTOR INDUCTOR INDUCTOR INDUCTOR INDUCTOR INDUCTOR INDUCTOR INDUCTOR INDUCTOR INDUCTOR INDUCTOR INDUCTOR INDUCTOR INDUCTOR                                                                         | 1 1 1 1 2 15 2 3 6 4 2 6 1 1 2 1 1 1 1 2 1 1 2 1 1 2 1 2 1 2                                                                                                    |
| IC 811 IC 815 IC 817 IC 818 JK 1, 2  L 3, 5, 7, 11, 22, 23, 35, 36, 50, 51, 53, 54, 60, L 8, 9 L 10, 30, 43 L 12, 20, 21, 34, 44, 45 L 13, 14, 15, 16 L 24, 25 L 37, 38, 39, 40, 41, 42 L 46 L 47, 48 L 52 L 57, 58 L 59 L 62 L 63 L 64, 69, 70, 71, 72, 73 L 801, 802 L 803, 805, 807 L 804 L 806, 812 L 808, 809 L 810       |         | C0ABZA000047 C0ABBA000093 C0DBDJH00009 K2HC1YYB0040 J0JJC0000021 J0MAB0000105 J0MAB0000105 J0MAB0000200 ERJ2GE0R00X ERJ2GEJ510X DDB5Z021D-Y ERJ2GEJ470X G1C1R0Z00002 ERJ6GEYJ101V G1C1R0MA0076 G1C91NM00001 G1C100K00011 DDAZR100KTD J0JDC0000044 G1AR56PA0001 G1C4R7MA0022 G1C2R8MA0022 DDAZS100MT3T J0JKC0000007 G1A160H00001              | IC, AMP IC, OP AMP IC, LINER AUDIO JACK INDUCTOR INDUCTOR INDUCTOR CHIP BEADS INDUCTOR RESISTOR, 1/16W, 0Ω RESISTOR, 1/16W, 51Ω CHIP BEADS RESISTOR, 1/16W, 47Ω INDUCTOR RESISTOR, 1/10W, 100Ω INDUCTOR RESISTOR INDUCTOR INDUCTOR INDUCTOR INDUCTOR INDUCTOR INDUCTOR INDUCTOR INDUCTOR INDUCTOR INDUCTOR INDUCTOR INDUCTOR INDUCTOR INDUCTOR INDUCTOR INDUCTOR INDUCTOR INDUCTOR INDUCTOR INDUCTOR INDUCTOR INDUCTOR INDUCTOR INDUCTOR INDUCTOR INDUCTOR                                              | 1 1 1 1 1 2 15 2 3 6 4 2 6 1 1 2 1 1 1 1 6 2 3 1 1 2 1 1 1 1 1 1 1 1 1 1 1 1 1 1 1                                                                                           |
| IC 811 IC 815 IC 817 IC 818 JK 1, 2  L 3, 5, 7, 11, 22, 23, 35, 36, 50, 51, 53, 54, 60, L 8, 9 L 10, 30, 43 L 12, 20, 21, 34, 44, 45 L 13, 14, 15, 16 L 24, 25 L 37, 38, 39, 40, 41, 42 L 46 L 47, 48 L 52 L 57, 58 L 59 L 62 L 63 L 64, 69, 70, 71, 72, 73 L 801, 802 L 803, 805, 807 L 804 L 806, 812 L 808, 809 L 810 L 811 |         | C0ABZA000047 C0ABBA000093 C0DBDJH00009 K2HC1YYB0040 J0JJC0000021 J0MAB0000169 J0JDC0000105 J0MAB0000200 ERJ2GE0R00X ERJ2GEJ510X DDB5Z021D-Y ERJ2GEJ470X G1C1R0Z00002 ERJ6GEYJ101V G1C1R0MA0076 G1C91NM00001 G1C100K00011 DDAZR100KTD J0JDC0000044 G1AR56PA0001 G1C4R7MA0022 G1C2R8MA0022 DDAZS100MT3T J0JKC0000007 G1A160H00001 G1CR82M00006 | IC, AMP IC, OP AMP IC, LINER AUDIO JACK INDUCTOR INDUCTOR INDUCTOR CHIP BEADS INDUCTOR RESISTOR, 1/16W, 0Ω RESISTOR, 1/16W, 51Ω CHIP BEADS RESISTOR, 1/16W, 47Ω INDUCTOR RESISTOR, 1/10W, 100Ω INDUCTOR RESISTOR INDUCTOR INDUCTOR INDUCTOR INDUCTOR INDUCTOR INDUCTOR INDUCTOR INDUCTOR INDUCTOR INDUCTOR INDUCTOR INDUCTOR INDUCTOR INDUCTOR INDUCTOR INDUCTOR INDUCTOR INDUCTOR INDUCTOR INDUCTOR INDUCTOR INDUCTOR INDUCTOR INDUCTOR INDUCTOR INDUCTOR INDUCTOR INDUCTOR INDUCTOR INDUCTOR INDUCTOR | 1 1 1 1 1 2 15 2 3 6 4 2 6 1 1 2 1 1 1 1 6 2 3 1 1 1 1 1 1 1 1 1 1 1 1 1 1 1 1 1 1                                                                                           |
| IC 811 IC 815 IC 817 IC 818 JK 1, 2  L 3, 5, 7, 11, 22, 23, 35, 36, 50, 51, 53, 54, 60, L 8, 9 L 10, 30, 43 L 12, 20, 21, 34, 44, 45 L 13, 14, 15, 16 L 24, 25 L 37, 38, 39, 40, 41, 42 L 46 L 47, 48 L 52 L 57, 58 L 59 L 62 L 63 L 64, 69, 70, 71, 72, 73 L 801, 802 L 803, 805, 807 L 804 L 806, 812 L 808, 809 L 810       | <u></u> | C0ABZA000047 C0ABBA000093 C0DBDJH00009 K2HC1YYB0040 J0JJC0000021 J0MAB0000105 J0MAB0000105 J0MAB0000200 ERJ2GE0R00X ERJ2GEJ510X DDB5Z021D-Y ERJ2GEJ470X G1C1R0Z00002 ERJ6GEYJ101V G1C1R0MA0076 G1C91NM00001 G1C100K00011 DDAZR100KTD J0JDC0000044 G1AR56PA0001 G1C4R7MA0022 G1C2R8MA0022 DDAZS100MT3T J0JKC0000007 G1A160H00001              | IC, AMP IC, OP AMP IC, LINER AUDIO JACK INDUCTOR INDUCTOR INDUCTOR CHIP BEADS INDUCTOR RESISTOR, 1/16W, 0Ω RESISTOR, 1/16W, 51Ω CHIP BEADS RESISTOR, 1/16W, 47Ω INDUCTOR RESISTOR, 1/10W, 100Ω INDUCTOR RESISTOR INDUCTOR INDUCTOR INDUCTOR INDUCTOR INDUCTOR INDUCTOR INDUCTOR INDUCTOR INDUCTOR INDUCTOR INDUCTOR INDUCTOR INDUCTOR INDUCTOR INDUCTOR INDUCTOR INDUCTOR INDUCTOR INDUCTOR INDUCTOR INDUCTOR INDUCTOR INDUCTOR INDUCTOR INDUCTOR INDUCTOR                                              | 1 1 1 1 1 2 15 2 3 6 4 2 6 1 1 2 1 1 1 1 6 2 3 1 1 2 1 1 1 1 1 1 1 1 1 1 1 1 1 1 1                                                                                           |

| 0.00.00.04.45.00                              |                              |                                |              |
|-----------------------------------------------|------------------------------|--------------------------------|--------------|
| 9, 22, 23, 24, 45, 82,                        |                              |                                |              |
| 103, 817, 824, 827, 830,                      | D4 ODOENINGO 40              | TRANIOIOTOR                    | 0.5          |
| Q 832, 833, 834, 836, 837,                    | B1GBCFNN0042                 | TRANSISTOR                     | 25           |
| 838, 852, 870, 871, 873,                      |                              |                                |              |
| 879, 880, 889, 897                            |                              |                                |              |
| Q 12, 94, 104, 844, 846, 851, 854, 855, 892   | B1GBCFJN0037                 | TRANSISTOR                     | 9            |
| Q 19, 21                                      | XP0421300L                   | TRANSISTOR                     | 2            |
|                                               | AP0421300L                   | TRAINSISTOR                    |              |
| Q 20, 43, 46, 56, 71, 75,                     | B1MBDCA00004                 | TRANSISTOR                     | 8            |
| 77, 99<br>25, 47, 48, 67, 76, 80,             |                              |                                |              |
|                                               | B1CFGD000023                 | TRANSISTOR                     | 16           |
| Q 81, 809, 815, 816, 819,                     | B1CFGD000023                 | TRANSISTOR                     | 16           |
| 825, 826, 866, 881, 896                       | DADI IDCOMOSO                | TDANGICTOD                     | -            |
| Q 27, 84                                      | B1DHDC000028                 | TRANSISTOR                     | 2            |
| Q 28, 29, 30, 31, 32, 33, 34                  | XP0411500L                   | TRANSISTOR                     | 7            |
| Q 69, 70, 100, 869, 874                       | B1GFCFNN0019                 | TRANSISTOR                     | 5            |
| Q 79, 829, 845, 847, 853                      | B1GDCFNN0031                 | TRANSISTOR                     | 5            |
| Q 801, 807                                    | B1CFRD000009                 | TRANSISTOR                     | 2            |
| Q 802, 805, 806, 808                          | B1CFRD000020                 | FET                            | 4            |
| 811, 812, 814, 818, 822,                      |                              |                                |              |
| 823, 841, 842, 894, 895                       | B1CFRD000014                 | FET                            | 10           |
| Q 813, 821, 828, 893                          | B1MBFDG00001                 | FET                            | 4            |
| Q 849, 875, 876, 882                          | B1CHRD000001                 | TRANSISTOR                     | 4            |
| Q 850, 885                                    | B1GFCFJN0016                 | TRANSISTOR                     | 2            |
| ,                                             |                              |                                | -            |
| Q 863, 864                                    | B1DHDD000031                 | TRANSISTOR, FET                | 2            |
| Q 883                                         | B1MBEDA00008                 | TRANSISTOR                     | 1            |
| R 2, 3, 62, 63, 66, 121,                      | ERJ2GEJ102X                  | RESISTOR, 1/16W, 1KΩ           | 12           |
| 156, 159, 227, 330, 337,                      |                              |                                |              |
| R 6, 7, 28, 462, 463                          | ERJ2RKF1000X                 | RESISTOR, 1/16W, 100Ω          | 5            |
| R 8, 9                                        | ERJ2RKF27R4X                 | RESISTOR, 1/16W, 27.4Ω         | 2            |
| R 10, 11, 34, 35                              | ERJ2RKF54R9X                 | RESISTOR, 1/16W, 54.9Ω         | 4            |
| R 12, 26                                      | ERJ2RKF2001X                 | RESISTOR, 1/16W, 2KΩ           | 2            |
| n 13, 27, 459, 497, 498,                      | ED IODI/E4004V               |                                | _            |
| R 563, 565, 912                               | ERJ2RKF1001X                 | RESISTOR, 1/16W, 1KΩ           | 8            |
| R 17                                          | D1H85104A024                 | RESISTOR ARRAY                 | 1            |
| 18, 93, 429, 465, 566,                        |                              |                                |              |
| R 568, 569, 829, 830, 843,                    |                              |                                |              |
| R 844, 849, 850, 865, 870,                    | ERJ2GEJ100X                  | RESISTOR, $1/16W$ , $10\Omega$ | 17           |
| 872, 877                                      |                              |                                |              |
| R 19, 916, 925, 927, 968                      | ERJ2GEJ562X                  | RESISTOR, 1/16W, 5.6KΩ         | 5            |
| R 20, 24, 244, 265                            | ERJ2GEJ560X                  | RESISTOR, $1/16W$ , $56\Omega$ | 4            |
| R 21                                          | ERJ2GEJ240X                  | RESISTOR, 1/16W, 24Ω           | 1            |
|                                               |                              | ·                              | 1            |
| R 22                                          | ERJ2RKF56R0X                 | RESISTOR, 1/16W, 56Ω           | 1 1          |
| R 25                                          | ERJ2RKF68R0X                 | RESISTOR, 1/16W, 68Ω           | 1            |
| R 29                                          | ERJ2RKF2210X                 | RESISTOR, 1/16W, 221Ω          | 1            |
| R 30, 55, 145, 162                            | ERJ2RKF24R9X                 | RESISTOR, 1/16W, 24.9Ω         | 4            |
| 36, 202, 492, 493, 544,                       |                              |                                |              |
| R 545, 582, 583, 822, 823,                    | ERJ3GEY0R00V                 | RESISTOR, 1/16W, 0Ω            | 13           |
| 824, 825, 967                                 |                              |                                |              |
| 37, 308, 453, 456, 457,                       | ED IOCE MENY                 | DECISTOR 1/16/M 10             | 7            |
| <sup>R</sup> 494, 495                         | ERJ2GEJ1R0X                  | RESISTOR, 1/16W, 1Ω            |              |
| R 38, 39                                      | ERJ2RKF20R0X                 | RESISTOR, 1/16W, 20Ω           | 2            |
| 48, 49, 107, 211, 238,                        |                              |                                | 1            |
| R 310, 317, 364, 365, 385,                    | ERJ2GEJ330X                  | RESISTOR, 1/16W, 33Ω           | 14           |
| 404, 407, 411, 412                            |                              |                                | 1            |
| R 50, 881                                     | ERJ2RKF1301X                 | RESISTOR, 1/16W, 1.3KΩ         | 2            |
| R 51, 52, 53                                  | ERJ2RKF75R0X                 | RESISTOR, 1/16W, 75Ω           | 3            |
| R 54                                          | ERJ2RKF2371X                 | RESISTOR, 1/16W, 2370Ω         | 1            |
|                                               | LINGLINIA ZOLIA              |                                | + '          |
| R 56, 57, 285, 295, 297,                      | ERJ2RKF1002X                 | RESISTOR, 1/16W, 10KΩ          | 9            |
| 1 810, 816, 835, 876<br>61, 94, 140, 245, 327 |                              |                                | -            |
| R 61, 94, 140, 245, 327,                      | D1H81034A024                 | RESISTOR ARRAY                 | 8            |
| 1 415, 428, 441                               | D1H056044004                 | DESISTOR ADDAY                 | <del> </del> |
| R 80, 84<br>R 81, 82, 83, 85, 86, 87          | D1H85604A024<br>D1HA56080001 | RESISTOR ARRAY RESISTOR ARRAY  | 2            |
|                                               | H I I H A SHUXUUUT           | IREDIATUR ARRAY                | 6            |

| 91, 116, 147, 163, 172,                                                                                                    |                                                                                                    |                                                                                                    |                                                                                                    |
|----------------------------------------------------------------------------------------------------|----------------------------------------------------------------------------------------------------|----------------------------------------------------------------------------------------------------|----------------------------------------------------------------------------------------------------|
| 183, 205, 210, 222, 223,                                                                                                    |                                                                                                    |                                                                                                    |                                                                                                    |
| 225, 226, 234, 256, 260,                                                                                                    |                                                                                                    |                                                                                                    |                                                                                                    |
| 264, 276, 281, 292, 313,                                                                                                    |                                                                                                    |                                                                                                    |                                                                                                    |
|                                                                                                    |                                                                                                    |                                                                                                    |                                                                                                    |
| <sub>P</sub> 314, 345, 347, 377, 408,                                                                                                    | ERJ2GE0R00X                                                                                                    | RESISTOR, 1/16W, 0Ω                                                                                                    | 47                                                                                                    |
| <sup>1</sup> 410, 424, 435, 451, 461,                                                                                                    | LKJZGLUKOUX                                                                                                    | KL31310K, 1/10W, 052                                                                                                    | 47                                                                                                    |
| 464, 499, 526, 536, 537,                                                                                                    |                                                                                                    |                                                                                                    |                                                                                                    |
|                                                                                                    |                                                                                                    |                                                                                                    |                                                                                                    |
| 540, 541, 581, 585, 801,                                                                                                    |                                                                                                    |                                                                                                    |                                                                                                    |
| 929, 960, 980, 983, 990,                                                                                                    |                                                                                                    |                                                                                                    |                                                                                                    |
| 996, 999                                                                                                    |                                                                                                    |                                                                                                    |                                                                                                    |
| 99, 103, 135, 137, 157,                                                                                                    |                                                                                                    |                                                                                                    |                                                                                                    |
| 161, 240, 242, 243, 247,                                                                                                    |                                                                                                    |                                                                                                    |                                                                                                    |
|                                                                                                    |                                                                                                    |                                                                                                    |                                                                                                    |
| 251, 257, 259, 263, 266,                                                                                                    |                                                                                                    |                                                                                                    |                                                                                                    |
| 271, 273, 277, 324, 326,                                                                                                    |                                                                                                    |                                                                                                    |                                                                                                    |
| 328, 329, 332, 333, 339,                                                                                                    |                                                                                                    |                                                                                                    |                                                                                                    |
| R 354, 369, 375, 384, 409,                                                                                                    | ERJ2GEJ103X                                                                                                    | RESISTOR, 1/16W, 10KΩ                                                                                                    | 51                                                                                                    |
|                                                                                                    | ENGEGEGIOSA                                                                                                    | 1720101017, 171077, 101722                                                                                                    | ] 31                                                                                                    |
| 413, 421, 436, 437, 438,                                                                                                    |                                                                                                    |                                                                                                    |                                                                                                    |
| 440, 454, 486, 556, 558,                                                                                                    |                                                                                                    |                                                                                                    |                                                                                                    |
| 559, 576, 809, 826, 827,                                                                                                    |                                                                                                    |                                                                                                    |                                                                                                    |
| 831, 847, 863, 920, 947,                                                                                                    |                                                                                                    |                                                                                                    |                                                                                                    |
|                                                                                                    |                                                                                                    |                                                                                                    |                                                                                                    |
| 972                                                                                                    |                                                                                                    |                                                                                                    | <del>                                     </del>                                                                              |
| 104, 138, 139, 170, 214,                                                                                                    |                                                                                                    |                                                                                                    |                                                                                                    |
| 221, 224, 230, 231, 232,                                                                                                    |                                                                                                    |                                                                                                    |                                                                                                    |
| 278, 280, 338, 340, 341,                                                                                                    |                                                                                                    |                                                                                                    |                                                                                                    |
| R 353, 355, 358, 359, 360,                                                                                                    | ERJ2GEJ104X                                                                                                    | RESISTOR, 1/16W, 100KΩ                                                                                                    | 33                                                                                                    |
|                                                                                                    | LINUZGEU 104A                                                                                                    | INLOIDTON, I/TOW, TOURSZ                                                                                                    | 33                                                                                                    |
| 366, 367, 431, 432, 433,                                                                                                    |                                                                                                    |                                                                                                    |                                                                                                    |
| 449, 575, 836, 859, 917,                                                                                                    |                                                                                                    |                                                                                                    |                                                                                                    |
| 918. 950. 998                                                                                                    |                                                                                                    |                                                                                                    |                                                                                                    |
| R 105, 149, 284                                                                                                    | DEARA8AJ104M                                                                                                    | RESISTOR ARRAY                                                                                                    | 3                                                                                                    |
| , ,                                                                                                    | DEANAGAJ 104W                                                                                                    | INCOIDION AINIAT                                                                                                    | 3                                                                                                    |
| 106, 114, 115, 198, 215,                                                                                                    |                                                                                                    |                                                                                                    |                                                                                                    |
| 269, 274, 349, 368, 374,                                                                                                    |                                                                                                    |                                                                                                    |                                                                                                    |
| R 382, 430, 439, 530, 553,                                                                                                    | ERJ2GEJ101X                                                                                                    | RESISTOR, $1/16W$ , $100\Omega$                                                                                                    | 25                                                                                                    |
|                                                                                                    |                                                                                                    | 11.20.01.01.1, 17.01.1, 100.12                                                                                                    |                                                                                                    |
| 557, 894, 895, 896, 897,                                                                                                    |                                                                                                    |                                                                                                    |                                                                                                    |
| 898, 899, 900, 957, 961                                                                                                    |                                                                                                    |                                                                                                    |                                                                                                    |
| R 109, 141                                                                                                    | D1H84724A024                                                                                                    | RESISTOR ARRAY                                                                                                    | 2                                                                                                    |
| R 110                                                                                                    | D1H81504A024                                                                                                    | RESISTOR ARRAY                                                                                                    | 1                                                                                                    |
|                                                                                                    |                                                                                                    |                                                                                                    |                                                                                                    |
| R 111, 167, 228, 491                                                                                                    | ERJ2GEJ203X                                                                                                    | RESISTOR, 1/16W, 20KΩ                                                                                                    | 4                                                                                                    |
| R 130                                                                                                    | D1H82204A024                                                                                                    | RESISTOR, 1/16W, 22Ω                                                                                                    | 1                                                                                                    |
| D 404                                                                                                    | ED IODICEOODEV                                                                                                    | RESISTOR, 1/16W, 22.6Ω                                                                                                    | 1                                                                                                    |
| I R 131                                                                                                    |                                                                                                    |                                                                                                    |                                                                                                    |
| R 131                                                                                                    | ERJ2RKF22R6X                                                                                                    |                                                                                                    | _                                                                                                    |
| R 131<br>R 133, 218, 343                                                                                                    | ERJ2GEJ471X                                                                                                    | RESISTOR, 1/16W, 470Ω                                                                                                    | 3                                                                                                    |
|                                                                                                    |                                                                                                    |                                                                                                    | 3<br>1                                                                                                    |
| R 133, 218, 343<br>R 154                                                                                                    | ERJ2GEJ471X<br>ERJ2GEJ121X                                                                                                    | RESISTOR, 1/16W, 470Ω<br>RESISTOR, 1/16W, 120Ω                                                                                                    | 1                                                                                                    |
| R 133, 218, 343<br>R 154<br>R 158, 177                                                                                                    | ERJ2GEJ471X<br>ERJ2GEJ121X<br>ERJ2RKF3241X                                                                                                    | RESISTOR, $1/16W$ , $470\Omega$<br>RESISTOR, $1/16W$ , $120\Omega$<br>RESISTOR, $1/16W$ , $3240\Omega$                                                                                                    | 1 2                                                                                                    |
| R 133, 218, 343<br>R 154                                                                                                    | ERJ2GEJ471X<br>ERJ2GEJ121X                                                                                                    | RESISTOR, 1/16W, 470Ω<br>RESISTOR, 1/16W, 120Ω                                                                                                    | 1                                                                                                    |
| R 133, 218, 343<br>R 154<br>R 158, 177                                                                                                    | ERJ2GEJ471X<br>ERJ2GEJ121X<br>ERJ2RKF3241X                                                                                                    | RESISTOR, $1/16W$ , $470\Omega$<br>RESISTOR, $1/16W$ , $120\Omega$<br>RESISTOR, $1/16W$ , $3240\Omega$                                                                                                    | 1 2                                                                                                    |
| R 133, 218, 343<br>R 154<br>R 158, 177<br>R 160<br>164, 166, 199, 200, 201,                                                                                                    | ERJ2GEJ471X<br>ERJ2GEJ121X<br>ERJ2RKF3241X<br>ERJ2GEJ106X                                                                                                    | RESISTOR, 1/16W, 470Ω<br>RESISTOR, 1/16W, 120Ω<br>RESISTOR, 1/16W, 3240Ω<br>RESISTOR, 1/16W, 10MΩ                                                                                                    | 1 2 1                                                                                                    |
| R 133, 218, 343 R 154 R 158, 177 R 160 164, 166, 199, 200, 201, R 371, 372, 443, 444, 447,                                                                                                    | ERJ2GEJ471X<br>ERJ2GEJ121X<br>ERJ2RKF3241X                                                                                                    | RESISTOR, $1/16W$ , $470\Omega$<br>RESISTOR, $1/16W$ , $120\Omega$<br>RESISTOR, $1/16W$ , $3240\Omega$                                                                                                    | 1 2                                                                                                    |
| R 133, 218, 343 R 154 R 158, 177 R 160 164, 166, 199, 200, 201, R 371, 372, 443, 444, 447, 448, 945, 976                                                                                                    | ERJ2GEJ471X<br>ERJ2GEJ121X<br>ERJ2RKF3241X<br>ERJ2GEJ106X                                                                                                    | RESISTOR, 1/16W, 470Ω<br>RESISTOR, 1/16W, 120Ω<br>RESISTOR, 1/16W, 3240Ω<br>RESISTOR, 1/16W, 10MΩ                                                                                                    | 1 2 1                                                                                                    |
| R 133, 218, 343  R 154  R 158, 177  R 160  164, 166, 199, 200, 201,  R 371, 372, 443, 444, 447,  448, 945, 976  R 168, 196, 888, 889, 890,                                                                                                    | ERJ2GEJ471X ERJ2GEJ121X ERJ2RKF3241X ERJ2GEJ106X ERJ2GEJ472X                                                                                                    | RESISTOR, 1/16W, 470Ω RESISTOR, 1/16W, 120Ω RESISTOR, 1/16W, 3240Ω RESISTOR, 1/16W, 10MΩ RESISTOR, 1/16W, 4.7KΩ                                                                                                    | 1 2 1                                                                                                    |
| R 133, 218, 343  R 154  R 158, 177  R 160  164, 166, 199, 200, 201, R 371, 372, 443, 444, 447, 448, 945, 976  R 168, 196, 888, 889, 890, 891, 893, 906                                                                                                    | ERJ2GEJ471X<br>ERJ2GEJ121X<br>ERJ2RKF3241X<br>ERJ2GEJ106X                                                                                                    | RESISTOR, 1/16W, 470Ω<br>RESISTOR, 1/16W, 120Ω<br>RESISTOR, 1/16W, 3240Ω<br>RESISTOR, 1/16W, 10MΩ                                                                                                    | 1<br>2<br>1<br>13                                                                                                    |
| R 133, 218, 343  R 154  R 158, 177  R 160  164, 166, 199, 200, 201, R 371, 372, 443, 444, 447, 448, 945, 976  R 168, 196, 888, 889, 890, 891, 893, 906                                                                                                    | ERJ2GEJ471X ERJ2GEJ121X ERJ2RKF3241X ERJ2GEJ106X ERJ2GEJ472X                                                                                                    | RESISTOR, 1/16W, 470Ω RESISTOR, 1/16W, 120Ω RESISTOR, 1/16W, 3240Ω RESISTOR, 1/16W, 10MΩ  RESISTOR, 1/16W, 4.7KΩ  RESISTOR, 1/16W, 1MΩ                                                                                                    | 1<br>2<br>1<br>13                                                                                                    |
| R 133, 218, 343  R 154  R 158, 177  R 160  164, 166, 199, 200, 201, R 371, 372, 443, 444, 447, 448, 945, 976  R 168, 196, 888, 889, 890, 891, 893, 906  R 171, 331, 882, 926, 975                                                                                                    | ERJ2GEJ471X ERJ2GEJ121X ERJ2RKF3241X ERJ2GEJ106X ERJ2GEJ472X ERJ2GEJ472X ERJ2GEJ474X                                                                                                    | RESISTOR, 1/16W, 470Ω  RESISTOR, 1/16W, 120Ω  RESISTOR, 1/16W, 3240Ω  RESISTOR, 1/16W, 10MΩ  RESISTOR, 1/16W, 4.7KΩ  RESISTOR, 1/16W, 1MΩ  RESISTOR, 1/16W, 470KΩ                                                                                                    | 1<br>2<br>1<br>13<br>8<br>5                                                                                                   |
| R 133, 218, 343  R 154  R 158, 177  R 160  164, 166, 199, 200, 201, R 371, 372, 443, 444, 447, 448, 945, 976  R 168, 196, 888, 889, 890, 891, 893, 906  R 171, 331, 882, 926, 975  R 173, 220, 267, 286                                                                                                    | ERJ2GEJ471X ERJ2GEJ121X ERJ2RKF3241X ERJ2GEJ106X ERJ2GEJ472X ERJ2GEJ472X ERJ2GEJ474X D1H83304A024                                                                                                    | RESISTOR, 1/16W, 470Ω  RESISTOR, 1/16W, 120Ω  RESISTOR, 1/16W, 3240Ω  RESISTOR, 1/16W, 10MΩ  RESISTOR, 1/16W, 4.7KΩ  RESISTOR, 1/16W, 4MΩ  RESISTOR, 1/16W, 470KΩ  RESISTOR ARRAY                                                                                                    | 1<br>2<br>1<br>13<br>8<br>5<br>4                                                                                              |
| R 133, 218, 343  R 154  R 158, 177  R 160  164, 166, 199, 200, 201, R 371, 372, 443, 444, 447, 448, 945, 976  R 168, 196, 888, 889, 890, 891, 893, 906  R 171, 331, 882, 926, 975                                                                                                    | ERJ2GEJ471X ERJ2GEJ121X ERJ2RKF3241X ERJ2GEJ106X ERJ2GEJ472X ERJ2GEJ472X ERJ2GEJ474X                                                                                                    | RESISTOR, 1/16W, 470Ω  RESISTOR, 1/16W, 120Ω  RESISTOR, 1/16W, 3240Ω  RESISTOR, 1/16W, 10MΩ  RESISTOR, 1/16W, 4.7KΩ  RESISTOR, 1/16W, 1MΩ  RESISTOR, 1/16W, 470KΩ                                                                                                    | 1<br>2<br>1<br>13<br>8<br>5                                                                                                   |
| R 133, 218, 343  R 154  R 158, 177  R 160  164, 166, 199, 200, 201, R 371, 372, 443, 444, 447, 448, 945, 976  R 168, 196, 888, 889, 890, 891, 893, 906  R 171, 331, 882, 926, 975  R 173, 220, 267, 286                                                                                                    | ERJ2GEJ471X ERJ2GEJ121X ERJ2RKF3241X ERJ2GEJ106X ERJ2GEJ472X ERJ2GEJ472X ERJ2GEJ474X D1H83304A024                                                                                                    | RESISTOR, 1/16W, 470Ω  RESISTOR, 1/16W, 120Ω  RESISTOR, 1/16W, 3240Ω  RESISTOR, 1/16W, 10MΩ  RESISTOR, 1/16W, 4.7KΩ  RESISTOR, 1/16W, 470KΩ  RESISTOR ARRAY  RESISTOR, 1/16W, 332KΩ                                                                                                    | 1<br>2<br>1<br>13<br>8<br>5<br>4                                                                                              |
| R 133, 218, 343  R 154  R 158, 177  R 160  164, 166, 199, 200, 201, R 371, 372, 443, 444, 447, 448, 945, 976  R 168, 196, 888, 889, 890, 891, 893, 906  R 171, 331, 882, 926, 975  R 173, 220, 267, 286  R 174, 483  R 176, 458                                                                                                    | ERJ2GEJ471X ERJ2GEJ121X ERJ2RKF3241X ERJ2GEJ106X ERJ2GEJ472X ERJ2GEJ472X ERJ2GEJ474X D1H83304A024 ERJ2RKF3323X ERJ2RKF4530X                                                                                                    | RESISTOR, 1/16W, 470Ω RESISTOR, 1/16W, 120Ω RESISTOR, 1/16W, 3240Ω RESISTOR, 1/16W, 10MΩ  RESISTOR, 1/16W, 4.7KΩ  RESISTOR, 1/16W, 470KΩ RESISTOR ARRAY RESISTOR, 1/16W, 332KΩ RESISTOR, 1/16W, 453Ω                                                                                                    | 1 2 1 13 8 5 4 2 2 2                                                                                                    |
| R 133, 218, 343  R 154  R 158, 177  R 160  164, 166, 199, 200, 201, R 371, 372, 443, 444, 447, 448, 945, 976  R 168, 196, 888, 889, 890, 891, 893, 906  R 171, 331, 882, 926, 975  R 173, 220, 267, 286  R 174, 483  R 176, 458                                                                                                    | ERJ2GEJ471X ERJ2GEJ121X ERJ2RKF3241X ERJ2GEJ106X ERJ2GEJ472X ERJ2GEJ472X ERJ2GEJ474X D1H83304A024 ERJ2RKF3323X                                                                                                    | RESISTOR, 1/16W, 470Ω  RESISTOR, 1/16W, 120Ω  RESISTOR, 1/16W, 3240Ω  RESISTOR, 1/16W, 10MΩ  RESISTOR, 1/16W, 4.7KΩ  RESISTOR, 1/16W, 470KΩ  RESISTOR ARRAY  RESISTOR, 1/16W, 332KΩ                                                                                                    | 1<br>2<br>1<br>13<br>8<br>5<br>4<br>2                                                                                         |
| R 133, 218, 343  R 154  R 158, 177  R 160  164, 166, 199, 200, 201, R 371, 372, 443, 444, 447, 448, 945, 976  R 168, 196, 888, 889, 890, 891, 893, 906  R 171, 331, 882, 926, 975  R 173, 220, 267, 286  R 174, 483  R 176, 458  R 178  B 179, 180, 181, 279, 287,                                                                                                    | ERJ2GEJ471X ERJ2GEJ121X ERJ2GEJ121X ERJ2RKF3241X ERJ2GEJ106X ERJ2GEJ472X ERJ2GEJ472X ERJ2GEJ474X D1H83304A024 ERJ2RKF3323X ERJ2RKF4530X D1H81004A024                                                                                                    | RESISTOR, 1/16W, 470Ω RESISTOR, 1/16W, 120Ω RESISTOR, 1/16W, 3240Ω RESISTOR, 1/16W, 10MΩ  RESISTOR, 1/16W, 4.7KΩ  RESISTOR, 1/16W, 4.7KΩ  RESISTOR, 1/16W, 470KΩ RESISTOR ARRAY RESISTOR, 1/16W, 332KΩ RESISTOR, 1/16W, 453Ω RESISTOR ARRAY                                                                                                    | 1 2 1 1 13 8 5 4 2 2 1 1                                                                                                    |
| R 133, 218, 343  R 154  R 158, 177  R 160  164, 166, 199, 200, 201, R 371, 372, 443, 444, 447, 448, 945, 976  R 168, 196, 888, 889, 890, 891, 893, 906  R 171, 331, 882, 926, 975  R 173, 220, 267, 286  R 174, 483  R 176, 458                                                                                                    | ERJ2GEJ471X ERJ2GEJ121X ERJ2RKF3241X ERJ2GEJ106X ERJ2GEJ472X ERJ2GEJ472X ERJ2GEJ474X D1H83304A024 ERJ2RKF3323X ERJ2RKF4530X                                                                                                    | RESISTOR, 1/16W, 470Ω RESISTOR, 1/16W, 120Ω RESISTOR, 1/16W, 3240Ω RESISTOR, 1/16W, 10MΩ  RESISTOR, 1/16W, 4.7KΩ  RESISTOR, 1/16W, 470KΩ RESISTOR ARRAY RESISTOR, 1/16W, 332KΩ RESISTOR, 1/16W, 453Ω                                                                                                    | 1<br>2<br>1<br>13<br>8<br>5<br>4<br>2                                                                                         |
| R 133, 218, 343  R 154  R 158, 177  R 160  164, 166, 199, 200, 201, R 371, 372, 443, 444, 447, 448, 945, 976  R 168, 196, 888, 889, 890, 891, 893, 906  R 171, 331, 882, 926, 975  R 173, 220, 267, 286  R 174, 483  R 176, 458  R 178  R 179, 180, 181, 279, 287, 403  188, 189, 190, 191, 192                                                                                                    | ERJ2GEJ471X ERJ2GEJ121X ERJ2RKF3241X ERJ2GEJ106X ERJ2GEJ472X ERJ2GEJ472X ERJ2GEJ474X D1H83304A024 ERJ2RKF3323X ERJ2RKF3323X D1H81004A024 DEARA8AJ103M                                                                                                    | RESISTOR, 1/16W, 470Ω RESISTOR, 1/16W, 120Ω RESISTOR, 1/16W, 3240Ω RESISTOR, 1/16W, 10MΩ  RESISTOR, 1/16W, 4.7KΩ  RESISTOR, 1/16W, 4.7KΩ  RESISTOR, 1/16W, 470KΩ RESISTOR ARRAY RESISTOR, 1/16W, 332KΩ RESISTOR, 1/16W, 453Ω RESISTOR ARRAY RESISTOR ARRAY RESISTOR ARRAY RESISTOR ARRAY                                                                                                    | 1 2 1 1 13 8 5 4 2 2 1 1 6                                                                                                    |
| R 133, 218, 343  R 154  R 158, 177  R 160  164, 166, 199, 200, 201, R 371, 372, 443, 444, 447, 448, 945, 976  R 168, 196, 888, 889, 890, 891, 893, 906  R 171, 331, 882, 926, 975  R 173, 220, 267, 286  R 174, 483  R 176, 458  R 178  R 179, 180, 181, 279, 287, 403  B 188, 189, 190, 191, 192,                                                                                                    | ERJ2GEJ471X ERJ2GEJ121X ERJ2GEJ121X ERJ2RKF3241X ERJ2GEJ106X ERJ2GEJ472X ERJ2GEJ472X ERJ2GEJ474X D1H83304A024 ERJ2RKF3323X ERJ2RKF4530X D1H81004A024                                                                                                    | RESISTOR, 1/16W, 470Ω RESISTOR, 1/16W, 120Ω RESISTOR, 1/16W, 3240Ω RESISTOR, 1/16W, 10MΩ  RESISTOR, 1/16W, 4.7KΩ  RESISTOR, 1/16W, 4.7KΩ  RESISTOR, 1/16W, 470KΩ RESISTOR ARRAY RESISTOR, 1/16W, 332KΩ RESISTOR, 1/16W, 453Ω RESISTOR ARRAY                                                                                                    | 1 2 1 1 13 8 5 4 2 2 1 1                                                                                                    |
| R 133, 218, 343  R 154  R 158, 177  R 160  164, 166, 199, 200, 201, R 371, 372, 443, 444, 447, 448, 945, 976  R 168, 196, 888, 889, 890, 891, 893, 906  R 171, 331, 882, 926, 975  R 173, 220, 267, 286  R 174, 483  R 176, 458  R 178  R 179, 180, 181, 279, 287, 403  R 188, 189, 190, 191, 192, 193, 194, 195                                                                                                    | ERJ2GEJ471X ERJ2GEJ121X ERJ2GEJ121X ERJ2RKF3241X ERJ2GEJ106X ERJ2GEJ472X ERJ2GEJ472X ERJ2GEJ474X D1H83304A024 ERJ2RKF3323X ERJ2RKF4530X D1H81004A024 DEARA8AJ103M ERJ2RKF49R9X                                                                                                    | RESISTOR, 1/16W, 470Ω  RESISTOR, 1/16W, 120Ω  RESISTOR, 1/16W, 3240Ω  RESISTOR, 1/16W, 10ΜΩ  RESISTOR, 1/16W, 4.7ΚΩ  RESISTOR, 1/16W, 470ΚΩ  RESISTOR ARRAY  RESISTOR, 1/16W, 332ΚΩ  RESISTOR, 1/16W, 453Ω  RESISTOR ARRAY  RESISTOR ARRAY  RESISTOR ARRAY  RESISTOR ARRAY  RESISTOR ARRAY  RESISTOR, 1/16W, 49.9Ω                                                                                                    | 1 2 1 1 13 8 5 4 2 2 1 1 6 8                                                                                                  |
| R 133, 218, 343  R 154  R 158, 177  R 160  164, 166, 199, 200, 201, R 371, 372, 443, 444, 447, 448, 945, 976  R 168, 196, 888, 889, 890, 891, 893, 906  R 171, 331, 882, 926, 975  R 173, 220, 267, 286  R 174, 483  R 176, 458  R 178  R 179, 180, 181, 279, 287, 403  B 188, 189, 190, 191, 192,                                                                                                    | ERJ2GEJ471X ERJ2GEJ121X ERJ2RKF3241X ERJ2GEJ106X ERJ2GEJ472X ERJ2GEJ472X ERJ2GEJ474X D1H83304A024 ERJ2RKF3323X ERJ2RKF3323X D1H81004A024 DEARA8AJ103M                                                                                                    | RESISTOR, 1/16W, 470Ω RESISTOR, 1/16W, 120Ω RESISTOR, 1/16W, 3240Ω RESISTOR, 1/16W, 10MΩ  RESISTOR, 1/16W, 4.7KΩ  RESISTOR, 1/16W, 4.7KΩ  RESISTOR, 1/16W, 470KΩ RESISTOR ARRAY RESISTOR, 1/16W, 332KΩ RESISTOR, 1/16W, 453Ω RESISTOR ARRAY RESISTOR ARRAY RESISTOR ARRAY RESISTOR ARRAY                                                                                                    | 1 2 1 1 13 8 5 4 2 2 1 1 6                                                                                                    |
| R 133, 218, 343  R 154  R 158, 177  R 160  164, 166, 199, 200, 201, R 371, 372, 443, 444, 447, 448, 945, 976  R 168, 196, 888, 889, 890, 891, 893, 906  R 171, 331, 882, 926, 975  R 173, 220, 267, 286  R 174, 483  R 176, 458  R 178  R 179, 180, 181, 279, 287, 403  R 188, 189, 190, 191, 192, 193, 194, 195                                                                                                    | ERJ2GEJ471X ERJ2GEJ121X ERJ2GEJ121X ERJ2RKF3241X ERJ2GEJ106X ERJ2GEJ472X ERJ2GEJ472X ERJ2GEJ474X D1H83304A024 ERJ2RKF3323X ERJ2RKF4530X D1H81004A024 DEARA8AJ103M ERJ2RKF49R9X                                                                                                    | RESISTOR, 1/16W, 470Ω  RESISTOR, 1/16W, 120Ω  RESISTOR, 1/16W, 3240Ω  RESISTOR, 1/16W, 10ΜΩ  RESISTOR, 1/16W, 4.7ΚΩ  RESISTOR, 1/16W, 470ΚΩ  RESISTOR ARRAY  RESISTOR, 1/16W, 332ΚΩ  RESISTOR, 1/16W, 453Ω  RESISTOR ARRAY  RESISTOR ARRAY  RESISTOR ARRAY  RESISTOR ARRAY  RESISTOR ARRAY  RESISTOR, 1/16W, 49.9Ω                                                                                                    | 1 2 1 1 13 8 5 4 2 2 1 1 6 8                                                                                                  |
| R 133, 218, 343  R 154  R 158, 177  R 160  164, 166, 199, 200, 201, R 371, 372, 443, 444, 447, 448, 945, 976  R 168, 196, 888, 889, 890, 891, 893, 906  R 171, 331, 882, 926, 975  R 173, 220, 267, 286  R 174, 483  R 176, 458  R 178  R 179, 180, 181, 279, 287, 403  R 188, 189, 190, 191, 192, 193, 194, 195  R 203  R 206, 209, 282, 955                                                                                                    | ERJ2GEJ471X ERJ2GEJ121X ERJ2GEJ121X ERJ2RKF3241X ERJ2GEJ106X ERJ2GEJ472X ERJ2GEJ472X ERJ2GEJ474X D1H83304A024 ERJ2RKF3323X ERJ2RKF4530X D1H81004A024 DEARA8AJ103M ERJ2RKF4991X ERJ2RKF4991X ERJ2RHD103X                                                                                                    | RESISTOR, 1/16W, 470Ω RESISTOR, 1/16W, 120Ω RESISTOR, 1/16W, 3240Ω RESISTOR, 1/16W, 10MΩ RESISTOR, 1/16W, 4.7KΩ  RESISTOR, 1/16W, 470KΩ RESISTOR ARRAY RESISTOR, 1/16W, 453Ω RESISTOR ARRAY RESISTOR ARRAY RESISTOR ARRAY RESISTOR ARRAY RESISTOR, 1/16W, 495Ω RESISTOR, 1/16W, 49.9Ω RESISTOR, 1/16W, 49.9Ω RESISTOR, 1/16W, 4.99KΩ RESISTOR, 1/16W, 4.99KΩ RESISTOR, 1/16W, 10KΩ                                                                                                    | 1 2 1 13 8 5 4 2 2 1 1 6 8 1 4                                                                                                |
| R 133, 218, 343  R 154  R 158, 177  R 160  164, 166, 199, 200, 201, R 371, 372, 443, 444, 447, 448, 945, 976  R 168, 196, 888, 889, 890, 891, 893, 906  R 171, 331, 882, 926, 975  R 173, 220, 267, 286  R 174, 483  R 176, 458  R 178  R 179, 180, 181, 279, 287, 403  R 188, 189, 190, 191, 192, 193, 194, 195  R 203  R 206, 209, 282, 955  R 208                                                                                                    | ERJ2GEJ471X ERJ2GEJ121X ERJ2GEJ121X ERJ2RKF3241X ERJ2GEJ106X ERJ2GEJ472X ERJ2GEJ472X ERJ2GEJ474X D1H83304A024 ERJ2RKF3323X ERJ2RKF4530X D1H81004A024 DEARA8AJ103M ERJ2RKF49R9X ERJ2RKF4991X                                                                                                    | RESISTOR, 1/16W, 470Ω RESISTOR, 1/16W, 120Ω RESISTOR, 1/16W, 3240Ω RESISTOR, 1/16W, 10MΩ  RESISTOR, 1/16W, 4.7KΩ  RESISTOR, 1/16W, 470KΩ RESISTOR ARRAY RESISTOR, 1/16W, 332KΩ RESISTOR, 1/16W, 453Ω RESISTOR ARRAY RESISTOR ARRAY RESISTOR ARRAY RESISTOR ARRAY RESISTOR, 1/16W, 49.9Ω RESISTOR, 1/16W, 49.9Ω RESISTOR, 1/16W, 4.99KΩ                                                                                                    | 1 2 1 13 8 5 4 2 2 1 6 8 1                                                                                                    |
| R 133, 218, 343  R 154  R 158, 177  R 160  164, 166, 199, 200, 201, R 371, 372, 443, 444, 447, 448, 945, 976  R 168, 196, 888, 889, 890, 891, 893, 906  R 171, 331, 882, 926, 975  R 173, 220, 267, 286  R 174, 483  R 176, 458  R 178  R 179, 180, 181, 279, 287, 403  R 188, 189, 190, 191, 192, 193, 194, 195  R 203  R 206, 209, 282, 955  R 208  R 212, 304, 325, 361, 570,                                                                                                    | ERJ2GEJ471X ERJ2GEJ121X ERJ2GEJ121X ERJ2RKF3241X ERJ2GEJ106X ERJ2GEJ472X ERJ2GEJ472X ERJ2GEJ474X D1H83304A024 ERJ2RKF3323X ERJ2RKF4530X D1H81004A024 DEARA8AJ103M ERJ2RKF49P1X ERJ2RKF4991X ERJ2RKF4991X ERJ2RHD103X ERJ2RHD303X                                                                                                    | RESISTOR, 1/16W, 470Ω RESISTOR, 1/16W, 120Ω RESISTOR, 1/16W, 3240Ω RESISTOR, 1/16W, 10MΩ RESISTOR, 1/16W, 4.7KΩ  RESISTOR, 1/16W, 4.7KΩ  RESISTOR, 1/16W, 470KΩ RESISTOR ARRAY RESISTOR, 1/16W, 453Ω RESISTOR ARRAY RESISTOR ARRAY RESISTOR ARRAY RESISTOR ARRAY RESISTOR, 1/16W, 499Ω RESISTOR, 1/16W, 499KΩ RESISTOR, 1/16W, 499KΩ RESISTOR, 1/16W, 10KΩ RESISTOR, 1/16W, 30KΩ                                                                                                    | 1 2 1 1 13 8 8 5 4 2 2 1 1 6 8 1 4 4 1 1                                                                                      |
| R 133, 218, 343  R 154  R 158, 177  R 160  164, 166, 199, 200, 201, R 371, 372, 443, 444, 447, 448, 945, 976  R 168, 196, 888, 889, 890, 891, 893, 906  R 171, 331, 882, 926, 975  R 173, 220, 267, 286  R 174, 483  R 176, 458  R 178  R 179, 180, 181, 279, 287, 403  R 188, 189, 190, 191, 192, 193, 194, 195  R 203  R 206, 209, 282, 955                                                                                                    | ERJ2GEJ471X ERJ2GEJ121X ERJ2GEJ121X ERJ2RKF3241X ERJ2GEJ106X ERJ2GEJ472X ERJ2GEJ472X ERJ2GEJ474X D1H83304A024 ERJ2RKF3323X ERJ2RKF4530X D1H81004A024 DEARA8AJ103M ERJ2RKF4991X ERJ2RKF4991X ERJ2RHD103X                                                                                                    | RESISTOR, 1/16W, 470Ω RESISTOR, 1/16W, 120Ω RESISTOR, 1/16W, 3240Ω RESISTOR, 1/16W, 10MΩ RESISTOR, 1/16W, 4.7KΩ  RESISTOR, 1/16W, 470KΩ RESISTOR ARRAY RESISTOR, 1/16W, 453Ω RESISTOR ARRAY RESISTOR ARRAY RESISTOR ARRAY RESISTOR ARRAY RESISTOR, 1/16W, 495Ω RESISTOR, 1/16W, 49.9Ω RESISTOR, 1/16W, 49.9Ω RESISTOR, 1/16W, 4.99KΩ RESISTOR, 1/16W, 4.99KΩ RESISTOR, 1/16W, 10KΩ                                                                                                    | 1 2 1 13 8 5 4 2 2 1 1 6 8 1 4                                                                                                |
| R 133, 218, 343  R 154  R 158, 177  R 160  164, 166, 199, 200, 201, R 371, 372, 443, 444, 447, 448, 945, 976  R 168, 196, 888, 889, 890, 891, 893, 906  R 171, 331, 882, 926, 975  R 173, 220, 267, 286  R 174, 483  R 176, 458  R 178  R 179, 180, 181, 279, 287, 403  R 188, 189, 190, 191, 192, 193, 194, 195  R 203  R 206, 209, 282, 955  R 208  R 212, 304, 325, 361, 570, 883, 903, 922, 928, 997                                                                                     | ERJ2GEJ471X ERJ2GEJ121X ERJ2GEJ121X ERJ2RKF3241X ERJ2GEJ106X ERJ2GEJ472X  ERJ2GEJ472X  ERJ2GEJ474X D1H83304A024 ERJ2RKF3323X ERJ2RKF4530X D1H81004A024 DEARA8AJ103M  ERJ2RKF49P1X ERJ2RKF4991X ERJ2RHD103X ERJ2RHD303X ERJ2GEJ473X                                                                                                    | RESISTOR, 1/16W, 470Ω RESISTOR, 1/16W, 120Ω RESISTOR, 1/16W, 3240Ω RESISTOR, 1/16W, 10MΩ RESISTOR, 1/16W, 4.7KΩ  RESISTOR, 1/16W, 470KΩ RESISTOR ARRAY RESISTOR, 1/16W, 453Ω RESISTOR ARRAY RESISTOR ARRAY RESISTOR ARRAY RESISTOR ARRAY RESISTOR, 1/16W, 453Ω RESISTOR ARRAY RESISTOR ARRAY RESISTOR, 1/16W, 49.9Ω RESISTOR, 1/16W, 4.99KΩ RESISTOR, 1/16W, 10KΩ RESISTOR, 1/16W, 30KΩ RESISTOR, 1/16W, 30KΩ RESISTOR, 1/16W, 30KΩ RESISTOR, 1/16W, 47KΩ                                                                                                    | 1 2 1 13 8 5 4 2 2 1 6 6 8 1 4 1 10                                                                                           |
| R 133, 218, 343  R 154  R 158, 177  R 160  164, 166, 199, 200, 201, R 371, 372, 443, 444, 447, 448, 945, 976  R 168, 196, 888, 889, 890, 891, 893, 906  R 171, 331, 882, 926, 975  R 173, 220, 267, 286  R 174, 483  R 176, 458  R 178  R 179, 180, 181, 279, 287, 403  R 188, 189, 190, 191, 192, 193, 194, 195  R 203  R 206, 209, 282, 955  R 208  R 212, 304, 325, 361, 570, 883, 903, 922, 928, 997  R 213                                                                              | ERJ2GEJ471X ERJ2GEJ121X ERJ2GEJ121X ERJ2RKF3241X ERJ2GEJ106X ERJ2GEJ472X  ERJ2GEJ472X  ERJ2GEJ474X D1H83304A024 ERJ2RKF3323X ERJ2RKF4530X D1H81004A024  DEARA8AJ103M  ERJ2RKF4991X ERJ2RKF4991X ERJ2RHD103X ERJ2RHD103X ERJ2RHD303X ERJ2GEJ473X D1H87504A024                                                                                                    | RESISTOR, 1/16W, 470Ω RESISTOR, 1/16W, 120Ω RESISTOR, 1/16W, 3240Ω RESISTOR, 1/16W, 10MΩ RESISTOR, 1/16W, 4.7KΩ  RESISTOR, 1/16W, 4.7KΩ  RESISTOR, 1/16W, 470KΩ RESISTOR ARRAY RESISTOR, 1/16W, 332KΩ RESISTOR, 1/16W, 453Ω RESISTOR ARRAY RESISTOR ARRAY RESISTOR ARRAY RESISTOR, 1/16W, 49.9Ω RESISTOR, 1/16W, 4.99KΩ RESISTOR, 1/16W, 10KΩ RESISTOR, 1/16W, 30KΩ RESISTOR, 1/16W, 30KΩ RESISTOR, 1/16W, 47KΩ RESISTOR, 1/16W, 47KΩ RESISTOR, 1/16W, 47KΩ                                                                                                    | 1 2 1 13 8 5 4 2 2 1 1 6 8 1 4 1 1 10 1 1                                                                                     |
| R 133, 218, 343  R 154  R 158, 177  R 160  164, 166, 199, 200, 201, R 371, 372, 443, 444, 447, 448, 945, 976  R 168, 196, 888, 889, 890, 891, 893, 906  R 171, 331, 882, 926, 975  R 173, 220, 267, 286  R 174, 483  R 176, 458  R 178  R 179, 180, 181, 279, 287, 403  R 188, 189, 190, 191, 192, 193, 194, 195  R 203  R 206, 209, 282, 955  R 208  R 212, 304, 325, 361, 570, 883, 903, 922, 928, 997  R 213  R 239, 363, 455                                                             | ERJ2GEJ471X ERJ2GEJ121X ERJ2GEJ121X ERJ2RKF3241X ERJ2GEJ106X ERJ2GEJ472X  ERJ2GEJ472X  ERJ2GEJ474X D1H83304A024 ERJ2RKF3323X ERJ2RKF4530X D1H81004A024  DEARA8AJ103M  ERJ2RKF4991X ERJ2RKF4991X ERJ2RHD103X ERJ2RHD103X ERJ2RHD303X ERJ2GEJ473X D1H87504A024 D1H87504A024                                                                                                    | RESISTOR, 1/16W, 470Ω RESISTOR, 1/16W, 120Ω RESISTOR, 1/16W, 3240Ω RESISTOR, 1/16W, 10MΩ RESISTOR, 1/16W, 4.7KΩ  RESISTOR, 1/16W, 4.7KΩ  RESISTOR, 1/16W, 470KΩ RESISTOR ARRAY RESISTOR, 1/16W, 453Ω RESISTOR ARRAY RESISTOR ARRAY RESISTOR ARRAY RESISTOR, 1/16W, 49.9Ω RESISTOR, 1/16W, 4.99KΩ RESISTOR, 1/16W, 10KΩ RESISTOR, 1/16W, 30KΩ RESISTOR, 1/16W, 30KΩ RESISTOR, 1/16W, 47KΩ RESISTOR, 1/16W, 47KΩ RESISTOR, 1/16W, 47KΩ RESISTOR, 1/16W, 47KΩ RESISTOR, 1/16W, 100KΩ                                                                                                    | 1 2 1 1 1 1 3 8 5 4 4 2 2 1 1 6 8 1 1 4 1 1 1 1 1 1 1 1 3 3                                                                   |
| R 133, 218, 343  R 154  R 158, 177  R 160  164, 166, 199, 200, 201, R 371, 372, 443, 444, 447, 448, 945, 976  R 168, 196, 888, 889, 890, 891, 893, 906  R 171, 331, 882, 926, 975  R 173, 220, 267, 286  R 174, 483  R 176, 458  R 178  R 179, 180, 181, 279, 287, 403  R 188, 189, 190, 191, 192, 193, 194, 195  R 203  R 206, 209, 282, 955  R 208  R 212, 304, 325, 361, 570, 883, 903, 922, 928, 997  R 213                                                                              | ERJ2GEJ471X ERJ2GEJ121X ERJ2GEJ121X ERJ2RKF3241X ERJ2GEJ106X ERJ2GEJ472X  ERJ2GEJ472X  ERJ2GEJ474X D1H83304A024 ERJ2RKF3323X ERJ2RKF4530X D1H81004A024  DEARA8AJ103M  ERJ2RKF4991X ERJ2RKF4991X ERJ2RHD103X ERJ2RHD103X ERJ2RHD303X ERJ2GEJ473X D1H87504A024                                                                                                    | RESISTOR, 1/16W, 470Ω RESISTOR, 1/16W, 120Ω RESISTOR, 1/16W, 3240Ω RESISTOR, 1/16W, 10MΩ RESISTOR, 1/16W, 4.7KΩ  RESISTOR, 1/16W, 4.7KΩ  RESISTOR, 1/16W, 470KΩ RESISTOR ARRAY RESISTOR, 1/16W, 332KΩ RESISTOR, 1/16W, 453Ω RESISTOR ARRAY RESISTOR ARRAY RESISTOR ARRAY RESISTOR, 1/16W, 49.9Ω RESISTOR, 1/16W, 4.99KΩ RESISTOR, 1/16W, 10KΩ RESISTOR, 1/16W, 30KΩ RESISTOR, 1/16W, 30KΩ RESISTOR, 1/16W, 47KΩ RESISTOR, 1/16W, 47KΩ RESISTOR, 1/16W, 47KΩ                                                                                                    | 1 2 1 13 8 5 4 2 2 1 1 6 8 1 4 1 1 10 1 1                                                                                     |
| R 133, 218, 343  R 154  R 158, 177  R 160  164, 166, 199, 200, 201, R 371, 372, 443, 444, 447, 448, 945, 976  R 168, 196, 888, 889, 890, 891, 893, 906  R 171, 331, 882, 926, 975  R 173, 220, 267, 286  R 174, 483  R 176, 458  R 178  R 179, 180, 181, 279, 287, 403  R 188, 189, 190, 191, 192, 193, 194, 195  R 203  R 206, 209, 282, 955  R 208  R 212, 304, 325, 361, 570, 883, 903, 922, 928, 997  R 213  R 239, 363, 455  R 248                                                      | ERJ2GEJ471X ERJ2GEJ121X ERJ2GEJ121X ERJ2RKF3241X ERJ2GEJ106X ERJ2GEJ472X  ERJ2GEJ472X  ERJ2GEJ474X D1H83304A024 ERJ2RKF3323X ERJ2RKF4530X D1H81004A024 DEARA8AJ103M ERJ2RKF4991X ERJ2RKF4991X ERJ2RHD103X ERJ2RHD103X ERJ2RHD103X ERJ2RHD303X ERJ2GEJ473X D1H87504A024 D1H87504A024 ERJ2GEJ150X                                                                               | RESISTOR, 1/16W, 470Ω RESISTOR, 1/16W, 120Ω RESISTOR, 1/16W, 3240Ω RESISTOR, 1/16W, 10MΩ RESISTOR, 1/16W, 4.7KΩ  RESISTOR, 1/16W, 4.7KΩ  RESISTOR, 1/16W, 470KΩ RESISTOR ARRAY RESISTOR, 1/16W, 332KΩ RESISTOR, 1/16W, 453Ω RESISTOR ARRAY RESISTOR ARRAY RESISTOR ARRAY RESISTOR ARRAY RESISTOR, 1/16W, 49.9Ω RESISTOR, 1/16W, 4.99KΩ RESISTOR, 1/16W, 10KΩ RESISTOR, 1/16W, 30KΩ RESISTOR, 1/16W, 47KΩ RESISTOR, 1/16W, 47KΩ RESISTOR, 1/16W, 47KΩ RESISTOR, 1/16W, 100KΩ RESISTOR, 1/16W, 100KΩ RESISTOR, 1/16W, 100KΩ RESISTOR, 1/16W, 15Ω                                                                                                    | 1 2 1 13 8 5 4 2 2 1 1 6 8 1 4 1 10 1 3 1 1                                                                                   |
| R 133, 218, 343  R 154  R 158, 177  R 160  164, 166, 199, 200, 201, R 371, 372, 443, 444, 447, 448, 945, 976  R 168, 196, 888, 889, 890, 891, 893, 906  R 171, 331, 882, 926, 975  R 173, 220, 267, 286  R 174, 483  R 176, 458  R 178  R 179, 180, 181, 279, 287, 403  R 188, 189, 190, 191, 192, 193, 194, 195  R 203  R 206, 209, 282, 955  R 208  R 212, 304, 325, 361, 570, 883, 903, 922, 928, 997  R 213  R 239, 363, 455  R 248  R 255, 272, 275                                     | ERJ2GEJ471X ERJ2GEJ121X ERJ2GEJ121X ERJ2RKF3241X ERJ2GEJ106X ERJ2GEJ472X  ERJ2GEJ472X  ERJ2GEJ474X D1H83304A024 ERJ2RKF3323X ERJ2RKF4530X D1H81004A024 DEARA8AJ103M ERJ2RKF4991X ERJ2RKF4991X ERJ2RHD103X ERJ2RHD103X ERJ2RHD303X ERJ2RHD303X ERJ2GEJ473X D1H87504A024 D1H81044A024 ERJ2GEJ150X ERJ2RKF3901X                                                                  | RESISTOR, 1/16W, 470Ω RESISTOR, 1/16W, 120Ω RESISTOR, 1/16W, 3240Ω RESISTOR, 1/16W, 10MΩ RESISTOR, 1/16W, 4.7KΩ  RESISTOR, 1/16W, 4.7KΩ  RESISTOR, 1/16W, 470KΩ RESISTOR ARRAY RESISTOR, 1/16W, 453Ω RESISTOR ARRAY RESISTOR ARRAY RESISTOR ARRAY RESISTOR ARRAY RESISTOR, 1/16W, 49.9Ω RESISTOR, 1/16W, 4.99KΩ RESISTOR, 1/16W, 30KΩ RESISTOR, 1/16W, 47KΩ RESISTOR, 1/16W, 4.99KΩ RESISTOR, 1/16W, 30KΩ RESISTOR, 1/16W, 47KΩ RESISTOR, 1/16W, 47KΩ RESISTOR, 1/16W, 47KΩ RESISTOR, 1/16W, 100KΩ RESISTOR, 1/16W, 100KΩ RESISTOR, 1/16W, 15Ω RESISTOR, 1/16W, 3.9KΩ                                                                                                    | 1 2 1 1 1 3 8 5 4 2 2 1 1 6 8 1 1 4 1 1 1 1 0 1 1 3 1 1 3 1 3 1 1 3 1 1 3 1 1 3 1 1 3 1 1 1 1 1 1 1 1 1 1 1 1 1 1 1 1 1 1 1 1 |
| R 133, 218, 343  R 154  R 158, 177  R 160  164, 166, 199, 200, 201, R 371, 372, 443, 444, 447, 448, 945, 976  R 168, 196, 888, 889, 890, 891, 893, 906  R 171, 331, 882, 926, 975  R 173, 220, 267, 286  R 174, 483  R 176, 458  R 178  R 179, 180, 181, 279, 287, 403  R 188, 189, 190, 191, 192, 193, 194, 195  R 203  R 206, 209, 282, 955  R 208  R 212, 304, 325, 361, 570, 883, 903, 922, 928, 997  R 213  R 239, 363, 455  R 248  R 255, 272, 275  R 270, 299, 350                    | ERJ2GEJ471X ERJ2GEJ121X ERJ2GEJ121X ERJ2RKF3241X ERJ2GEJ106X ERJ2GEJ472X  ERJ2GEJ472X  ERJ2GEJ474X D1H83304A024 ERJ2RKF3323X ERJ2RKF3323X ERJ2RKF4530X D1H81004A024 DEARA8AJ103M  ERJ2RKF49P1X ERJ2RKF4991X ERJ2RHD103X ERJ2RHD103X ERJ2RHD303X ERJ2RHD303X ERJ2RHD303X ERJ2RHD4A024 D1H87504A024 D1H87504A024 ERJ2GEJ150X ERJ2RKF3901X ERJ2GEJ273X                           | RESISTOR, 1/16W, 470Ω RESISTOR, 1/16W, 120Ω RESISTOR, 1/16W, 3240Ω RESISTOR, 1/16W, 10MΩ RESISTOR, 1/16W, 4.7KΩ  RESISTOR, 1/16W, 4.7KΩ  RESISTOR, 1/16W, 470KΩ RESISTOR ARRAY RESISTOR, 1/16W, 453Ω RESISTOR ARRAY RESISTOR ARRAY RESISTOR ARRAY RESISTOR ARRAY RESISTOR, 1/16W, 49.9Ω RESISTOR, 1/16W, 4.99KΩ RESISTOR, 1/16W, 30KΩ RESISTOR, 1/16W, 47KΩ RESISTOR, 1/16W, 47KΩ RESISTOR, 1/16W, 47KΩ RESISTOR, 1/16W, 47KΩ RESISTOR, 1/16W, 47KΩ RESISTOR, 1/16W, 100KΩ RESISTOR, 1/16W, 100KΩ RESISTOR, 1/16W, 15Ω RESISTOR, 1/16W, 3.9KΩ RESISTOR, 1/16W, 3.9KΩ RESISTOR, 1/16W, 3.9KΩ RESISTOR, 1/16W, 3.9KΩ RESISTOR, 1/16W, 3.9KΩ RESISTOR, 1/16W, 3.9KΩ RESISTOR, 1/16W, 3.9KΩ RESISTOR, 1/16W, 27KΩ | 1 2 1 1 1 3 8 5 4 4 2 2 1 1 6 8 1 1 4 1 1 1 1 1 1 1 3 1 1 3 3 3 3 3 3                                                         |
| R 133, 218, 343  R 154  R 158, 177  R 160  164, 166, 199, 200, 201, R 371, 372, 443, 444, 447, 448, 945, 976  R 168, 196, 888, 889, 890, 891, 893, 906  R 171, 331, 882, 926, 975  R 173, 220, 267, 286  R 174, 483  R 176, 458  R 178  R 179, 180, 181, 279, 287, 403  R 188, 189, 190, 191, 192, 193, 194, 195  R 203  R 206, 209, 282, 955  R 208  R 212, 304, 325, 361, 570, 883, 903, 922, 928, 997  R 213  R 239, 363, 455  R 248  R 255, 272, 275                                     | ERJ2GEJ471X ERJ2GEJ121X ERJ2GEJ121X ERJ2RKF3241X ERJ2GEJ106X ERJ2GEJ472X  ERJ2GEJ472X  ERJ2GEJ474X D1H83304A024 ERJ2RKF3323X ERJ2RKF4530X D1H81004A024 DEARA8AJ103M ERJ2RKF4991X ERJ2RKF4991X ERJ2RHD103X ERJ2RHD103X ERJ2RHD303X ERJ2RHD303X ERJ2GEJ473X D1H87504A024 D1H81044A024 ERJ2GEJ150X ERJ2RKF3901X                                                                  | RESISTOR, 1/16W, 470Ω RESISTOR, 1/16W, 120Ω RESISTOR, 1/16W, 3240Ω RESISTOR, 1/16W, 10MΩ RESISTOR, 1/16W, 4.7KΩ  RESISTOR, 1/16W, 4.7KΩ  RESISTOR, 1/16W, 470KΩ RESISTOR ARRAY RESISTOR, 1/16W, 453Ω RESISTOR ARRAY RESISTOR ARRAY RESISTOR ARRAY RESISTOR ARRAY RESISTOR, 1/16W, 49.9Ω RESISTOR, 1/16W, 4.99KΩ RESISTOR, 1/16W, 30KΩ RESISTOR, 1/16W, 47KΩ RESISTOR, 1/16W, 4.99KΩ RESISTOR, 1/16W, 30KΩ RESISTOR, 1/16W, 47KΩ RESISTOR, 1/16W, 47KΩ RESISTOR, 1/16W, 47KΩ RESISTOR, 1/16W, 100KΩ RESISTOR, 1/16W, 100KΩ RESISTOR, 1/16W, 15Ω RESISTOR, 1/16W, 3.9KΩ                                                                                                    | 1 2 1 1 1 3 8 5 4 2 2 1 1 6 8 1 1 4 1 1 1 1 0 1 1 3 1 1 3 1 3 1 1 3 1 1 3 1 1 3 1 1 3 1 1 1 1 1 1 1 1 1 1 1 1 1 1 1 1 1 1 1 1 |
| R 133, 218, 343  R 154  R 158, 177  R 160  164, 166, 199, 200, 201, R 371, 372, 443, 444, 447, 448, 945, 976  R 168, 196, 888, 889, 890, 891, 893, 906  R 171, 331, 882, 926, 975  R 173, 220, 267, 286  R 174, 483  R 176, 458  R 178  R 179, 180, 181, 279, 287, 403  R 188, 189, 190, 191, 192, 193, 194, 195  R 203  R 206, 209, 282, 955  R 208  R 212, 304, 325, 361, 570, 883, 903, 922, 928, 997  R 213  R 239, 363, 455  R 248  R 255, 272, 275  R 270, 299, 350  R 288, 311        | ERJ2GEJ471X ERJ2GEJ121X ERJ2GEJ121X ERJ2RKF3241X ERJ2GEJ106X ERJ2GEJ472X  ERJ2GEJ472X  ERJ2GEJ474X D1H83304A024 ERJ2RKF3323X ERJ2RKF4530X D1H81004A024 DEARA8AJ103M  ERJ2RKF4991X ERJ2RKF4991X ERJ2RKF4991X ERJ2RHD103X ERJ2RHD303X ERJ2RHD303X ERJ2RHD303X ERJ2RHD4024 D1H87504A024 D1H87504A024 ERJ2GEJ150X ERJ2RKF3901X ERJ2GEJ273X D1H82214A024                           | RESISTOR, 1/16W, 470Ω RESISTOR, 1/16W, 120Ω RESISTOR, 1/16W, 3240Ω RESISTOR, 1/16W, 10MΩ RESISTOR, 1/16W, 4.7KΩ  RESISTOR, 1/16W, 4.7KΩ  RESISTOR, 1/16W, 470KΩ RESISTOR ARRAY RESISTOR, 1/16W, 453Ω RESISTOR ARRAY RESISTOR ARRAY RESISTOR ARRAY RESISTOR ARRAY RESISTOR ARRAY RESISTOR ARRAY RESISTOR, 1/16W, 49.9Ω RESISTOR, 1/16W, 4.99KΩ RESISTOR, 1/16W, 30KΩ RESISTOR, 1/16W, 47KΩ RESISTOR, 1/16W, 47KΩ RESISTOR, 1/16W, 47KΩ RESISTOR, 1/16W, 100KΩ RESISTOR, 1/16W, 15Ω RESISTOR, 1/16W, 15Ω RESISTOR, 1/16W, 3.9KΩ RESISTOR, 1/16W, 3.9KΩ RESISTOR, 1/16W, 27KΩ RESISTOR, 1/16W, 27KΩ RESISTOR, 1/16W, 220Ω                                                                                        | 1 2 1 1 13 8 5 4 2 2 2 1 1 6 8 1 1 10 1 1 3 3 3 2 2                                                                           |
| R 133, 218, 343  R 154  R 158, 177  R 160  164, 166, 199, 200, 201, R 371, 372, 443, 444, 447, 448, 945, 976  R 168, 196, 888, 889, 890, 891, 893, 906  R 171, 331, 882, 926, 975  R 173, 220, 267, 286  R 174, 483  R 176, 458  R 178  R 179, 180, 181, 279, 287, 403  R 188, 189, 190, 191, 192, 193, 194, 195  R 203  R 206, 209, 282, 955  R 208  R 212, 304, 325, 361, 570, 883, 903, 922, 928, 997  R 213  R 239, 363, 455  R 248  R 255, 272, 275  R 270, 299, 350  R 288, 311  R 289 | ERJ2GEJ471X ERJ2GEJ121X ERJ2GEJ121X ERJ2RKF3241X ERJ2GEJ106X ERJ2GEJ472X  ERJ2GEJ472X  ERJ2GEJ474X D1H83304A024 ERJ2RKF3323X ERJ2RKF4530X D1H81004A024 DEARA8AJ103M  ERJ2RKF4991X ERJ2RKF4991X ERJ2RKF4991X ERJ2RHD103X ERJ2RHD303X ERJ2RHD303X ERJ2RHD303X ERJ2RHD4024 D1H87504A024 D1H87504A024 D1H87504A024 ERJ2GEJ150X ERJ2RKF3901X ERJ2GEJ273X D1H82214A024 ERJ6GEY0R00V | RESISTOR, 1/16W, 470Ω RESISTOR, 1/16W, 120Ω RESISTOR, 1/16W, 3240Ω RESISTOR, 1/16W, 10MΩ  RESISTOR, 1/16W, 4.7KΩ  RESISTOR, 1/16W, 470KΩ RESISTOR ARRAY RESISTOR ARRAY RESISTOR ARRAY RESISTOR ARRAY RESISTOR ARRAY RESISTOR ARRAY RESISTOR ARRAY RESISTOR ARRAY RESISTOR ARRAY RESISTOR ARRAY RESISTOR ARRAY RESISTOR ARRAY RESISTOR ARRAY RESISTOR, 1/16W, 49.9Ω RESISTOR, 1/16W, 49.9KΩ RESISTOR, 1/16W, 30KΩ RESISTOR, 1/16W, 47KΩ RESISTOR, 1/16W, 47KΩ RESISTOR, 1/16W, 100KΩ RESISTOR, 1/16W, 15Ω RESISTOR, 1/16W, 3.9KΩ RESISTOR, 1/16W, 3.9KΩ RESISTOR, 1/16W, 27KΩ RESISTOR, 1/16W, 220Ω RESISTOR, 1/16W, 220Ω RESISTOR, 1/16W, 220Ω RESISTOR, 1/10W, 0Ω                                            | 1 2 1 1 13 8 8 5 4 2 2 1 1 6 8 1 1 10 1 1 3 3 3 2 1 1                                                                         |
| R 133, 218, 343  R 154  R 158, 177  R 160  164, 166, 199, 200, 201, R 371, 372, 443, 444, 447, 448, 945, 976  R 168, 196, 888, 889, 890, 891, 893, 906  R 171, 331, 882, 926, 975  R 173, 220, 267, 286  R 174, 483  R 176, 458  R 178  R 179, 180, 181, 279, 287, 403  R 188, 189, 190, 191, 192, 193, 194, 195  R 203  R 206, 209, 282, 955  R 208  R 212, 304, 325, 361, 570, 883, 903, 922, 928, 997  R 213  R 239, 363, 455  R 248  R 255, 272, 275  R 270, 299, 350  R 288, 311        | ERJ2GEJ471X ERJ2GEJ121X ERJ2GEJ121X ERJ2RKF3241X ERJ2GEJ106X ERJ2GEJ472X  ERJ2GEJ472X  ERJ2GEJ474X D1H83304A024 ERJ2RKF3323X ERJ2RKF4530X D1H81004A024 DEARA8AJ103M  ERJ2RKF4991X ERJ2RKF4991X ERJ2RKF4991X ERJ2RHD103X ERJ2RHD303X ERJ2RHD303X ERJ2RHD303X ERJ2RHD4024 D1H87504A024 D1H87504A024 ERJ2GEJ150X ERJ2RKF3901X ERJ2GEJ273X D1H82214A024                           | RESISTOR, 1/16W, 470Ω RESISTOR, 1/16W, 120Ω RESISTOR, 1/16W, 3240Ω RESISTOR, 1/16W, 10MΩ RESISTOR, 1/16W, 4.7KΩ  RESISTOR, 1/16W, 4.7KΩ  RESISTOR, 1/16W, 470KΩ RESISTOR ARRAY RESISTOR, 1/16W, 453Ω RESISTOR ARRAY RESISTOR ARRAY RESISTOR ARRAY RESISTOR ARRAY RESISTOR ARRAY RESISTOR ARRAY RESISTOR, 1/16W, 49.9Ω RESISTOR, 1/16W, 4.99KΩ RESISTOR, 1/16W, 30KΩ RESISTOR, 1/16W, 47KΩ RESISTOR, 1/16W, 47KΩ RESISTOR, 1/16W, 47KΩ RESISTOR, 1/16W, 100KΩ RESISTOR, 1/16W, 15Ω RESISTOR, 1/16W, 15Ω RESISTOR, 1/16W, 3.9KΩ RESISTOR, 1/16W, 3.9KΩ RESISTOR, 1/16W, 27KΩ RESISTOR, 1/16W, 27KΩ RESISTOR, 1/16W, 220Ω                                                                                        | 1 2 1 1 13 8 8 5 4 2 2 2 1 1 6 8 1 1 10 1 1 3 3 3 2 1 1 4 4 1                                                                 |
| R 133, 218, 343  R 154  R 158, 177  R 160  164, 166, 199, 200, 201, R 371, 372, 443, 444, 447, 448, 945, 976  R 168, 196, 888, 889, 890, 891, 893, 906  R 171, 331, 882, 926, 975  R 173, 220, 267, 286  R 174, 483  R 176, 458  R 178  R 179, 180, 181, 279, 287, 403  R 188, 189, 190, 191, 192, 193, 194, 195  R 203  R 206, 209, 282, 955  R 208  R 212, 304, 325, 361, 570, 883, 903, 922, 928, 997  R 213  R 239, 363, 455  R 248  R 255, 272, 275  R 270, 299, 350  R 288, 311  R 289 | ERJ2GEJ471X ERJ2GEJ121X ERJ2GEJ121X ERJ2RKF3241X ERJ2GEJ106X ERJ2GEJ472X  ERJ2GEJ472X  ERJ2GEJ474X D1H83304A024 ERJ2RKF3323X ERJ2RKF4530X D1H81004A024 DEARA8AJ103M  ERJ2RKF4991X ERJ2RKF4991X ERJ2RKF4991X ERJ2RHD103X ERJ2RHD303X ERJ2RHD303X ERJ2RHD303X ERJ2RHD4024 D1H87504A024 D1H87504A024 D1H87504A024 ERJ2GEJ150X ERJ2RKF3901X ERJ2GEJ273X D1H82214A024 ERJ6GEY0R00V | RESISTOR, 1/16W, 470Ω RESISTOR, 1/16W, 120Ω RESISTOR, 1/16W, 3240Ω RESISTOR, 1/16W, 10MΩ  RESISTOR, 1/16W, 4.7KΩ  RESISTOR, 1/16W, 470KΩ RESISTOR ARRAY RESISTOR ARRAY RESISTOR ARRAY RESISTOR ARRAY RESISTOR ARRAY RESISTOR ARRAY RESISTOR ARRAY RESISTOR ARRAY RESISTOR ARRAY RESISTOR ARRAY RESISTOR ARRAY RESISTOR ARRAY RESISTOR ARRAY RESISTOR, 1/16W, 49.9Ω RESISTOR, 1/16W, 49.9KΩ RESISTOR, 1/16W, 30KΩ RESISTOR, 1/16W, 47KΩ RESISTOR, 1/16W, 47KΩ RESISTOR, 1/16W, 100KΩ RESISTOR, 1/16W, 15Ω RESISTOR, 1/16W, 3.9KΩ RESISTOR, 1/16W, 3.9KΩ RESISTOR, 1/16W, 27KΩ RESISTOR, 1/16W, 220Ω RESISTOR, 1/16W, 220Ω RESISTOR, 1/16W, 220Ω RESISTOR, 1/10W, 0Ω                                            | 1 2 1 1 13 8 8 5 4 2 2 1 1 6 8 1 1 10 1 1 3 3 3 2 1 1                                                                         |

| R 300, 302, 572                                    | ERJ2RKF1502X                 | RESISTOR, 1/16W, 15KΩ                            | 3   |
|----------------------------------------------------|------------------------------|--------------------------------------------------|-----|
| R 301, 303                                         | ERJ2RKF2202X                 | RESISTOR, 1/16W, 22KΩ                            | 2   |
| R 306, 307                                         | ERJ2RKF30R1X                 | RESISTOR, 1/16W, 30.1Ω                           | 2   |
| R 309, 467                                         | ERJ2RKF2671X                 | RESISTOR, 1/16W, 2.67KΩ                          | 2   |
| R 336                                              | D1H81014A024                 | RESISTOR ARRAY                                   | 1   |
| R 344, 346, 352, 466                               | ERJ2GEJ181X                  | RESISTOR, 1/16W, 180Ω                            | 4   |
| R 370, 373, 379, 380, 524, 525                     | ERJ2GEJ222X                  | RESISTOR, 1/16W, 2.2KΩ                           | 6   |
| R 376, 856, 878                                    | ERJ2RKF2002X                 | RESISTOR, 1/16W, 20KΩ                            | 3   |
| R 386, 400                                         | ERJ2GEJ4R7X                  | RESISTOR, 1/16W, 4.7Ω                            | 2   |
| R 417                                              | ERJ2GEJ334X                  | RESISTOR, 1/16W, 330KΩ                           | 1   |
| R 460                                              | ERJ2RKF3920X                 | RESISTOR, 1/16W, 392Ω                            | 1   |
| R 470                                              | ERJ2RKF3922X                 | RESISTOR, 1/16W, 39.2KΩ                          | 1   |
| R 496, 970, 973                                    | ERJ2RHD3001X                 | RESISTOR, 1/16W, 3KΩ                             | 3   |
| R 529, 909, 989                                    | ERJ2RKF1501X                 | RESISTOR, 1/16W, 1.5KΩ                           | 3   |
| R 531, 532, 533, 534                               | D1ZZ00000046                 | RESISTOR, 1W, 5mΩ                                | 4   |
| R 535                                              | ERJ2RKF6811X                 | RESISTOR, 1/16W, 6.81KΩ                          | 1   |
| R 538, 550                                         | ERJ2RKF4022X                 | RESISTOR, 1/16W, 40.2KΩ                          | 2   |
| R 542, 543, 564, 819, 842, 862, 887                | ERJ3GEYJ100V                 | RESISTOR, 1/16W, 10Ω                             | 7   |
| R 546                                              | ERJ2GEJ303X                  | RESISTOR, 1/16W, 30KΩ                            | 1   |
| R 549, 905, 907                                    | ERJ3GEYJ2R2V                 | RESISTOR, 1/16W, 2.2Ω                            | 3   |
| R 551                                              | ERJ3GEYJ104V                 | RESISTOR, 1/16W, 100KΩ                           | 1   |
| R 552                                              | ERJ2RKF6801X                 | RESISTOR, 1/16W, 6.80KΩ                          | 1   |
| R 554                                              | D1H8R0040009                 | JUMPER                                           | 1   |
| R 555                                              | ERJ2RKF1433X                 | RESISTOR, 1/16W, 143KΩ                           | 1   |
| R 560                                              | ERJ2RKF1503X                 | RESISTOR, 1/16W, 150KΩ                           | 1   |
| R 561, 567                                         | ERJ2RKF6981X                 | RESISTOR, 1/16W, 6.98KΩ                          | 2   |
| R 562                                              | ERJ2RKF1691X                 | RESISTOR, 1/16W, 1.69KΩ                          | 1   |
| R 571                                              | ERJ2RKF7501X                 | RESISTOR, 1/16W, 7.5KΩ                           | 1 - |
| R 574, 839, 851, 867, 977                          | D1BDR033A099                 | RESISTOR, 1/3W, 0.033Ω                           | 5   |
| R 577, 578, 579, 580, 845, 864, 904                | ERJ2GEJ223X                  | RESISTOR, 1/16W, 22KΩ                            | 7   |
| R 803, 811                                         | D1JB1M00A001                 | RESISTOR, 1W, 1mΩ                                | 2   |
| R 828, 848, 866                                    | ERJ2GEJ153X                  | RESISTOR, 1/16W, 15KΩ                            | 3   |
| R 832, 833, 852, 857, 858, 860, 869, 873, 875, 879 | D1BDR022A099                 | RESISTOR, 1/3W, 0.022Ω                           | 10  |
| R 834                                              | ERJ2RKF3161X                 | RESISTOR, 1/16W, 3.16KΩ                          | 1   |
| R 846, 874                                         | ERJ2GEJ333X                  | RESISTOR, 1/16W, 33KΩ                            | 2   |
| R 853                                              | ERJ2RKF1802X                 | RESISTOR, 1/16W, 18KΩ                            | 1   |
| R 854                                              | ERJ2RKF1602X                 | RESISTOR, 1/16W, 16KΩ                            | 1   |
| R 855                                              | ERJ2RKF2402X                 | RESISTOR, 1/16W, 24KΩ                            | 1   |
| R 861                                              | ERJ2GEJ221X                  | RESISTOR, 1/16W, 220Ω                            | 1   |
| R 868                                              | ERJ2RKF6201X                 | RESISTOR, 1/16W, 6.2KΩ                           | 1   |
| R 871                                              | ERJ2RKF3002X                 | RESISTOR, 1/16W, 30KΩ                            | 1   |
| R 880                                              | ERJ2RKF1003X                 | RESISTOR, 1/16W, 100KΩ                           | 1   |
| R 884                                              | ERJ2RKF1302X                 | RESISTOR, 1/16W, 13KΩ                            | 1   |
| R 901, 902                                         | ERJ6GEYJ222V                 | RESISTOR, 1/10W, 2.2KΩ                           | 2   |
| R 908, 915                                         | ERJ3GEYJ101V                 | RESISTOR, 1/16W, 100Ω                            | 2   |
| R 910, 988                                         | ERJ2RKF10R0X                 | RESISTOR, 1/16W, 10Ω                             | 2   |
| R 911                                              | ERJ2RKF3011X                 | RESISTOR, 1/16W, 3.01KΩ                          | 1   |
| R 913                                              | ERJ2RKF1052X                 | RESISTOR, 1/16W, 10.5KΩ                          | 1   |
| R 914<br>R 919                                     | D1ZZ00000093<br>D1BDR4700001 | RESISTOR, 1W, 1mΩ                                | 1   |
| R 921                                              | ERJ2GEJ3R3X                  | RESISTOR, 1/8W, 0.47Ω<br>RESISTOR, 1/16W, 3.3Ω   | 1   |
| R 923, 946                                         | ERJ2GEJ3R3X<br>ERJ2GEJ564X   | RESISTOR, 1/16W, 3.3Ω<br>RESISTOR, 1/16W, 560KΩ  | 2   |
| R 952                                              | ERJ2RHD153X                  | RESISTOR, 1/16W, 360KΩ                           | 1   |
| R 953                                              | D1ZZ00000065                 | RESISTOR, 1W, 4mΩ                                | 1   |
| R 954, 956                                         | ERJ2RHD104X                  | RESISTOR, 1/16W, 100KΩ                           | 2   |
| D 050 050                                          | ERJ2RKD154X                  | RESISTOR, 1/16W, 150KΩ                           | 2   |
| <sub>P</sub> 962, 963, 964, 978, 981,              | D1BDR1000002                 | RESISTOR, 1/8W, $0.1\Omega$                      | 6   |
| <sup>1</sup> 985<br>R 965                          | ERJ2GEJ154X                  | RESISTOR, 1/16W, 150KΩ                           | 1   |
| R 966                                              | ERJ2RKF3652X                 | RESISTOR, 1/16W, 150RΩ                           | 1   |
| R 969                                              | ERA3EEB1692V                 | RESISTOR, 1/16W, 36.3KΩ  RESISTOR, 1/16W, 16.9KΩ | 1   |
| R 971                                              | ERJ2RKF1103X                 | RESISTOR, 1/16W, 10.9KΩ                          | 1   |
| R 982                                              | ERJ2RKF1101X                 | RESISOTR, 1/16W, 1.1KΩ                           | 1   |
|                                                    |                              |                                                  |     |

| R 984                          | ERA3EKB1623V                 | RESISTOR, 1/16W, 162KΩ                   | 1 1      |
|--------------------------------|------------------------------|------------------------------------------|----------|
| R 991                          | ERJ2RKF1821X                 | RESISTOR, 1/16W, 1.82KΩ                  | 1        |
| R 992                          | ERJ2RKF2000X                 | RESISTOR, 1/16W, 200Ω                    | 1        |
| R 993                          | ERJ2RKF2550X                 | RESISTOR, 1/16W, 255 $\Omega$            | 1        |
| R 994                          | ERJ2RKF2151X                 | RESISTOR, 1/16W, 2.15KΩ                  | 1        |
| R 995                          | ERJ2RKF3093X                 | RESISTOR, 1/16W, 309KΩ                   | 1        |
| T 1, 2                         | G5BYC0000015                 | TRANCE                                   | 2        |
| X 1                            | H0J143500058                 | OSCILLATOR, 14.318MHz                    | 1        |
| X 2                            | H0J327200115                 | OSCILLATOR, 32.768KHz                    | 1        |
| X 3                            | H0J250500076                 | XTAL                                     | 1        |
| X 4                            | H2C800400005                 | CERAMIC RESONATOR                        | 1        |
| ZA 1, 2                        | DRHM0121ZA                   | SCREW                                    | 2        |
| ZA 3, 4                        | K1YGZZ000060                 | SPACER                                   | 2        |
| IO PCB                         |                              |                                          |          |
| C 1204, 1205, 1206, 1216       | F1G1C104A042                 | CAPACITOR, 16V, 0.1µF                    | 4        |
| C 1207, 1210, 1214             | F1G1H5R0A452                 | CAPACITOR, 50V, 5pF                      | 3        |
| C 1213, 1215                   | F1L1H220A066                 | CAPACITOR, 50V, 22pF                     | 2        |
| CN 1201                        | K1KA30AA0184                 | CONNECTOR                                | 1        |
| CN 1202                        | K1FY115A0001                 | CONNECTOR                                | 1        |
| CN 1203                        | K1FY109AA004                 | CONNECTOR                                | 1        |
| FL 1201, 1202, 1203            | ERJ3GEYJ100V                 | RESISTOR, 1/16W, 10Ω                     | 3        |
| R 1204, 1205, 1206, 1207       | ERJ3GEYJ270V                 | RESISTOR, 1/16W, 27Ω                     | 4        |
| R 1206, 1207, 1208             | ERJ3GEY0R00V                 | RESISTOR, 1/16W, 0Ω                      | 3        |
| R 1204, 1205                   | D1H83304A024                 | RESISTOR ARRAY                           | 2        |
| LED PCB                        |                              |                                          |          |
| CN 1001                        | K1KY50AA0102                 | CONNECTOR                                | 1        |
| CN 1002, 1003                  | K1KA02BA0014                 | CONNECTOR                                | 2        |
| D 1001, 1002, 1003, 1006, 1007 | B3ABB0000210                 | DIODE                                    | 5        |
| D 1004                         | B3AGB0000040                 | DIODE                                    | 1        |
| SW 1001                        | EVQPLDA15                    | SWITCH                                   | 1        |
| USB PCB                        |                              |                                          | <u> </u> |
| C 1701                         | EEFUD0J151ER                 | CAPACITOR, 6.3V, 150µF                   | 1        |
| CN 1701                        | K1KA06BA0014                 | CONNECTOR                                | 1        |
| CN 1702                        | K1FY104BA024                 | CONNECTOR, USB                           | 1        |
| D 1701                         | B0KB00000044                 | DIODE                                    | 1        |
| L 1701                         | J0MAB0000200                 | INDUCTOR                                 | 1        |
| L 1702, 1703                   | J0JHC0000074                 | INDUCTOR                                 | 2        |
| DC-IN PCB                      |                              | •                                        | •        |
| C 1501                         | F1H1H104A748                 | CAPACITOR, 50V, 0.1µF                    | 1        |
| CN 1501                        | K1KA06BA0128                 | CONNECTOR                                | 1        |
| JK 1501                        | ⚠; K2EEYB000001              | JACK                                     | 1        |
| TOUCH SCREEN PCB               |                              |                                          |          |
| C 1601, 1611, 1614, 1615,      | F1G1C104A042                 | CAPACITOR, 16V, 0.1µF                    | 5        |
| 1616                           |                              | , , ,                                    |          |
| C 1602, 1621, 1622             | F1H1A1050015                 | CAPACITOR, 10V, 1µF                      | 3        |
| C 1603, 1604, 1605, 1606       | F1G1E472A062                 | CAPACITOR, 25V, 4700pF                   | 4        |
| C 1607, 1608, 1609, 1610       | F1G1H681A496                 | CAPACITOR, 50V, 680pF                    | 4        |
| C 1612                         | F1G1E223A062                 | CAPACITOR, 25V, 0.022µF                  | 1        |
| C 1613                         | F1G1H102A496                 | CAPACITOR, 50V, 1000pF                   | 1        |
| C 1617                         | F1G0J224A001                 | CAPACITOR, 6.3V, 0.22µF                  | 1        |
| C 1619                         | F1L1H220A066                 | CAPACITOR, 50V, 22pF                     | 1        |
| CN 1600                        | K1KA15B00072                 | CONNECTOR                                | 1        |
| CN 1601                        | K1MN04B00073                 | CONNECTOR                                | 1        |
| CN 1602                        | K1KA08BA0014                 | CONNECTOR                                | 1        |
| CN 1603                        | K1KA14BA0109                 | CONNECTOR                                | 1        |
| FL 1600, 1601                  | F1J0J4750019                 | CAPACITOR, 6.3V, 4.7µF                   | 2        |
| FL 1602                        | F1H0J1050022                 | CAPACITOR, 6.3V, 1µF                     | 1        |
| IC 1600                        | C0JBAR000500                 | IC, SWITCH                               | 1 1      |
| IC 1601<br>IC 1602             | C0EBE0000460                 |                                          | 1        |
| IC 1602<br>IC 1603             | C0JBAZ002422<br>C1CB00002515 | IC, FET SWITCH IC, TOUCHPANEL CONTROLLER | 1        |
| IC 1603                        | C1CB00002515<br>C0CBCBC00181 | IC, TOUCHPANEL CONTROLLER                | 1        |
| L 1600                         | J0MAB0000200                 | INDUCTOR                                 | 1        |
| Q 1600, 1601                   | B1MBADA0003                  | TRANSISTOR                               | 2        |
| Q 1602                         | B1GDCFNN0031                 | TRANSISTOR                               | 1        |
| Q 1002                         | ו ניוואו ויסחפיים            | INAMORION                                | 1 '      |

| Q 1603                    | B1GBCFJN0037 | TRANSISTOR             | 1  |
|---------------------------|--------------|------------------------|----|
| R 1601                    | ERJ2GEJ273X  | RESISTOR, 1/16W, 27KΩ  | 1  |
| 1602, 1603, 1604, 1605,   |              |                        |    |
| R 1614, 1616, 1619, 1621, | ERJ2GEJ102X  | RESISTOR, 1/16W, 1KΩ   | 11 |
| 1622, 1623, 1624          |              |                        |    |
| R 1606, 1607, 1608, 1609  | ERJ2GEJ822X  | RESISTOR, 1/16W, 8.2KΩ | 4  |
| R 1610                    | ERJ2GEJ103X  | RESISTOR, 1/16W, 10KΩ  | 1  |
| R 1611, 1617              | ERJ2GEJ473X  | RESISTOR, 1/16W, 47KΩ  | 2  |
| R 1620, 1629              | ERJ2GE0R00X  | RESISTOR, 1/16W, 0Ω    | 2  |
| R 1625                    | DEARA8AJ473M | RESISTOR ARRAY         | 1  |
| R 1626, 1627              | ERJ2GEJ270X  | RESISTOR, 1/16W, 27Ω   | 2  |
| R 1628                    | ERJ2GEJ152X  | RESISTOR, 1/16W, 1.5KΩ | 1  |
| X 1600                    | H2D600400005 | OSCILLATOR, 6MHz       | 1  |
| SD PCB                    |              |                        |    |
| C 1401                    | F1H1A1050015 | CAPACITOR, 10V, 1µF    | 1  |
| C 1402                    | F1G1C104A042 | CAPACITOR, 16V, 0.1µF  | 1  |
| CN 1401                   | K1MN20BA0134 | CONNECTOR              | 1  |
| CN 1402                   | K1NA09E00073 | CONNECTOR              | 1  |
| D 1401                    | B3ACB0000020 | DIODE                  | 1  |
| Q 1401                    | B1GDCFJA0025 | TRANSISTOR             |    |
|                           |              |                        | 1  |
| Q 1402                    | B1GBCFJN0037 | TRANSISTOR             | 1  |
| R 1401                    | ERJ3GEYJ101V | RESISTOR, 1/16W, 100Ω  | 1  |
| R 1402                    | ERJ2GEJ103X  | RESISTOR, 1/16W, 10KΩ  | 1  |
| PAD/SWITCH PCB            |              |                        |    |
| C 1301                    | F1G1E103A062 | CAPACITOR, 25V, 0.01µF | 1  |
| C 1302                    | F1H0J1050022 | CAPACITOR, 6.3V, 1µF   | 1  |
| CN 1301                   | K1MN12BA0070 | CONNECTOR              | 1  |
| CN 1302                   | K1MY12BA0105 | CONNECTOR              | 1  |
| R 1301                    | ERJ2GEJ101X  | RESISTOR, 1/16W, 100Ω  | 1  |
| SW 1301                   | K0D112B00071 | SW                     | 1  |
| SW 1302                   | K0ZZ00000618 | SW                     | 1  |
| SW 1303, 1304             | EVQPLDA15    | SWITCH                 | 2  |
| BLUETOOTH PCB             | •            |                        |    |
| C 1                       | F1J0J1060004 | CAPACITOR, 6.3V, 10µF  | 1  |
| C 2, 7                    | F1G1C104A042 | CAPACITOR, 16V, 0.1µF  | 2  |
| C 3, 5                    | F1G1H102A496 | CAPACITOR, 50V, 1000pF | 2  |
| C 6                       | F1G1E103A062 | CAPACITOR, 25V, 0.01µF | 1  |
| C 8                       | F1G1H270A542 | CAPACITOR, 50V, 27pF   | 1  |
| CN 1                      | K1MY10BA0105 | CONNECTOR              | 1  |
| IC 1                      | C0JBAZ002422 | IC, FET SWITCH         | 1  |
| IC 2                      | N5HZZ0000040 | BLUETOOTH MODULE       | 1  |
| IC 3                      | C0EBE0000460 | IC                     | 1  |
| JK 1                      | K1QZA1AE0001 | CONNECTOR              | 1  |
| L 1                       | J0JHC0000074 | INDUCTOR               | 1  |
| L 2                       | J0JJC0000074 | INDUCTOR               | 1  |
| L 4                       | G1C3N3ZA0029 | INDUCTOR               | 1  |
| L 5                       | J0MAB0000200 | INDUCTOR               | 1  |
| Q1                        | B1GBCFJN0037 | TRANSISTOR             | 1  |
|                           |              |                        |    |
| Q 2                       | B1DHDC000028 | TRANSISTOR             | 1  |
| R 1                       | ERJ2GEJ474X  | RESISTOR, 1/16W, 470KΩ | 1  |
| R 2                       | ERJ2GEJ473X  | RESISTOR, 1/16W, 47KΩ  | 1  |

Free Manuals Download Website

http://myh66.com

http://usermanuals.us

http://www.somanuals.com

http://www.4manuals.cc

http://www.manual-lib.com

http://www.404manual.com

http://www.luxmanual.com

http://aubethermostatmanual.com

Golf course search by state

http://golfingnear.com

Email search by domain

http://emailbydomain.com

Auto manuals search

http://auto.somanuals.com

TV manuals search

http://tv.somanuals.com